**Repositorio Digital USM https://repositorio.usm.cl**

Tesis USM TESIS de Pregrado de acceso ABIERTO

2018-11

# PROPUESTA DE IMPLEMENTACIÓN DE UN MODELO DE CONTROL DE INVENTARIO, CASO EJEMPLO APLICADO A BASE DE MANTENIMIENTO DE LATAM AIRLINES EN AMB.

ZIMERMAN CORTÉS, SEBASTIÁN

https://hdl.handle.net/11673/50255 Repositorio Digital USM, UNIVERSIDAD TECNICA FEDERICO SANTA MARIA

# UNIVERSIDAD TÉCNICA FEDERÍCO SANTA MARÍA ACADEMIA DE CIENCIAS AERONÁUTICAS SANTIAGO – CHILE

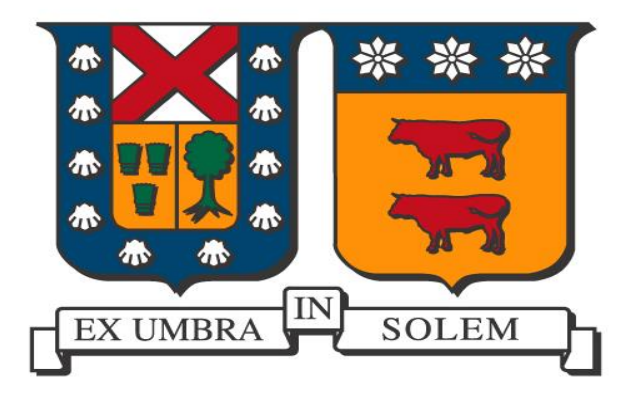

# **PROPUESTA DE IMPLEMENTACIÓN DE UN MODELO DE CONTROL DE INVENTARIO, CASO EJEMPLO APLICADO A BASE DE MANTENIMIENTO DE LATAM AIRLINES EN AMB.**

# **SEBASTIÁN ZIMERMAN CORTÉS**

MEMORIA PARA OPTAR AL TÍTULO DE INGENIERO EN AVIACIÓN COMERCIAL

PROFESOR GUÍA : SR. VÍCTOR POBLETE G. CORREFERENTE : SR. IGNACIO BRITO A.

NOVIEMBRE 2018

# **AGRADECIMIENTOS**

Quiero agradecer a mi *familia* por el apoyo incondicional, por la motivación, por enseñarme a ser fiel mis sueños y ayudarme a seguir adelante y no ceder ante los obstáculos que se presentan en el camino.

A *Constanza*, por todo el apoyo, el ánimo, el amor, por acompañarme en este largo proceso y más importante aún, por creer en mí.

A *Astrid*, por su gran ayuda en uno de los momentos más difíciles, y depositar su confianza tanto en mi persona como en mis capacidades. Eres parte de este gran logro.

A mis *amigos* y *compañeros* que me acompañaron en el proceso.

A mis *profesores* por haber sido participes de mi formación como profesional. En especial a *Víctor Poblete*, por su gran apoyo, consejo y guía en este proceso de titulación.

A *Ignacio Brito* y equipo LATAM, no sólo por su apoyo con la memoria sino además por haberme dado la oportunidad de integrarme al equipo y seguir creciendo profesionalmente.

A todos, gracias.

#### **RESUMEN**

El presente trabajo de memoria consiste en la propuesta de implementación del Modelo probabilístico de cantidad económica de pedido (Q,R) a una aerolínea, que como caso ejemplo, se consideró LATAM Airlines en su base de mantenimiento en Santiago de Chile.

Para efectos de análisis se eligió la rueda del tren principal de aterrizaje de la flota Boeing 767 que está compuesto por un total de 21 piezas.

Las tres etapas del estudio consisten en análisis y ajuste de distribución de demanda, proyección de demanda, y finalmente, ejecución del modelo.

La optimización se realizó en base a una unidad de tiempo considerando 24 meses de demanda real, el punto de reorden tomado de referencia a partir de la plataforma Maintenix de LATAM, y considerando como supuesto el stock de seguridad.

Como parte del objetivo, se realizó el estudio principalmente a 1 de los 21 materiales que integran el componente. Una vez finalizada su correcta ejecución, se procedió a realizar las 20 iteraciones restantes.

Los resultados obtenidos no sólo son los valores óptimos de la cantidad a pedir (Q) y el punto de reorden (R), sino que también, se obtuvieron los costos totales por unidad de tiempo (TCU), lo cual permitió realizar un cuadro comparativo en términos económicos de la situación actual de la aerolínea con respecto a la simulación del modelo planteado.

Estos resultados arrojaron que el modelo de control de inventarios actual LATAM Airlines, para el componente en estudio, genera un TCU de \$12.921,663 USD, mientras que el modelo propuesto arroja un TCU de \$8.480,628 USD, lo cual implica un ahorro de \$4.441,035 USD.

Dentro de las conclusiones se tiene que, si bien los valores obtenidos no son exactos puesto que se están analizando rangos de datos de demanda estocástica, es más eficiente el modelo propuesto que el utilizado actualmente por la aerolínea. No sólo permite controlar los costos, sino que además evita desperdicios de inventario por el exceso de stock.

## **ABSTRACT**

The present degree project consists on the proposal of implementation of the probabilistic model of economic order quantity (Q, R) for an airline, which in this case, it applies to LATAM Airlines in its maintenance base in Santiago de Chile.

For analysis purposes, the main landing gear of the Boeing 767 fleet was chosen, which is composed of a total of 21 pieces.

The three stages of the study consist in the analysis and adjustment of the demand distribution, the demand forecasting and, finally, the execution of the model.

As part of the objective, the study was conducted mainly on 1 of the 21 materials that make up the component. Once the correct execution was completed, the remaining 20 iterations were carried out.

The results are not only the optimal values of the quantity to be ordered (Q) and the reorder point (R), but also, the total costs per unit of time (TCU) were obtained.

These results showed that the current inventory control model used by LATAM Airlines, for the component under study, generates a TCU of \$ 12,921,663 USD, while the proposed model generates a TCU of \$ 8,480,628 USD, which implies in savings of \$ 4,441, 035 USD.

In conclusion, even though the values are not exact since they are considered as ranges of data of a stochastic demand, the proposed model is more efficient than the current model used by the airline. It not only allows it to control costs, but also helps to avoid inventory waste due to excess stock.

## **GLOSARIO**

BER: Beyond economical repair, término asociado a un componente en mal estado que significa que una pieza, material o componente cuesta más repáralo que reemplazarlo por otra pieza, material o componente nuevo.

**Despacho:** Actividad de iniciar un trabajo programado.

**Eficacia:** Hacer lo correcto para crear el mayor valor posible para la compañía.

**Eficiencia:** Hacer algo al costo más bajo.

 $\overline{a}$ 

**Forecast:** Estimación y análisis de la demanda futura para un producto, utilizando datos históricos de venta, estimaciones de marketing e información promocional a través de diferentes técnicas de previsión con el objetivo de mejorar el flujo de información de la cadena de suministro.<sup>1</sup>

**Modelo:** Herramienta analítica que sirve para lograr una visión más estructurada de la realidad. Proporciona, además, un medio para analizar el comportamiento de los componentes de un sistema con el fin de optimizar su desempeño.

**Inventario:** Existencias de una pieza o recurso que una organización utiliza.

**Inventario a la mano:** Inventario no utilizado transferido del periodo anterior.

**Inventario de seguridad:** Cantidad de inventario que se maneja además de la demanda esperada.

Lista de materiales (BOM): Archivo que contiene la descripción completa del producto, listado de materiales, piezas y componentes y la secuencia en que se crea el producto.

**Planeación de requerimiento de materiales (MRP):** Lógica de determinar el número de piezas, componentes y materiales necesarios para fabricar un producto. Proporciona además el programa que especifica cuando se debe producir o pedir cada material, pieza y componente.

**Programa maestro de producción (MPS):** Plan con fases de tiempo que especifica cuánto u cuando piensa crear la empresa cada pieza final.

**Waiting Parts:** Todas aquellas piezas o materiales de un componente que dejan el estado de reparación en espera por no encontrarse en stock.

<sup>1</sup> Definición extraída del portal Relex Solutions <https://www.relexsolutions.com/ebooks-guides-online-courses/>

# **INDICE DE CONTENIDO**

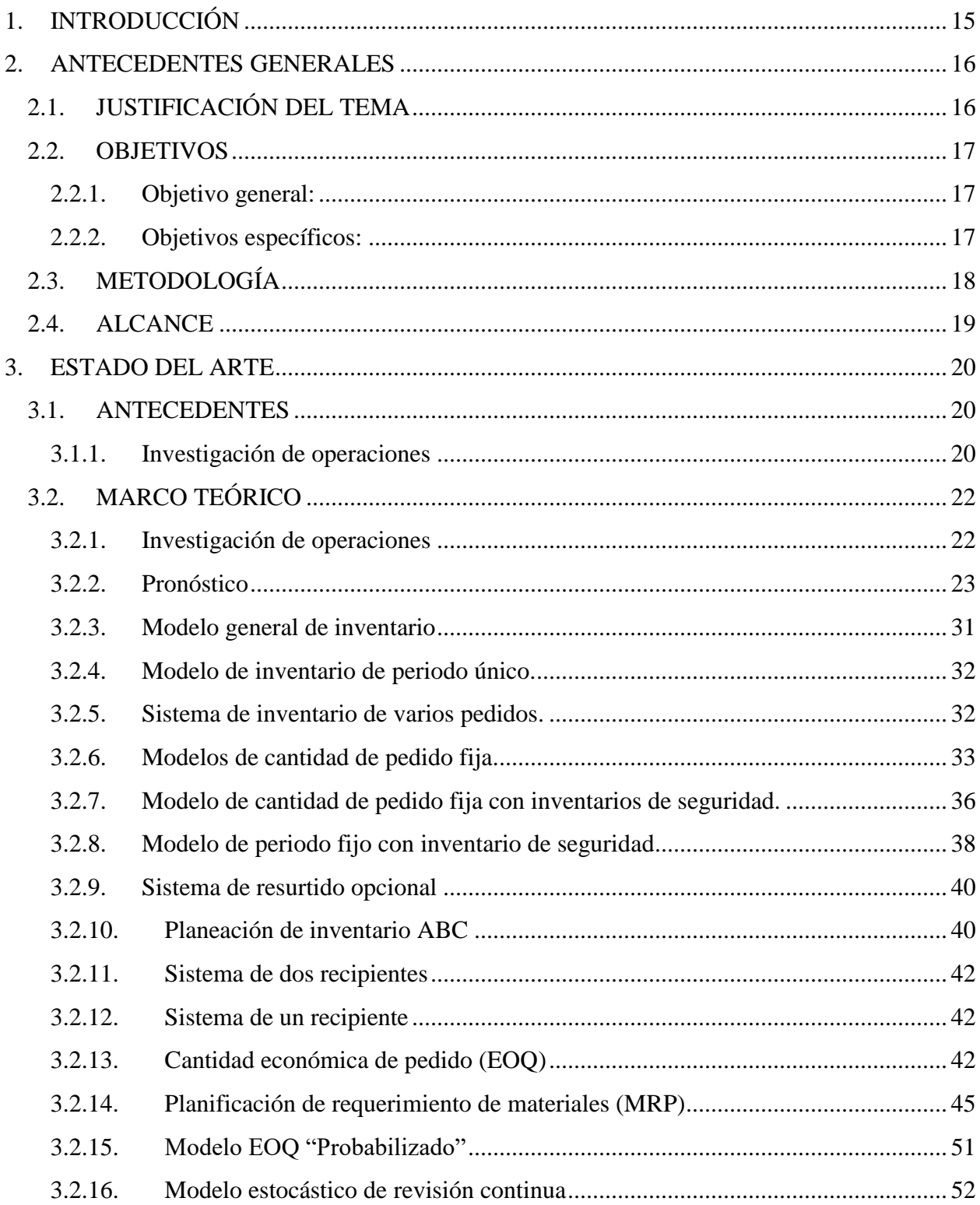

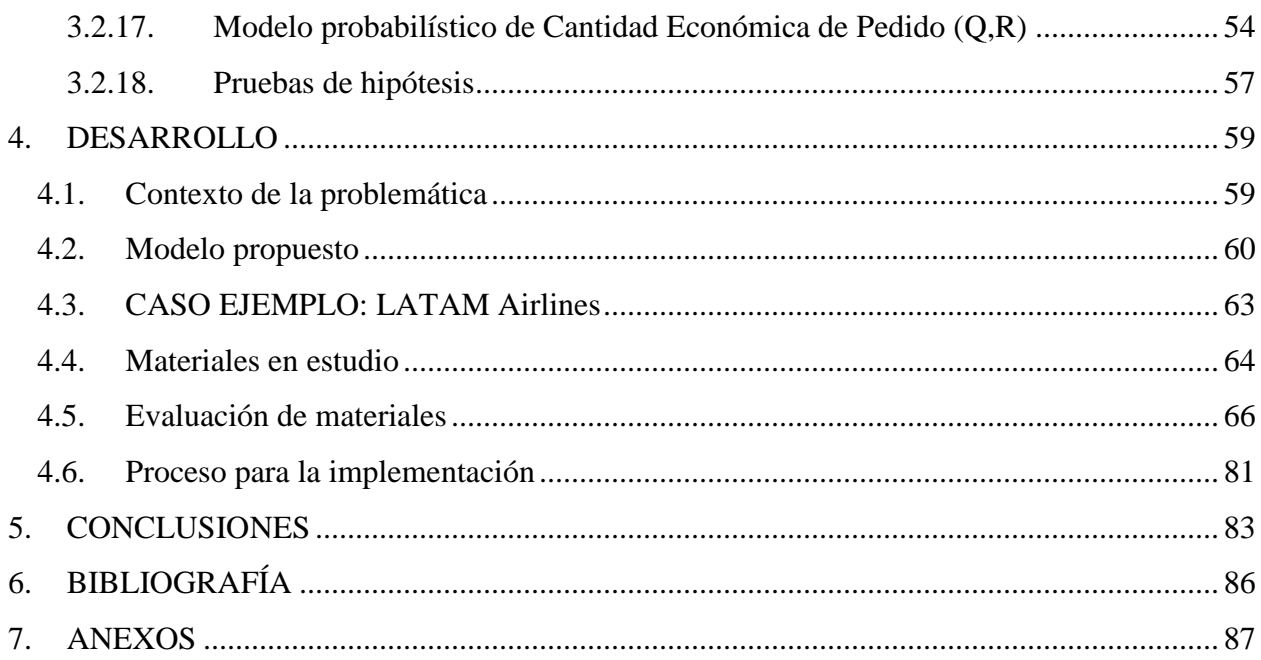

# **INDICE DE TABLAS**

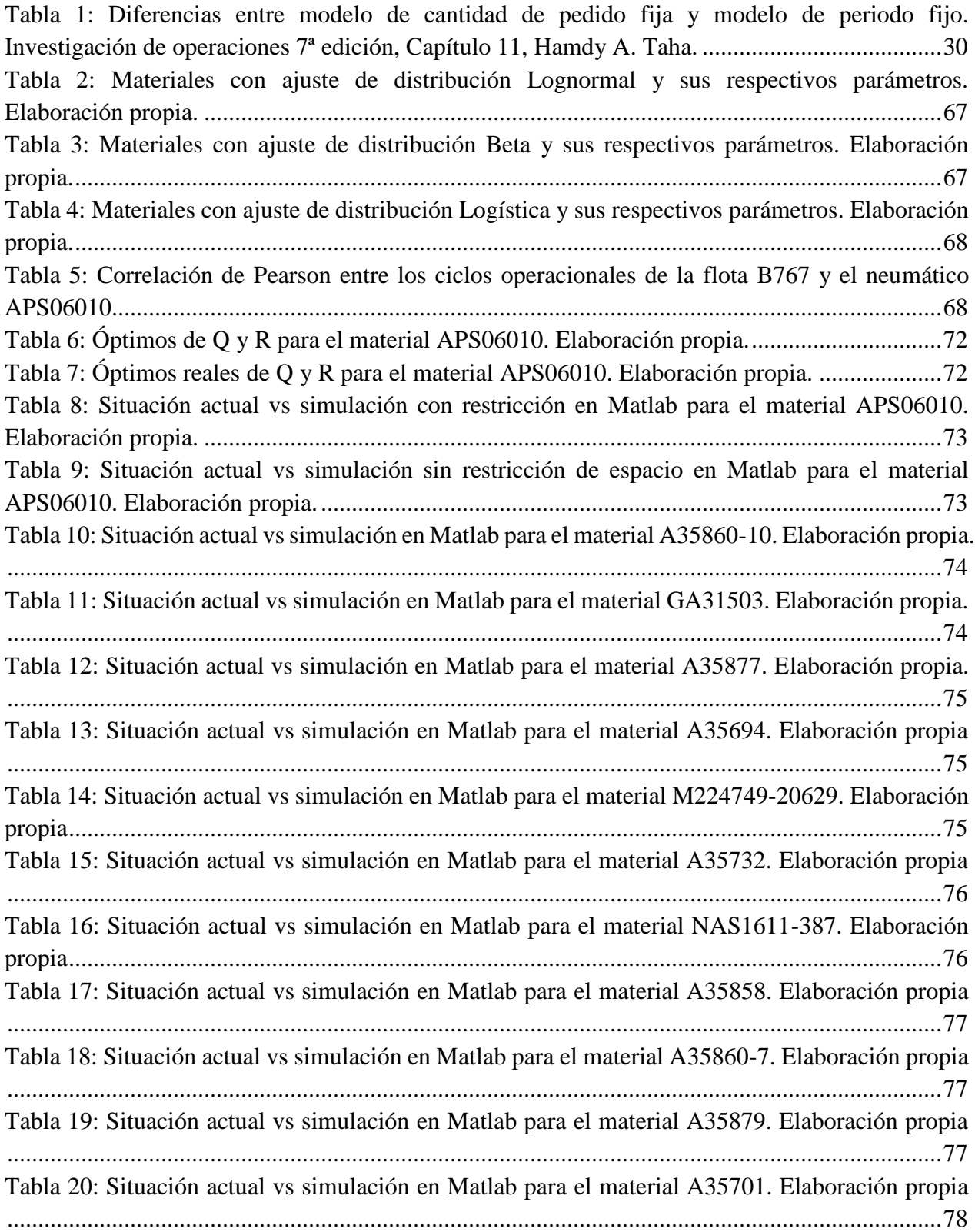

[Tabla 21: Situación actual vs simulación en Matlab para el material NAS1612-6A. Elaboración](#page-79-1)  [propia..............................................................................................................................................78](#page-79-1) [Tabla 22: Situación actual vs simulación en Matlab para el material A35859. Elaboración propia](#page-79-2) [........................................................................................................................................................78](#page-79-2) [Tabla 23: Situación actual vs simulación en Matlab para el material A35867. Elaboración propia](#page-80-0) [........................................................................................................................................................79](#page-80-0) [Tabla 24: Situación actual vs simulación en Matlab para el material A35866. Elaboración propia](#page-80-1) [........................................................................................................................................................79](#page-80-1) [Tabla 25: Situación actual vs simulación en Matlab para el material A35812. Elaboración propia](#page-80-2) [........................................................................................................................................................79](#page-80-2) [Tabla 26: Situación actual vs simulación en Matlab para el material NAS1612-4A. Elaboración](#page-81-0)  [propia..............................................................................................................................................80](#page-81-0) [Tabla 27: Situación actual vs simulación en Matlab para el material NAS1612-5. Elaboración](#page-81-1)  [propia..............................................................................................................................................80](#page-81-1) [Tabla 28: Situación actual vs simulación en Matlab para el material M224712-20629. Elaboración](#page-82-1)  [propia..............................................................................................................................................81](#page-82-1) [Tabla 29: Situación actual vs simulación en Matlab para el material LM522549-20629. Elaboración](#page-82-2)  [propia..............................................................................................................................................81](#page-82-2) [Tabla 30: Comparación de TCU de situación actual de LATAM vs Simulación de modelo en](#page-84-1)  [Matlab.............................................................................................................................................83](#page-84-1) [Tabla 31: Listado de materiales que componen la rueda del tren principal de un B767. Elaboración](#page-90-0)  [propia..............................................................................................................................................89](#page-90-0) Tabla 32: Indicadores de [cada uno de los materiales mencionados en la tabla 24. Elaboración propia.](#page-91-0) [........................................................................................................................................................90](#page-91-0) [Tabla 33: Datos históricos de ciclos de operación de la flota B767. Elaboración propia..............91](#page-92-0) [Tabla 34: Proyección de demanda del neumático APS06010. Elaboración propia mediante Oracle](#page-93-0)  [Crystal Ball.....................................................................................................................................92](#page-93-0) [Tabla 35: Proyección de demanda del material A35860-10. Elaboración propia mediante Oracle](#page-95-0)  [Crystal Ball.....................................................................................................................................94](#page-95-0) [Tabla 36: Óptimos de Q y R para el material A35860-10. Elaboración propia.............................95](#page-96-0) [Tabla 37: Proyección de demanda del material GA31503. Elaboración propia mediante Oracle](#page-97-0)  [Crystal Ball.....................................................................................................................................96](#page-97-0) [Tabla 38: Óptimos de Q y R para el material GA31503. Elaboración propia. \\* El valor real de R](#page-98-0)  para el rango promedio corresponde a 0,0598. [..............................................................................97](#page-98-0) Tabla 39: Proyección de demanda del [material A35877. Elaboración propia mediante Oracle](#page-99-0)  [Crystal Ball.....................................................................................................................................98](#page-99-0) [Tabla 40: Óptimos de Q y R para el material A35877. Elaboración propia.](#page-100-0) \* El valor real de R para el rango promedio corresponde a 0,6822 [.......................................................................................99](#page-100-0) [Tabla 41: Proyección de demanda del material A35694. Elaboración propia mediante Oracle](#page-101-0)  [Crystal Ball...................................................................................................................................100](#page-101-0)

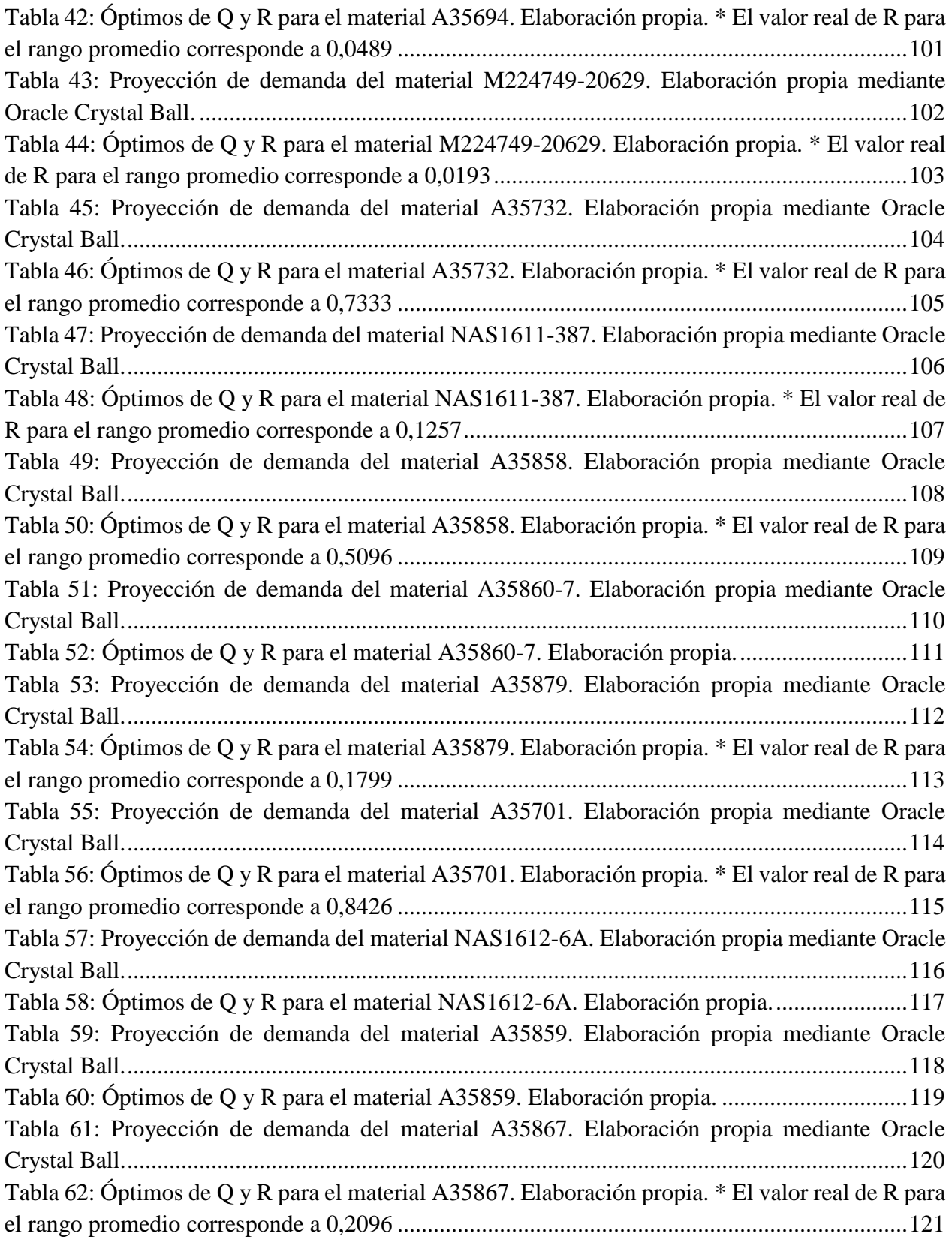

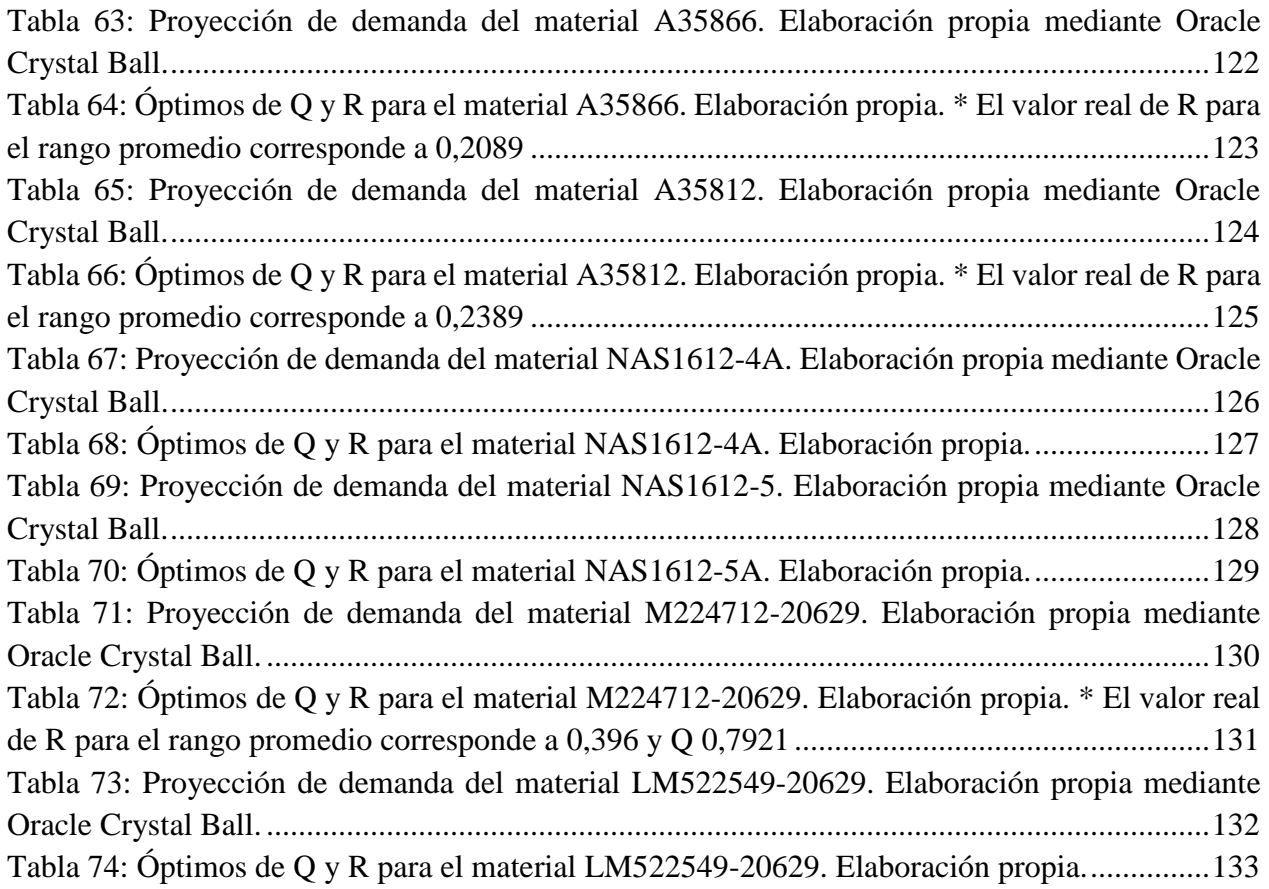

# **INDICE DE ILUSTRACIONES**

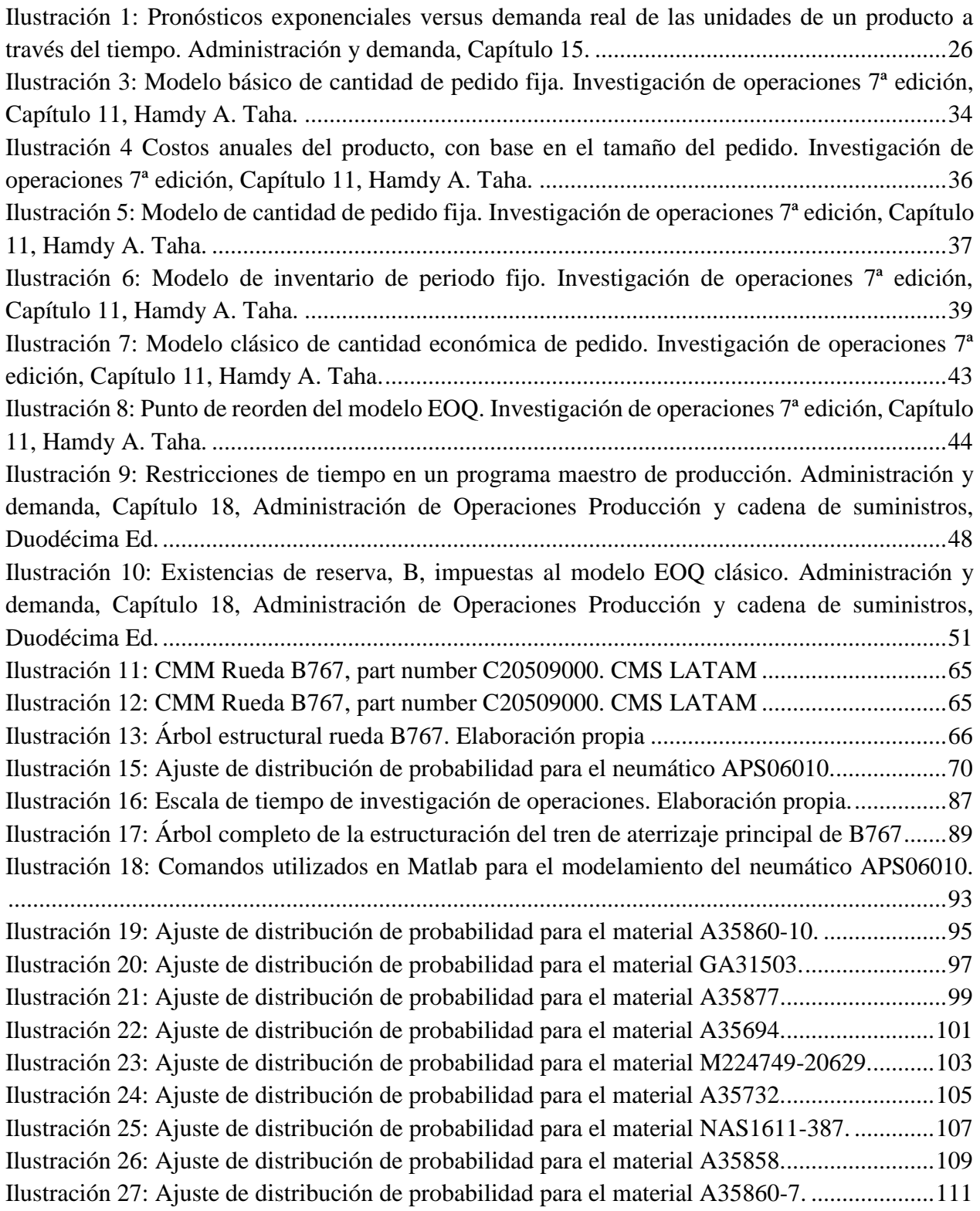

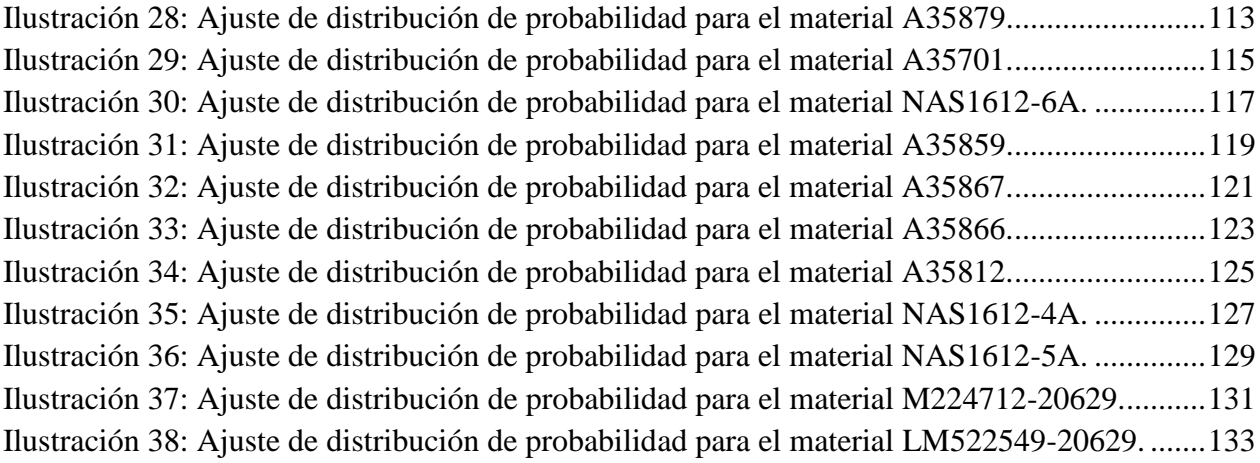

# **INDICE DE ECUACIONES**

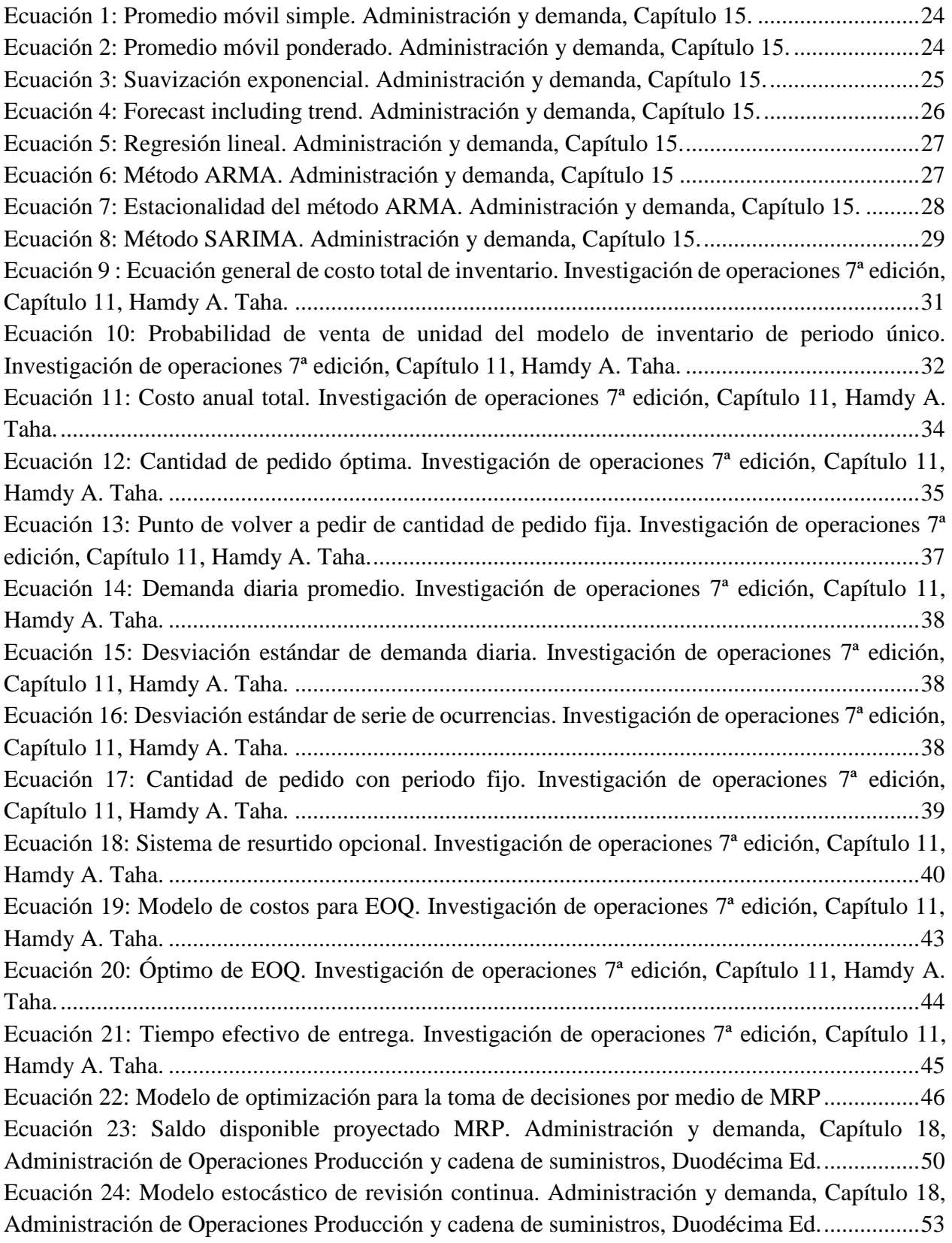

[Ecuación 25: Costo total del modelo estocástico de revisión continua. Administración y demanda,](#page-55-1)  [Capítulo 18, Administración de Operaciones Producción y cadena de suministros, Duodécima Ed.](#page-55-1) [........................................................................................................................................................54](#page-55-1) [Ecuación 26: Costo de preparación del Modelo \(Q,R\). Administración y demanda, Capítulo 18,](#page-55-2)  Administración de [Operaciones Producción y cadena de suministros, Duodécima Ed.................54](#page-55-2) [Ecuación 27: Costo esperado de almacenamiento de modelo \(Q,R\). Administración y demanda,](#page-56-0)  [Capítulo 18, Administración de Operaciones Producción y cadena de suministros, Duodécima Ed.](#page-56-0) [........................................................................................................................................................55](#page-56-0) [Ecuación 28: Costo esperado por faltante del Modelo \(Q,R\). Administración y demanda,](#page-56-1) Capítulo [18, Administración de Operaciones Producción y cadena de suministros, Duodécima Ed...........55](#page-56-1) [Ecuación 29: Costo total por unidad de tiempo de modelo de cantidad económica de pedido \(Q,R\).](#page-56-2)  [Administración y demanda, Capítulo 18, Administración de Operaciones Producción y cadena de](#page-56-2)  [suministros, Duodécima Ed............................................................................................................55](#page-56-2) [Ecuación 30: Función de distribución Lognormal](#page-72-0) .........................................................................71 [Ecuación 31: Comando de la fusión de optimización del toolbox de Matlab................................71](#page-72-1)

# <span id="page-16-0"></span>**1. INTRODUCCIÓN**

La industria aérea chilena se encuentra actualmente en un gran proceso de crecimiento que se ve reflejado en la llegada de nuevas aerolíneas, expansión del principal aeropuerto nacional y el constante aumento del flujo de pasajeros.

Toda organización inmersa en un mercado en crecimiento, especialmente aquellas empresas que proveen servicios a escala global, deben estar preparadas para poder dar abasto al aumento de demanda futura y lograr la sostenibilidad en el largo plazo. Para ello es fundamental tomar las decisiones correctas y la respuesta a esto viene de la mano con la investigación de operaciones.

El manejo logístico y control de inventario es un proceso clave que, si tiene una implementación eficaz, logra mantener la continuidad operativa en sus distintos procesos.

LATAM Airlines Group es la principal aerolínea de Sur América con posta central en Santiago de Chile y filiales en países como Argentina, Colombia, Perú y Ecuador. Además, es el resultado de la fusión del antiguo LAN Airlines y la aerolínea brasileña TAM. Actualmente llega cerca de aproximadamente 135 destinos.

Para el caso de la base de mantenimiento de LATAM Airlines en el aeropuerto de Arturo Merino Benitez en Santiago de Chile, hay procesos relacionados al abastecimiento en donde aún no se ha logrado la continuidad operacional. En ocasiones, el proceso de reparación de determinados componentes se ve detenido ya que ciertos materiales requeridos en el trabajo no se encuentran en stock y, por lo tanto, queda a la espera del *waiting part*. El uso del correcto modelo de control de inventario permite reducir los márgenes de error relacionados al abastecimiento de materiales.

El presente trabajo busca desarrollar una propuesta de implementación de un modelo de control de inventario aplicado a un caso ejemplo, LATAM Airlines en su posta principal en Santiago de Chile.

## <span id="page-17-1"></span><span id="page-17-0"></span>**2. ANTECEDENTES GENERALES**

#### **2.1.JUSTIFICACIÓN DEL TEMA**

La administración y control de inventarios dentro de una organización posee un rol fundamental en el manejo estratégico y en la toma de decisiones, tanto en la producción de bienes como en la prestación de servicios. Esta incide en la reducción de costos y maximización de beneficios puesto que el volumen de ventas de una empresa debe contar con los niveles de inventario óptimos.

La industria aeronáutica se encuentra en un ambiente altamente crítico ya que, para una aerolínea, los márgenes de ganancia dependen del número de vuelos y por lo tanto un avión en tierra impacta directamente en los ingresos de la compañía; por ello es necesario contar con un sistema de abastecimiento óptimo para que sea suficientemente capaz de satisfacer en el menor tiempo posible los requerimientos que surgen de la operación. Asimismo, deberá contar con una planificación de mantenimiento que se adapte al nivel de operación de la aerolínea.

#### **Problemática**

Para el caso de la base de mantenimiento de LATAM Airlines en AMB, el actual sistema de abastecimiento de ciertos componentes, no es lo suficientemente eficiente ya que usa el modelo básico de control de inventario en donde la demanda de los materiales es constante en el tiempo y no considera la probabilidad de uso de cada pieza, ocasionando que queden sin stock eventualmente. Además, no sólo se quedan sin stock con algunos materiales, sino que también mantienen exceso de stock con otros. Por tal motivo, surge la necesidad de desarrollar otro modelo de control de inventario con demanda estocástica que se ajuste a una función de distribución de probabilidad y, por medio de un sistema de optimización, identificar los niveles adecuados a la demanda con el fin de mejorar la continuidad de operacional y mantener el abastecimiento de materiales de forma más eficiente.

## <span id="page-18-1"></span><span id="page-18-0"></span>**2.2.OBJETIVOS**

#### **2.2.1. Objetivo general:**

Desarrollar un modelo de control de inventario en base a modelos ya existentes y presentar una propuesta de implementación para caso ejemplo de LATAM Airlines.

### <span id="page-18-2"></span>**2.2.2. Objetivos específicos:**

Para hacer seguimiento y lograr el objetivo general se plantearon los siguientes objetivos específicos:

- 1. Recopilar información sobre modelos de control de inventario.
- 2. Proponer un modelo que se ajuste a las necesidades de stock de una línea aérea.
- 3. Aplicar modelo y desarrollar forecast para el caso ejemplo.
- 4. Comparar situación actual con respecto al modelo desarrollado con el fin de determinar la factibilidad de implementación.

## <span id="page-19-0"></span>**2.3.METODOLOGÍA**

Para la elaboración de la propuesta de implementación de un sistema de control de inventario de una línea aérea, es necesario desarrollar un modelo matemático tomando como base los datos históricos de la demanda de los materiales y su respectiva relación con la actividad aérea. Para ello, será necesario analizar la demanda, es decir, recopilar los datos históricos, identificar la tendencia, aplicar teoremas de correlación y ajustar los datos a una función de probabilidad. Posteriormente, para el análisis de modelos de control de inventario, se deberá buscar diversas fuentes bibliográficas con el fin de tener un recuento de los distintos modelos existentes y métodos de proyección de demanda. El modelo seleccionado pretende adoptar la demanda estocástica de uno de los materiales en estudio.

A partir del modelo seleccionado, se deberán identificar las limitantes y aplicar restricciones con el fin de obtener el modelo que permita minimizar los costos. Para lograr lo anterior, se determinará el mejor ajuste a una distribución de probabilidad por medio de Oracle Crystal Ball en Excel, y a partir de la data obtenida, implementar el modelo elegido en Matlab con el fin de realizar la optimización.

Finalizado el forecast, la propuesta de implementación concluirá con la evaluación financiera para identificar la viabilidad del proyecto junto a un cuadro comparativo de situación actual versus implementación de proyecto.

Para efectos de análisis, se tomará como base uno de los componentes principales de la flota aérea de LATAM y a partir de una de las piezas que lo componen, se desarrollará el modelo con su respectiva data histórica.

## <span id="page-20-0"></span>**2.4. ALCANCE**

El presente trabajo tiene como foco principal el desarrollo de un modelo de control de inventario adoptando una demanda estocástica.

El lugar de estudio corresponde al almacén de la Base de Mantenimiento de LATAM Airlines en Arturo Merino Benitez.

El componente a analizar corresponde al tren de aterrizaje principal de la flota Boeing 767, compuesto por un total de 21 elementos. Inicialmente se analizará solo 1 elemento y una vez lograda su ejecución, se procederá con la evaluación de los 20 restantes.

El proyecto de memoria cuenta con estudio tanto determinístico como probabilístico.

Probabilístico ya que hay ciertas piezas que, en el proceso de reparación, se cambian según la condición en la que se encuentran y, por lo tanto, inciden en la demanda del material. Por tal motivo, la demanda que se usará, corresponde a la salida de cada una de las piezas del almacén. Determinístico puesto que toda la información referente al stock y movimientos de inventario de cada una de las piezas que componen una rueda está disponible en la plataforma de la aerolínea.

El estudio finaliza con la aplicación del forecast al caso ejemplo de una aerolínea chilena con la finalidad de reportar la factibilidad de implementación y el posible ahorro que podría generar en los costos de almacenamiento.

## <span id="page-21-0"></span>**3. ESTADO DEL ARTE**

#### <span id="page-21-2"></span><span id="page-21-1"></span>**3.1. ANTECEDENTES**

#### **3.1.1. Investigación de operaciones**

*"Las primeras actividades formales de investigación de operaciones se dieron en Inglaterra durante la Segunda Guerra Mundial, cuando se encomendó a un equipo de científicos ingleses la toma de decisiones acerca de la mejor utilización de materiales bélicos. Al término de la guerra, las ideas formuladas en operaciones militares fueron adaptadas para mejorar la eficiencia y la productividad en el sector civil. Hoy en día, la investigación de operaciones es una herramienta dominante e indispensable para tomar decisiones.*

*Un elemento principal de la investigación de operaciones es el modelado matemático. Aunque la solución del modelo matemático establece una base para tomar una decisión, se deben tener en cuenta factores intangibles o no cuantificables, por ejemplo, el comportamiento humano, para poder llegar a una decisión final." 2*

A pesar de que las primeras actividades formales de la IO se dieron durante la segunda guerra mundial en 1939, ha habido hechos históricos previos que dan referencia a los orígenes de esta ciencia, como puede observarse en la línea de tiempo (Ver anexo, *ilustración 8*). A continuación, se detallan los más destacados.

**Valor esperado (1654):** Planteado por Chavalier de Mere a Blaise Pascal. Se origina a partir del problema de puntos que plantea como dividir las apuestas de forma justa entre dos jugadores que deben poner fin al juego antes de que éste haya finalizado correctamente.

**Método de Newton (1665):** Algoritmo de análisis numérico para encontrar aproximaciones de los ceros o raíces de una función real. También usado para encontrar el máximo o mínimo de una función por medio de los ceros de su primera derivada.

 $\overline{a}$ 

<sup>2</sup> Extracto de "*Investigación de operaciones 7ª edición*" de Hamdy A. Taha.

**Puente de Königsberg (1736):** Planteado por Leonhard Euler. Representó el inicio de la teoría de grafos. Pregunta si los siete puentes de una ciudad pueden recorrerse sin duplicar uno de los recorridos y además tiene como requisito que el punto final sea el mismo punto de partida.

**Paradoja de San Petersburgo (1738):** Publicado por Daniel Bernoulli. El jugador debe pagar una apuesta para participar. Posteriormente se lanza continuamente una moneda hasta que sale cruz por primera vez, dando por finalizado el juego. Se cuenta el número de lanzamientos de la partida y el jugador recibe 2^n monedas (euros).

**Teorema de Bayes (1763):** Vincula la probabilidad de ocurrencia de un evento aleatorio A dado B con la probabilidad de B dado A. Tiene gran vinculación con la comprensión de la probabilidad de aspectos causales dados los efectos observados.

**Mínimos cuadrados (1795):** Planteado por Carl Friedrich Gauss. Técnica de análisis numérico dentro de la optimización matemática. Dado un conjunto de pares, se busca encontrar la función que mejor se aproxime a los datos con base en el criterio del mínimo error cuadrático.

**Solución de ecuaciones lineales (1826):** Carl Friedrich Gauss. Son operaciones elementales de fila para transformar un cuadrado (NxN) de la matriz, asociada a un conjunto de ecuaciones lineales en una matriz triangular superior. Una vez logrado, se resuelve la variable y posteriormente por sustitución regresiva, se resuelven las demás variables de suma y resta.

**Cartas Gantt (1900):** Henry Gantt ideó un método de planificación de proyectos en donde se representan los pasos cronológicos interrelacionados del proyecto por medio de una secuencia de barras.

**Concepto de Investigación de operaciones (1915):** Nace en la primera guerra mundial cuando Lanchester intentó tratar cuantitativamente las operaciones militares por medio de ecuaciones que relacionaban el resultado de una batalla en función de la capacidad de fuego y la fuerza numérica relativas.

**Circo de Blackett (1940):** Primer grupo de trabajo de investigación de operaciones que representa su inicio, conformado por un astrofísico, un topógrafo, un físico, dos matemáticos, tres fisiólogos, dos fisicomatemáticos y un oficial de ejército.

**Rand corporation (1946):** Se crea la fundación Research and Development Corporation, laboratorios de ideas norteamericanas lo cual da lugar a la formación las fuerzas armadas de ese país.

**SCOOP (1947):** Se inicia el proyecto Scientific computation of optima programs y se inicia el uso del método simplex aplicado a los problemas de programación lineal.

**1951:** Se realiza la primera conferencia sobre la investigación de operaciones de la industria en el Case Institute of Technology en Cleveland, Estados Unidos; favoreciendo el apoyo en servicios militares

Actualmente la IO tiene diversas aplicaciones en la industria ya sea en sector público o privado, como lo es el transporte, la salud, sistemas de comercialización y, más importante aún, en la administración de organizaciones ya que mejora su eficiencia productiva.

## <span id="page-23-1"></span><span id="page-23-0"></span>**3.2. MARCO TEÓRICO**

 $\overline{a}$ 

### **3.2.1. Investigación de operaciones**<sup>3</sup>

La investigación de operaciones (IO) consiste en la aplicación de un método analítico avanzado para apoyar el proceso de toma de decisiones. Para ello, la IO utiliza técnicas de modelamiento matemático, optimización matemática y análisis estadístico con el fin de obtener o alcanzar soluciones óptimas. Un modelo de optimización considera una función

 $3$  Extracto de Investigación de operaciones  $7<sup>a</sup>$  edición. Hamdy A. Taha.

objetivo en una o varias variables que se desean maximizar o minimizar. Dicha función está sujeta, además, a restricciones que representan las limitantes asociadas al problema.

Aunque la solución del modelo matemático establece una base para tomar una decisión, se deben tener en cuenta factores intangibles o no cuantificables, por ejemplo, el comportamiento humano, para poder llegar a una decisión final.

A continuación, se detallarán los modelos de control de inventarios aplicables al presente trabajo como metodología.

#### <span id="page-24-0"></span>**3.2.2. Pronóstico**<sup>4</sup>

Para realizar un pronóstico es necesario administrar la demanda para poder contar con un sistema productivo eficiente y entregar el producto o servicio a tiempo.

Hay dos tipos de demanda, la dependiente y la independiente. La demanda dependiente es producida por la demanda de otros productos o servicios. Por ejemplo, una organización que vende 100 automóviles en cierto periodo, requerirá de 400 neumáticos. Dicha demanda de neumáticos por lo tanto no requerirá de un pronóstico, sino que deberá llevar a cabo una simple base de datos con respecto a la cantidad de autos requeridos. Por otro lado, la demanda de automóviles corresponde a una demanda independiente ya que no se deriva directo de la demanda de otros productos.

#### **Tipos de pronósticos:**

 $\overline{a}$ 

- **Cualitativo:** Son subjetivas y se basan en estimados y opiniones
- **Análisis de series de tiempo:** Se basa en la relación existente entre la demanda pasada y presente para predecir la demanda futura.
- **Relaciones causales:** Se analiza por medio de la técnica de regresión lineal en donde supone que la demanda se relaciona con algún factor subyacente en el ambiente.
- **Simulación:** Permite manejar varias suposiciones acerca de la condición del pronóstico.

<sup>4</sup> Extracto de Administración y demanda, Capítulo 15, Administración de Operaciones Producción y cadena de suministros, Duodécima Ed.

El presente trabajo contará con pronóstico de series de tiempo para determinar la demanda futura de los materiales en estudio.

Los métodos de pronóstico de series de tiempo son:

• **Promedio móvil simple:** Ocurre cuando la demanda de un producto no crece ni baja con rapidez, ni tiene características estacionales. Cuanto más largo sea el periodo del promedio móvil, más se uniformarán los

elementos aleatorios. Pero si existe una tendencia en los datos, el promedio móvil tendrá la característica de retrasar la tendencia.

$$
F_1 = \frac{A_{t-1} + A_{t-2} + A_{t-3} \dots + A_{t-n}}{n}
$$

**Ecuación 1:** Promedio móvil simple. Administración y demanda, Capítulo 15.

<span id="page-25-0"></span>Donde:

 $F_1$ =Pronóstico para el siguiente periodo.

n= Número de periodos a promediar

 $A_{t-1}$ =Ocurrencia real en el periodo pasado

 $A_{t-n}$ =Ocurrencia real hace *n* periodos

Desventaja: Todos los elementos individuales se deben manejar como información porque un nuevo pronostico requerirá agregar nuevos datos y eliminar los primeros

• **Promedio móvil ponderado:** Permite asignar cualquier importancia a cada elemento, siempre y cuando la suma de todas las ponderaciones sea igual a uno. El pasado más reciente es el indicador más importante de los que se espera en el futuro, y por lo tanto, debe tener una ponderación más alta. No obstante, si los datos son estacionales, las ponderaciones se deben establecer en forma correspondiente.

$$
F_1 = w_1 A_{t-1} + w_2 A_{t-2} \dots + w_n A_{t-n}
$$

<span id="page-25-1"></span>**Ecuación 2:** Promedio móvil ponderado. Administración y demanda, Capítulo 15.

Donde:

w= Ponderación dada la ocurrencia real correspondiente a cada periodo.

n= Número total de periodos en el pronóstico.

Desventaja: Maneja en forma continua una gran cantidad de datos históricos. Además, es más costoso y menos preciso que el método de suavización exponencial.

• **Suavización exponencial:** Este tipo de método requiere tres tipos de datos: el pronóstico más reciente, la demanda real que ocurrió durante el periodo del pronóstico y una constante de uniformidad α. Ésta constante determina el nivel de uniformidad y velocidad de reacción a las diferencias entre los pronósticos y las ocurrencias reales. Su valor se determina por la naturaleza del producto y por el sentido del gerente de los que constituye un buen índice de respuesta. Mientras más alto sea el crecimiento, más alto deberá ser el índice de reacción.

Tiene la premisa de que la importancia de los datos disminuye conforme el pasado se vuelve más distante, en donde, cada incremento en el pasado es reducido en (1 α).

$$
F_1 = F_{t-1} + \alpha (A_{t-1} - F_{t-1})
$$

**Ecuación 3:** Suavización exponencial. Administración y demanda, Capítulo 15.

<span id="page-26-0"></span>Donde:

 $F_{t-1}$ = Pronostico suavizado exponencialmente para el periodo anterior.  $A_{t-1}$ = Demanda real para el periodo anterior  $\alpha$  = Constante de uniformidad

Desventaja: Retrasa los cambios en la demanda ya que el pronóstico se retrasa durante un incremento o un decremento, pero se dispara cuando ocurre un cambio en la dirección. Como se puede apreciar en la *ilustración 1,* mientras más alto sea el valor de  $\alpha$ , el pronóstico será más cercano a la realidad.

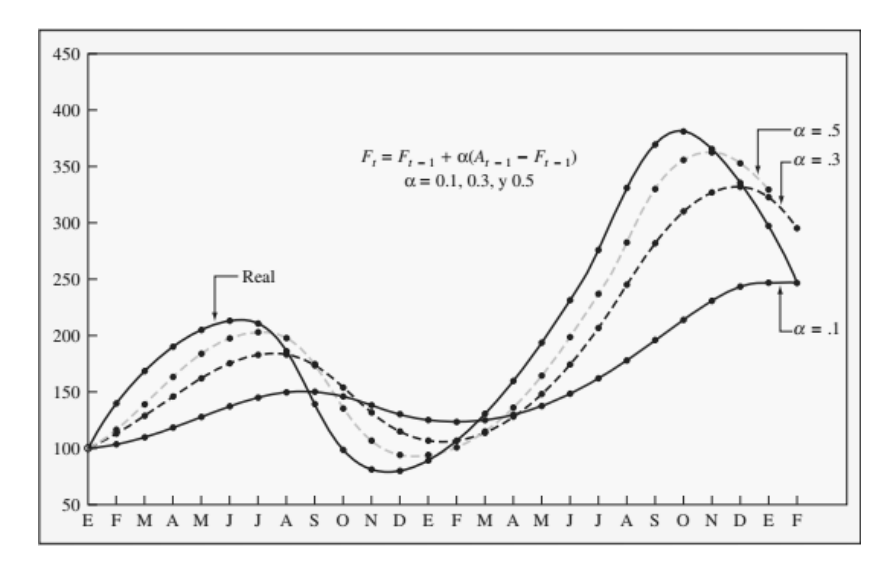

<span id="page-27-0"></span>**Ilustración 1:** Pronósticos exponenciales versus demanda real de las unidades de un producto a través del tiempo. Administración y demanda, Capítulo 15.

Para corregir la tendencia, además de la constante de suavización  $\alpha$ , se necesita una constante de suavización delta  $\delta$  para reducir el impacto de error que ocurre entre la realidad y el pronóstico. Dicha tendencia por lo tanto deberá ser incluida en la ecuación (FIT, *forecast including trend*).

$$
FIT_t = F_t + T_t
$$

$$
F_t = FIT_{t-1} + \alpha(A_{t-1} - FIT_{t-1})
$$

$$
T_t = T_{t-1} + \delta(F_t - FIT_{t-1})
$$

**Ecuación 4**: Forecast including trend. Administración y demanda, Capítulo 15.

<span id="page-27-1"></span>Donde:

 $F_t$  = Pronóstico suavizado exponencialmente para el periodo t  $T_t$  Tendencia suavizada exponencialmente para el periodo t  $FIT_t$  = Pronóstico incluida la tendencia para el periodo t  $FIT_{t-1}$ = Pronóstico incluida la tendencia hecha para el anterior  $A_{t-1}$ = Demanda real para el periodo anterior

• **Regresión lineal:** Relación funcional entre dos o más variables correlacionadas en donde se pronostica una variable en base de otra. La regresión lineal es útil para el pronóstico a largo plazo. Este tipo de método implica que los datos pasados y pronósticos futuros caen sobre una recta.

$$
y = a + bx
$$

**Ecuación 5:** Regresión lineal. Administración y demanda, Capítulo 15.

<span id="page-28-0"></span>Donde:

y= Valor de la variable dependiente

a= Secante en Y

b= Pendiente

x= Variable independiente

Cuando la variable dependiente cambia como resultado del tiempo, se trata de un análisis de serie temporal. Por el contrario, si una variable cambia debido al cambio de otra variable, se trata de una relación causal.

• **Procesos autorregresivos y de medias móviles (ARMA):** A la combinación formada por procesos autorregresivos y de medias móviles se conoce como proceso ARMA. Llamado también proceso mixto, si este contiene **p** términos autorregresivos y **q** términos de medias móviles, se dice que es de orden ARMA (p,q), el cual se lo define de la siguiente manera:

 $\phi(B)\overline{Z_t} = \theta(B)a_t$  con  $\overline{Z_t} = \overline{Z_t} - \mu$ 

**Ecuación 6:** Método ARMA. Administración y demanda, Capítulo 15

<span id="page-28-1"></span>Donde

 $\varphi(B)$  y  $\theta(B)$  son polinomios de retraso de orden **p** y **q** respectivamente,  $a_t$ , es un proceso de ruido blanco, y  $\mu$  es el nivel de proceso  $\bar{Z_t}$ 

**Estacionariedad e invertibilidad:** Como los modelos ARMA solo pueden ser aplicados a series que no muestran tendencia, es bueno considerar el problema de la estacionariedad e invertibilidad.

$$
\emptyset(\mathbf{B}) = 1 - \emptyset_1 \mathbf{B} - \emptyset_2 \mathbf{B}^2 - \dots - \emptyset_p \mathbf{B}^p
$$

Si

$$
\phi(B) = 1 - \phi_1 B - \phi_2 B^2 - \dots - \phi_q B^q
$$

Son los polinomios de retraso, entonces el proceso  $\bar{Z}$  es estacionario, si las raíces de la ecuación característica

$$
\emptyset(X) = 1 - \emptyset_1 X - \emptyset_2 X^2 - \ldots - \emptyset_p X^p
$$

Se encuentra fuera del vínculo unitario.

El proceso  $\bar{Z}$  es invertible, si las raíces de la ecuación característica

$$
\emptyset(X) = 1 - \emptyset_1 X - \emptyset_2 X^2 - \dots - \emptyset_q X^q
$$

Se encuentran fuera del círculo unitario.

La importancia del proceso ARMA reside en el hecho de que una serie de tiempo estacionaria puede ser a menudo descrita por un modelo ARMA que contenga menos parámetros que un proceso MA ó AR por sí sólo.

**Teorema:** Es un modelo estacionario autorregresivo y de medias móviles ARMA (p,q) de la forma:

$$
\overline{Z}_t = \emptyset_1 \overline{Z}_{t-1} + \emptyset_2 \overline{Z}_{t-2} + \ldots + \emptyset_p \overline{Z}_{t-p} + a_t - \theta_1 a_{t-2} - \ldots - \theta_q a_{t-q}
$$

**Ecuación 7:** Estacionalidad del método ARMA. Administración y demanda, Capítulo 15.

<span id="page-29-0"></span>Con  $\overline{Z_t} = Z_t - \mu$ 

Donde  $\mu$  es el nivel del proceso  $Z_t$  y  $a_t$  es un proceso de ruido blanco.

La esperanza matemática, la varianza, la función de auto covarianza y la función de autocorrelación son:

$$
E(\bar{Z}) = 0
$$
  
 
$$
Y_0 = \phi_1 Y_1 + \phi_2 Y_2 + ... + \phi_p Y_p + \sigma_{a^3} - \theta_1 E(a_{t-1} \bar{Z}_t) - ... - \theta_q E(a_{t-q} \bar{Z}_t)
$$

$$
Y_{k} = \phi_{1}E(\bar{Z}_{t-1}\bar{Z}_{t-k}) + \phi_{2}E(\bar{Z}_{t}\bar{Z}_{t-k}) + ... + \phi_{p}E(\bar{Z}_{t-p}\bar{Z}_{t-k}) + E(a_{t}\bar{Z}_{t-k}) - ... - \theta_{q}E(a_{t-q}\bar{Z}_{t-q})
$$

Con  $k > 0$ 

• **Procesos autorregresivos Integrados de Medias Móviles ARIMA (p,d,q):** Como ya se dijo, la mayor parte de las series no son estacionarias. Para ajustar una serie no estacionaria es necesario eliminar la fuerte variación no estacionaria. Si la serie de tiempo observada no es estacionaria en la media, lo cual implica que la serie presenta en su comportamiento una tendencia de tipo polinomial no determinista (no estacionariedad homogénea), entonces podemos tomar las diferencias de las series de tal forma de obtener una serie estacionaria.

Si suponemos que  $\bar{Z}_t$  es un proceso original no estacionario, con tendencia polinomial adaptivo de orden d entonces, se puede obtener un nuevo proceso  $\omega_t$  =  $\nabla_d$   $\bar{Z}_t$  tal que es estacionario el cual da origen a un proceso autorregresivo integrado de medias móviles

• **Modelos puramente estacionales SARIMA (P, D, Q):** Los modelos SARIMA captan el comportamiento puramente estacional de una serie, en forma similar, como hemos visto, se realiza para la componente regular o no estacional. Una serie con influencia solamente por la componente estacional puede ser descrito por un modelo SARIMA (P, D, Q), el cual se lo representa de la siguiente manera:

$$
\phi_p(B^{\delta})\nabla^D{}_S(Z_{t-u}) = \theta_Q(B^{\delta})a_t
$$

Donde la constante  $\mu$  es el nivel del proceso original  $Z_t$ 

$$
\phi_p(B^{\delta}) = 1 - \phi_s B^s - \phi_{2s} B^{2s} - \ldots - \phi_{ps} B^{ps}
$$

<span id="page-30-0"></span>Es un polinomio autorregresivo estacional de orden **p**

$$
\hskip-1.5cm\phi_{Q}(B^{S})=1-\hskip-1.5cm\phi_{s}B^{s}-\hskip-1.5cm\phi_{2s}B^{2s}-\ldots-\hskip-1.5cm\phi_{Qs}B^{Qs}
$$

**Ecuación 8:** Método SARIMA. Administración y demanda, Capítulo 15.

Es un polinomio autorregresivo estacional de orden **Q. at:** Es un proceso de ruido blanco.

Como es de esperar en la práctica no siempre se presentan series con componente regular únicamente, o afectadas por la estacionalidad solamente, sino por el contrario, generalmente se presentan series afectadas por ambas componentes, tendencia regular y estacionalidad. En este sentido Box y Jenkins (1970) propone un modelo denominado multiplicativo, el cual puede explicar el comportamiento de una serie afectada por ambas componentes.

A continuación, se describirán los distintos modelos de control de inventario existentes. Estos pueden ser clasificados en modelo de cantidad de pedido fija o modelo de periodo fijo. El detalle de cada uno se puede observar en el siguiente resumen:

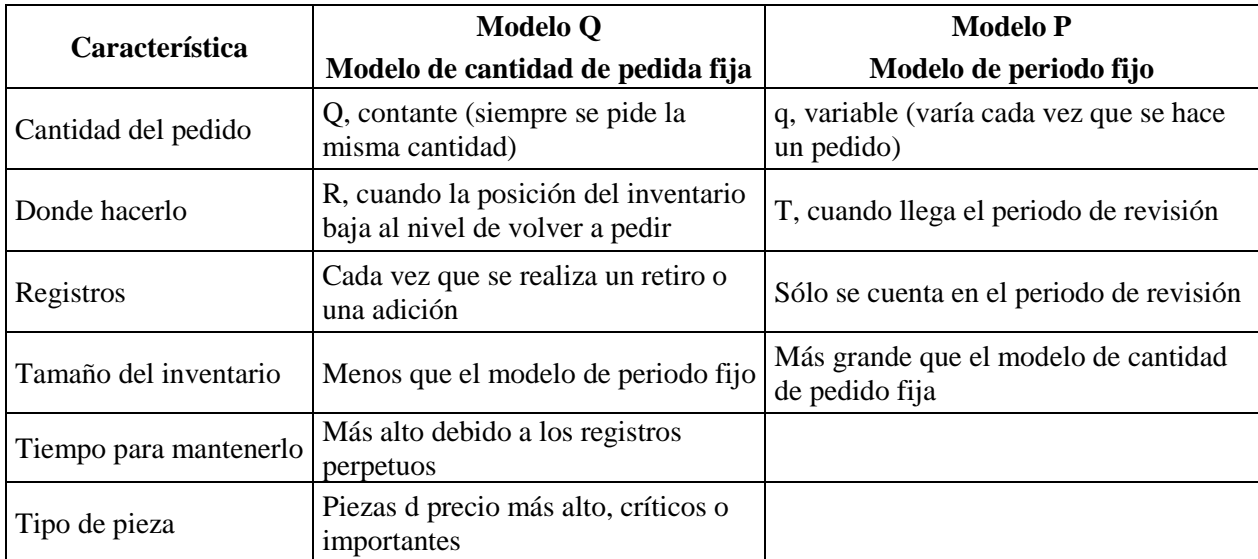

<span id="page-31-0"></span>**Tabla 1:** Diferencias entre modelo de cantidad de pedido fija y modelo de periodo fijo. Investigación de operaciones 7ª edición, Capítulo 11, Hamdy A. Taha.

#### <span id="page-32-0"></span>**3.2.3. Modelo general de inventario**<sup>5</sup>

La naturaleza del control de inventarios consiste en colocar y recibir de manera reiterada pedidos de determinados tamaños con intervalos de tiempo definidos para el abastecimiento.

Hay dos tipos de revisiones, la revisión continua en donde se realizan nuevos pedidos una vez alcanzado cierto nivel de stock (punto de reorden); o la revisión periódica en donde se realizan pedidos cada cierto intervalo de tiempo ya sea diario, semanal, mensual, etc. Los modelos estáticos son aquellos que poseen demanda constante en función del tiempo; en los modelos dinámicos, la demanda cambia en función del tiempo.

El objetivo del modelo de inventario será la minimización del siguiente modelo de costos:

### CT del inventario =  $CC + CP + CA + CF$

**Ecuación 9 :** Ecuación general de costo total de inventario. Investigación de operaciones 7ª edición, Capítulo 11, Hamdy A. Taha.

#### <span id="page-32-1"></span>Donde:

 $\overline{a}$ 

CT: Costo total de inventario

CC: Costo de compra

CP (K): Costo de preparación, representa el costo fijo incurrido cuando se coloca un pedido. CA (h): Costo de almacenamiento, representa el costo de mantener una existencia de inventario.

CF: Costo faltante, es la penalización en que se incurre cuando se terminan las existencias. Los costos anteriormente mencionados se deben expresar en la cantidad económica de pedido y el tiempo entre pedidos, es decir, que puedan responder a las preguntas de *¿Cuánto pedir?* y *¿Cuándo pedir?*

<sup>5</sup> Extracto de Investigación de operaciones 7ª edición, Capítulo 11, Hamdy A. Taha.

#### <span id="page-33-0"></span>**3.2.4. Modelo de inventario de periodo único.**

Se basa en si la decisión es una decisión de compra única en la que la compra está diseñada para cubrir un periodo fijo y la pieza no se va a volver a pedir.

 $C_0$  = Costo por unidad de la demanda sobrestimada.

 $C_u$  = Costo por unidad de la demanda subestimada.

Con la introducción de probabilidades, la ecuación del costo marginal esperado se vuelve:

$$
P(C_0) \leq (1-P)C_u
$$

Donde **P** es la probabilidad de que la unidad no se venda y **1-P** es la probabilidad de que sí se venda, porque debe ocurrir uno u otro evento (la unidad se vende o no se vende).

Entonces, al despejar **P** se obtiene

$$
P \leq \frac{C_u}{C_0 + C_u}
$$

**Ecuación 10:** Probabilidad de venta de unidad del modelo de inventario de periodo único. Investigación de operaciones 7ª edición, Capítulo 11, Hamdy A. Taha.

<span id="page-33-2"></span>Esta ecuación establece que se debe continuar para aumentar el tamaño del pedido, siempre y cuando la probabilidad de no vender lo que se pide sea igual o menor que la razón  $C_{\rm u}/(C_{\rm u} + C_0)$ .

#### <span id="page-33-1"></span>**3.2.5. Sistema de inventario de varios pedidos.**

Existen dos tipos de sistemas de inventario de varios pedidos: los modelos de cantidad de pedido fijo (EOQ) y modelos de periodo fijo (también conocidos como sistema periódico o modelo P). Los sistemas de inventario de varios periodos están diseñados para garantizar que una pieza estará disponible todo el año. Por lo general la pieza se pide varias veces en el año; la lógica del sistema indica la cantidad real pedida y el momento del pedido.

La distinción fundamental es que los modelos de cantidad de pedido fija se basan en los eventos y los modelos de pedido cuando ocurre el evento de llegar a un nivel específico en el que es necesario volver a hacer un pedido. Este evento puede presentarse en cualquier momento, dependiendo de la demanda de las piezas consideradas. En contras te, el modelo de periodo fijo se limita a hacer pedidos al final de un periodo determinado; el modelo se basa sólo en el paso del tiempo.

Para utilizar el modelo de cantidad de pedido fija, es necesario vigilar continuamente el inventario restante. Por lo tanto, el modelo de cantidad de pedido fija es un sistema perpetuo, que requiere de que, cada vez que se haga un retiro o una adición al inventario, se actualicen los registros para que reflejen si se ha llegado al punto en que es necesario volver a pedir. En un modelo de periodo fijo, el conteo se lleva a cabo solo en el periodo de revisión.

#### <span id="page-34-0"></span>**3.2.6. Modelos de cantidad de pedido fija.**

Los modelos de cantidad de pedido fija tratan de determinar el punto específico, *R*, en que hará un pedido, así como el tamaño de éste, *Q*. El punto de pedido, *R*, siempre es un número específico de unidades. Se hace un pedido de tamaño *Q* cuando el inventario disponible (actualmente en existencia o en pedido) llega al unto *R*. La posición del inventario se define como la cantidad disponible más la pedida menos los pedidos acumulados.

Los modelos más sencillos en esta categoría ocurren cuando se conocen con certeza todos los aspectos de la situación. Si la demanda de un producto es de 1000 unidades, es precisamente de 1000, no de 1000 más o menos el 10%. Lo mismo sucede con los costos de preparación y mantenimiento. Aunque la suposición de una certeza total rara vez es válida, ofrece una base adecuada para la cobertura de los modelos de inventario.

El análisis acerca de derivar la cantidad de pedido óptima se basa en las siguientes características del modelo. Estas suposiciones son irreales, pero representan un punto de partida y permiten usar un ejemplo sencillo.

- La demanda del producto constante y uniforme durante todo el periodo.
- El tiempo de entrega (tiempo para recibir el pedido) es constante.
- El precio por unidad del producto es constante.
- El costo por mantener el inventario se basa en el inventario promedio.
- Los costos de pedido o preparación son constantes.

• Se van a cubrir todas las demandas del producto (no se permiten pedidos acumulados)

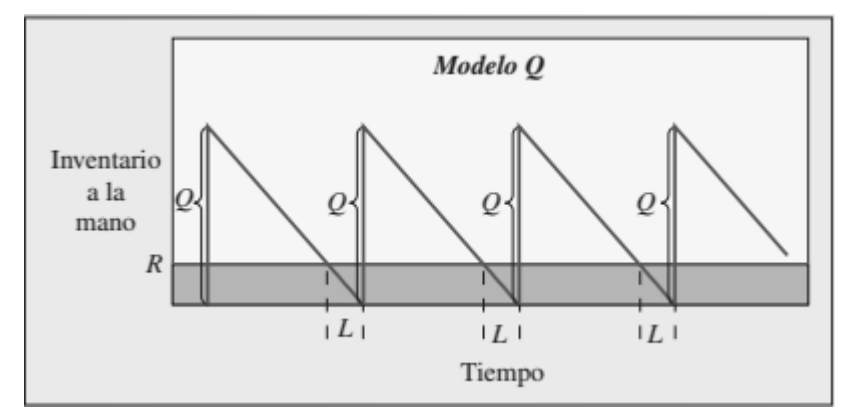

**Ilustración 2:** Modelo básico de cantidad de pedido fija. Investigación de operaciones 7ª edición, Capítulo 11, Hamdy A. Taha.

<span id="page-35-0"></span>El "efecto sierra" relacionado con *Q* y *R* en la *ilustración 2*, permite que cuando la posición del inventario baja al punto R, se vuelve a hacer pedido. Este pedido se recibe al final del periodo L, que no varía en este modelo.

Al construir cualquier modelo de inventario, el primer paso consiste en desarrollar una relación funcional entre las variables de interés y la medida de efectividad. En este caso, como preocupa el costo, la ecuación siguiente apropiada:

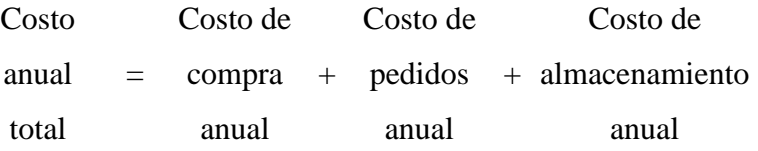

O

$$
TC = DC + \frac{D}{Q}S + \frac{Q}{2}H
$$

**Ecuación 11:** Costo anual total. Investigación de operaciones 7ª edición, Capítulo 11, Hamdy A. Taha.

<span id="page-35-1"></span>Donde

TC= Costo anual total D= Demanda C= Costo por unidad
Q= Cantidad a pedir

S= Costo de preparación o costo de hacer un pedido

R=Punto de volver a pedir

L=Tiempo de entrega

H=Costo anual de mantenimiento y almacenamiento por unidad de inventario promedio

Del lado derecho de la ecuación, *DC* es el costo de compra anual para las unidades, *(D/Q)S* es el costo de pedido anual (el número real de pedidos hechos, *D/Q*, por el costo de cada pedido, *S*) y (*Q/2)H* es el costo de mantenimiento anual (el inventario promedio, *Q/2*, por el costo de mantenimiento y almacenamiento de cada unidad, *H*).

El segundo paso en el desarrollo de los modelos consiste en encontrar la cantidad de pedidos *Qopt* en la que el costo total es el mínimo. En la *ilustración 3*, el costo total es mínimo en el punto en el que la pendiente de la curva es cero. Utilizando el cálculo, se toma la derivada del costo total con respecto a *Q* y se hace igual a cero. Para el modelo básico, los cálculos son:

$$
TC = DC + \frac{D}{S}S + \frac{Q}{2}H
$$

$$
\frac{dTC}{dQ} = 0 + \left(-\frac{DS}{Q^2}\right) + \frac{H}{2} = 0
$$

$$
Q_{opt} = \sqrt{\frac{2DS}{H}}
$$

**Ecuación 12:** Cantidad de pedido óptima. Investigación de operaciones 7ª edición, Capítulo 11, Hamdy A. Taha.

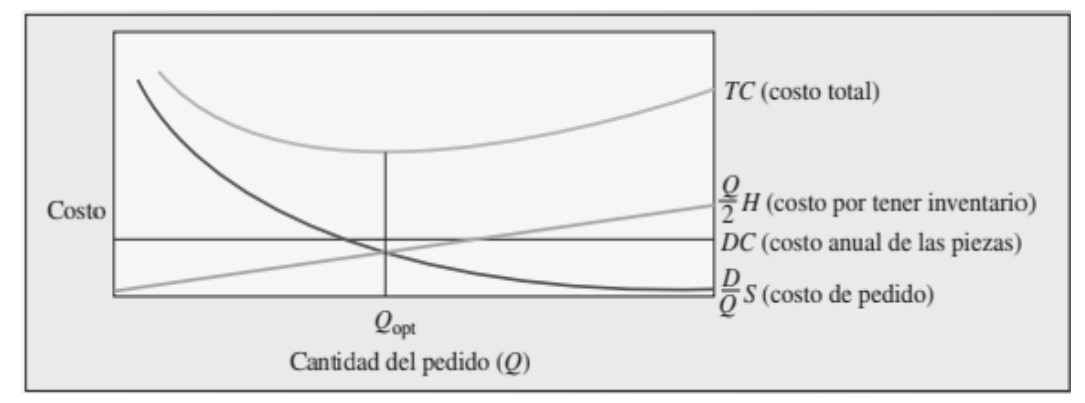

**Ilustración 3** Costos anuales del producto, con base en el tamaño del pedido. Investigación de operaciones 7ª edición, Capítulo 11, Hamdy A. Taha.

Como este modelo sencillo supone una demanda y un tiempo de entrega constantes, no es necesario tener inventario de seguridad y el punto de volver a pedir,  $R$ , simplemente es  $R =$  $\bar{d}L$ 

Donde,

 $\overline{d}$ = Demanda diaria promedio (constante)

 $L =$ Tiempo de entrega en días (constante)

## **3.2.7. Modelo de cantidad de pedido fija con inventarios de seguridad.**

Un sistema de cantidad de pedido fija vigila en forma constante el nivel de inventario y hace un pedido nuevo cuando las existencias alcanzan cierto nivel, R. El peligro de tener faltantes de este modelo ocurre solo durante el tiempo de entrega, entre el momento de hacer un pedido y su recepción. Como muestra la *ilustración 4*, se hace un pedido cuando la posición de inventario baja al punto de volver a pedir, *R*. Durante este tiempo de entrega, *L*, es posible que haya gran variedad de demandas. Esta variedad se determinada a partir de un análisis de los datos sobre la demanda pasada o de un estimado, en caso de no contar con información sobre el pasado.

El inventario de seguridad depende del nivel de servicio deseado, como ya se vio. La cantidad que se va a pedir, *Q*, se calcula de la manera normal, considerando la demanda, el costo de faltantes, el costo de pedido, el costo de mantenimiento, etc. Es posible usar un modelo de cantidad de pedido fija para calcular *Q*, como el modelo simple *Qopt* que se estudió arriba. Entonces, se establece el punto de volver a pedir para cubrir la demanda esperada durante el tiempo de entrega más el inventario de seguridad determinados por el nivel de servicio deseado. Por lo tanto, la diferencia clave entre un modelo de cantidad de pedido fija en el que se conoce la demanda y otro en el que la demanda es incierta radica en el cálculo del punto de volver a pedir. La cantidad del pedido es la misma en ambos casos. En los inventarios de seguridad se toma en cuenta el elemento de la incertidumbre.

El punto de volver a pedir es

## $R = \overline{d}L + z\sigma_L$

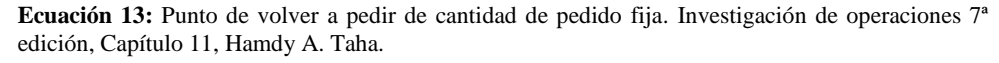

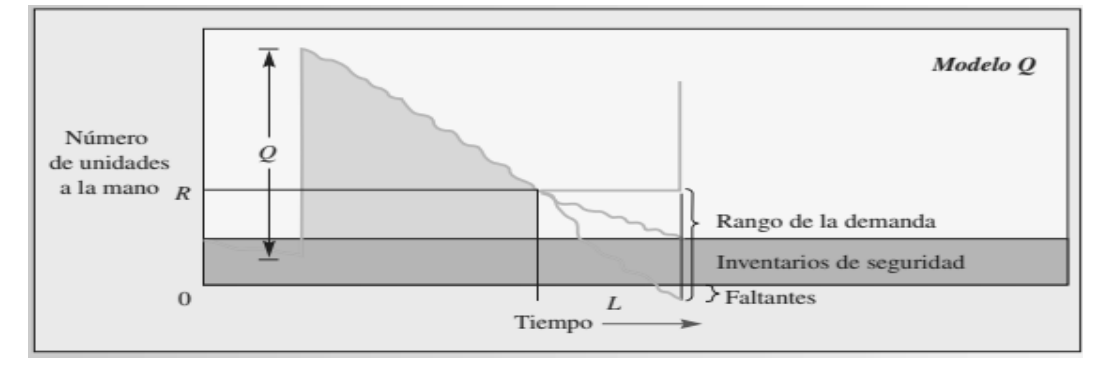

**Ilustración 4:** Modelo de cantidad de pedido fija. Investigación de operaciones 7ª edición, Capítulo 11, Hamdy A. Taha.

#### Donde

- R= Punto de volver a pedir en unidades
- $d=$  Demanda diaria promedio
- $L$ =Tiempo de entrega en días (tiempo transcurrido entre que se hace y se recibe el pedido)
- $z =$  Número de desviaciones estándar para una probabilidad de servicio específica.
- $\sigma_L$  =Desviación estándar del uso durante el tiempo de entrega

El término  $z\sigma_l$ es el inventario de seguridad. Si estas existencias son positivas, el efecto es volver a pedir más pronto. Es decir, *R* sin inventario de seguridad simplemente es la demanda promedio durante el tiempo de entrega. Mientras más extenso sea el inventario de seguridad, más pronto se hará el pedido.

# Calculo de  $\bar{d}$ , **z** y  $\sigma$ <sub>L</sub>

La demanda durante el tiempo de reemplazo es en realidad un estimado o un producto del uso esperado del inventario desde el momento de hacer un pedido hasta el momento en que se recibe. Puede ser un número simple, o la suma de las demandas esperadas durante el tiempo de entrega.

$$
\overline{d}=\frac{\sum_{i=1}^n d_i}{n}
$$

**Ecuación 14:** Demanda diaria promedio. Investigación de operaciones 7ª edición, Capítulo 11, Hamdy A. Taha.

Donde **n** es el número de días.

La desviación estándar de la demanda diaria es

$$
\sigma_d = \sqrt{\frac{\sum_{i=1}^n (d_i - \overline{d})^2}{n}}
$$

**Ecuación 15:** Desviación estándar de demanda diaria. Investigación de operaciones 7ª edición, Capítulo 11, Hamdy A. Taha.

Como  $\sigma_d$  se refiere a un día, si el tiempo de entrega se extiende varios días, se puede utilizar la premisa estadística de que la desviación estándar de una serie de ocurrencias independientes es igual a la raíz cuadrada de la suma de varianzas. Es decir, en general.

$$
\boldsymbol{\sigma}_L = \sqrt{\boldsymbol{\sigma}_1^2 + \boldsymbol{\sigma}_2^2 + \cdots +boldsymbol{\sigma}_L^2}
$$

**Ecuación 16:** Desviación estándar de serie de ocurrencias. Investigación de operaciones 7ª edición, Capítulo 11, Hamdy A. Taha.

#### **3.2.8. Modelo de periodo fijo con inventario de seguridad**

En un sistema de periodo fijo, los pedidos se vuelven a hacer en el momento de la revisión

(*T*), y el inventario de seguridad que es necesario volver a pedir es

## *Inventario de seguridad* =  $z\sigma_{T+L}$

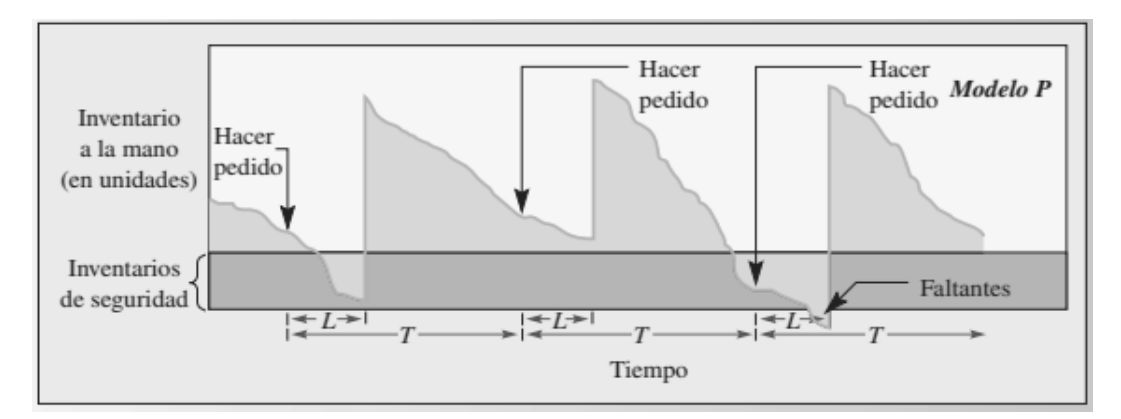

**Ilustración 5:** Modelo de inventario de periodo fijo. Investigación de operaciones 7ª edición, Capítulo 11, Hamdy A. Taha.

La *ilustración 5* muestra un sistema de periodo fijo con un ciclo de revisión de *T* y un tiempo de entrega constante de *L*. En este caso, a demanda tiene una distribución aleatoria alrededor de una media *d.* 

La cantidad a pedir, *q,* es

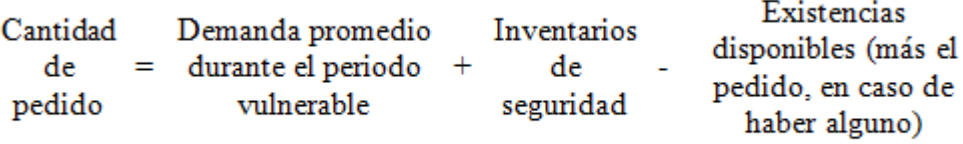

 $q = \overline{d}(T + L) + z \sigma_{T+L} - I$ 

**Ecuación 17:** Cantidad de pedido con periodo fijo. Investigación de operaciones 7ª edición, Capítulo 11, Hamdy A. Taha.

#### Donde

*q*= Cantidad a pedir

*T*=El número de días entre revisiones

*L=*Tiempo de entrega en días (tiempo entre el momento de hacer un pedido y recibirlo)

 $\overline{d}$ =Demanda diaria promedio pronosticada

*z=* Número de desviaciones estándar para una probabilidad de servicio específica  $\sigma_{T+L}$  = Desviación estándar de la demanda durante el periodo de revisión y entrega *I=*Nivel de inventario actual (incluye las piezas pedidas)

En este modelo, la demanda puede ser pronosticada y revisada en cada periodo de revisión o se puede utilizar el promedio anual, siempre y cuando sea apropiado. Se supone que la demanda tiene una distribución normal.

### **3.2.9. Sistema de resurtido opcional**

Un sistema de resurtido opcional obliga a revisar el nivel de inventario con una frecuencia fija y pedir el suministro de resurtido si el nivel está por debajo de cierta cantidad. En la *ilustración 2*, este es un modelo *P.* Por ejemplo, el nivel de inventario máximo (que se conoce como *M*) se puede calcular con base en la demanda, los costos de pedido y los costos de faltantes. Como lleva tiempo y cuesta dinero hacer un pedido, es posible establecer un tamaño de pedido mínimo *Q.* Luego, cada vez que se revise es pieza, la posición del inventario (que se llama *I*) se resta del nivel de resurtido (*M).* Si el número (llamado *q)* es igual o mayor que *Q,* se debe pedir *q.* De lo contrario, déjelo como está hasta el próximo periodo de revisión.

Expresado de manera formal:

 $q = M - I$ 

**Ecuación 18:** Sistema de resurtido opcional. Investigación de operaciones 7ª edición, Capítulo 11, Hamdy A. Taha.

# Si  $q \geq Q$  pida q

De lo contrario, no pida nada.

### **3.2.10. Planeación de inventario ABC**

Mantener el inventario mediante el conteo, la elaboración de pedidos, recepción de existencias, etc., requiere de tiempo del personal y cuesta dinero. Cuando existen límites para estos recursos, el movimiento lógico consiste en tratar de utilizar los recursos disponibles para controlar el inventario de la mejor manera. En otras palabras, enfocarse en las piezas más importantes en el inventario.

Cualquier sistema de inventario debe especificar el momento de pedir una pieza y cuantas unidades ordenar. Casi todas las situaciones de control de inventarios comprenden tantas piezas que no resulta práctico crear un modelo y dar un tratamiento uniforme a cada una. Para evitar este problema, el esquema de clasificación ABC divide las piezas de inventario en tres grupos: volumen de dólares alto (A), volumen de dólares moderado (B) y volumen de dólares bajo (C). El volumen en dinero es una medida de la importancia; una pieza de bajo costo, pero de alto volumen puede ser más importante que una pieza cara, pero de bajo volumen.

#### **Clasificación ABC**

Este método es un sistema de clasificación de los materiales, bajo la distribución de Pareto, cuyo objetivo es asignar o identificar aquellos productos que tienen un alto impacto en el valor de la empresa.

Si el uso anual de las piezas de un inventario se presenta según el volumen de dólares, por lo regular, la lista muestra que un número reducido de piezas representa un volumen de dólares alto y que muchas piezas conforman un volumen de dólares bajo.

Es probable que la segmentación no siempre ocurra con tanta claridad. Sin embargo, el objetivo es tratar de separar lo importante de lo que no lo es. El punto en el que las líneas se dividen realmente depende del inventario en cuestión y en la cantidad de tiempo del personal disponible (con más tiempo, una empresa podría definir categorías A y B más extensas).

El propósito de clasificar las piezas en grupos es establecer el grado de control apropiado sobre cada uno. Observe que el costo unitario de las piezas no tiene ninguna relación con su clasificación. Una pieza A puede tener un volumen de dinero alto mediante una combinación de bajo costo y alto uso o de costo alto y uso bajo. De manera similar, las piezas C pueden tener un volumen de dinero bajo porque tienen una demanda o un coto bajos.

En ocasiones, una pieza puede ser crítica para un sistema si su ausencia provoca una pérdida significativa. En este caso, sin importar la clasificación de la pieza, es posible mantener

existencias suficientemente altas para evitar que se agote. Una forma de asegurar un control más estrecho es asignar a esa una pieza A o una B, clasificándola en una categoría aun cuando su volumen de dólares no garantice su inclusión

# **3.2.11. Sistema de dos recipientes**

En un sistema de dos recipientes, se utilizan las piezas de un recipiente y el segundo recipiente proporciona una cantidad suficiente para asegurar que es posible resurtir las existencias. En la *ilustración 2*, es modelo *Q.* Lo ideal es que el segundo recipiente contenga una cantidad igual al punto de reorden (*R)* calculado anteriormente. Tan pronto como los suministros en el segundo recipiente se llevan al primero, se hace un pedido para resurtir el segundo. En realidad, estos recipientes pueden estar juntos. De hecho, puede haber un solo recipiente con una división. La clave para una operación de dos recipientes es separar el inventario de modo que parte de este se mantenga en reserva hasta que utilice el resto.

# **3.2.12. Sistema de un recipiente**

Un sistema de un recipiente comprende el resurtido periódico sin importar cuantas piezas se necesiten. En periodos fijos (como cada semana), el inventario se incrementa a su nivel máximo predeterminado. El único recipiente siempre se resurte y, por lo tanto, difiere del sistema de resurtido opcional, que solo vuelve a pedir cuando el inventario usado es mayor a una cantidad mínima determinada. Este es un modelo *P* en la *ilustración 2.*

# **3.2.13. Cantidad económica de pedido (EOQ)**<sup>6</sup>

El modelo clásico de cantidad económica de pedido implica una tasa constante de demanda con entrega de pedido instantánea y sin faltante.

El nivel de inventario sigue el patrón que se visualiza en la *ilustración 7.* Cuando el nivel de inventario llega a cero, un nuevo pedido de *y* unidades es ingresado, y el consumo de existencias está dado por la demanda constante *D.* 

El ciclo de pedido para este caso será:

 $\overline{a}$ 

<sup>6</sup> Extracto de Investigación de operaciones 7ª edición, Capítulo 11, Hamdy A. Taha.

$$
t_0 = \frac{y}{D}
$$
 unidades de tiempo

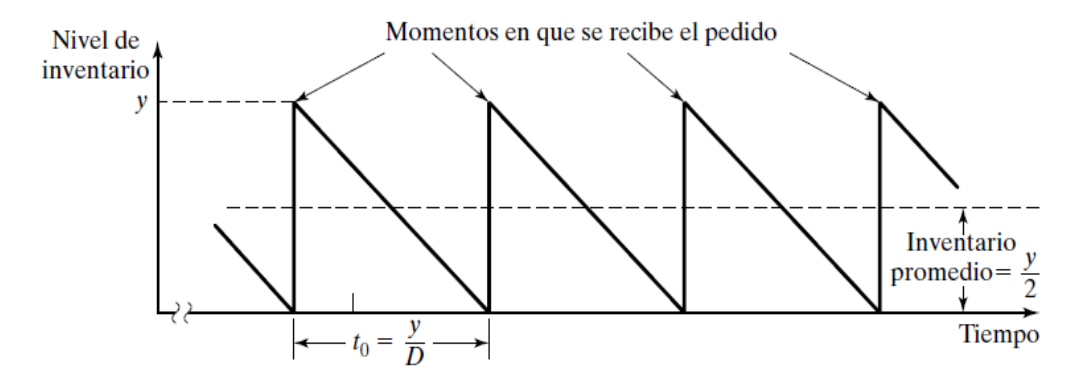

**Ilustración 6:** Modelo clásico de cantidad económica de pedido. Investigación de operaciones 7ª edición, Capítulo 11, Hamdy A. Taha.

En donde:

y= Cantidad pedida en unidades

D= Unidades por unidad de tiempo (tasa)

 $t_0$ = Duración del ciclo

El modelo de costos se basa en el costo total por unidad de tiempo (TCU) que se calcula de la siguiente manera:

TCU (y)= CP por unidad de tiempo + CA por unidad de tiempo

$$
TCU (y) = \frac{CP + CA \text{ por ciclo } t_0}{t_0}
$$

$$
TCU (y) = \frac{K + h(\frac{y}{2})t_0}{t_0}
$$

$$
TCU (y) = \frac{K}{(\frac{y}{D})} + h(\frac{y}{2})
$$

**Ecuación 19:** Modelo de costos para EOQ. Investigación de operaciones 7ª edición, Capítulo 11, Hamdy A. Taha.

Para obtener el valor optimo, se deberá minimizar la *ecuación 15*, con respecto a *y*, suponiendo que *y* sea continua.

$$
\frac{dTCU(y)}{dy} = -\frac{KD}{y^2} + \frac{h}{2} = 0
$$

$$
y^* = \sqrt{\frac{2KD}{h}}
$$

**Ecuación 20:** Óptimo de EOQ. Investigación de operaciones 7ª edición, Capítulo 11, Hamdy A. Taha.

Por lo tanto, la política de inventario se resume de la siguiente manera:

Pedir y<sup>\*</sup> unidades cada  $t_0 = \frac{y^*}{R}$  $\frac{y}{D}$  unidades de tiempo. Sin embargo, no es necesario hacer un nuevo pedido en el instante  $t_0$ ; puede transcurrir un tiempo de entrega  $L$ , entre la colocación y recepción de un pedido como se observa en la siguiente ilustración:

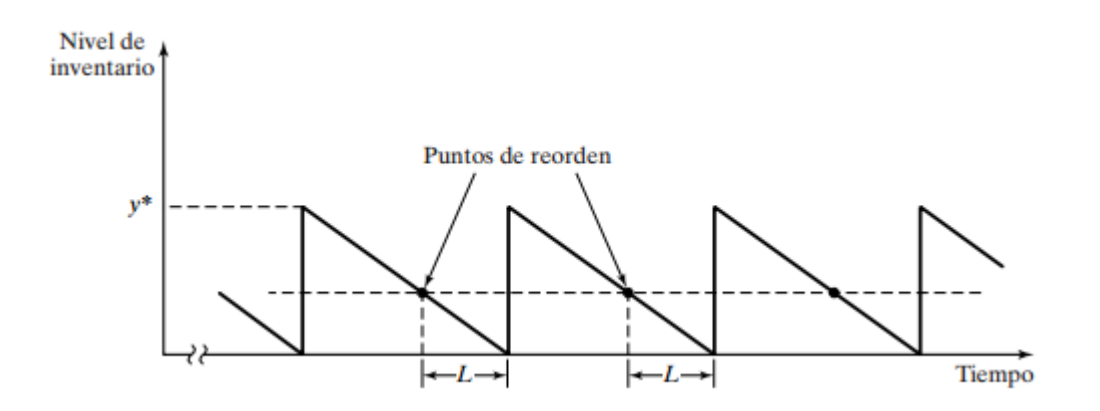

**Ilustración 7:** Punto de reorden del modelo EOQ. Investigación de operaciones 7ª edición, Capítulo 11, Hamdy A. Taha.

En este caso, el punto de reorden se presenta cuando el nivel de inventario baja a LD unidades.

En la ilustración 2 se supone que el tiempo de entrega *L* es menor que la longitud del ciclo t<sub>o</sub>\* lo cual en general no es el caso. Para tener en cuenta otras situaciones se definirá el tiempo efectivo  $L_e$ :

$$
L_e = L - n t_0^*
$$

**Ecuación 21:** Tiempo efectivo de entrega. Investigación de operaciones 7ª edición, Capítulo 11, Hamdy A. Taha.

Donde n es el entero mayor no mayor que  $\frac{L}{t_0^*}$ . En otras palabras, después de m ciclos de  $t_0^*$ cada uno, sería como si el intervalo de colocar un pedido y recibir otro es  $L_e$ . Así, el punto de reorden está en las  $L_eD$  unidades.

Por lo tanto, se deberá pedir  $y^*$  siempre que la cantidad de inventario baje a unidades  $L_eD$ .

### **3.2.14.Planificación de requerimiento de materiales (MRP)**<sup>7</sup>

Es un sistema lógico para determinar el número de piezas, componentes y materiales necesarios para producir cada unidad final. Además, proporciona un programa para especificar cuándo hay que pedir dichos materiales, piezas o componentes. Se basa en la demanda dependiente, la que es resultado de la demanda de artículos de nivel superior.

El siguiente nivel del proceso de planeación es el programa maestro de producción (MPS). El MPS es el plan con los tiempos desglosados que especifica cuantas piezas finales va a fabricar y cuándo.

La fuente de datos para la planificación de requerimiento de materiales proviene de tres archivos; el programa maestro de producción, archivo con la lista de materiales y el archivo de registro de inventarios. El MPS señala el número de piezas que se van a producir en tiempos específicos. En un archivo con la lista de materiales se especifican los materiales que se usan para hacer cada pieza y las cantidades correctas de cada uno. El archivo con el registro de inventarios contiene datos como el número de unidades disponibles y pedidas. Estas tres fuentes se convierten en las bases de datos para el programa de requerimiento de materiales, que despliega el programa de producción en un detallado plan de programación de pedidos para toda la secuencia de la producción.

 $\overline{a}$ 

<sup>7</sup> Extracto de Administración y demanda, Capítulo 18, Administración de Operaciones Producción y cadena de suministros, Duodécima Ed.

A continuación, se presenta el modelo de optimización para la toma de decisiones en la cantidad y tiempo de producción del producto final y el ensamblaje del componente principal en el corto plazo. Además, el modelo admite las decisiones sobre la cantidad y tiempo de recovery para la unidad desmontada, descartando el resto de las partes desensamblado del producto devuelto, así como la adquisición de los insumos de los proveedores necesarios en los procesos productivos.

El modelo MRP integra las decisiones en la producción de los productos terminados con las decisiones sobre la adquisición de todos los productos intermedios y materia prima para satisfacer la demanda del cliente en un horizonte de corto o mediano plazo.

$$
minimize \sum_{i \in I} \sum_{t \in T} p_t^i x_t^i + q_t^i y_t^i + h_t^i s_t^i
$$

**Ecuación 22:** Modelo de optimización para la toma de decisiones por medio de MRP

Sujeto a:

$$
s_{t-1}^i + x_{t-\gamma^i}^i = pd_t^i + s_t^i
$$
  
\n
$$
s_{t-1}^i + x_{t-\gamma^i}^i = s_t^i
$$
  
\n
$$
x_t^i \le M_t^i y_t^i
$$
  
\n
$$
x_t^i = C_t
$$
  
\n
$$
x_t^i \le K_t t_t^i
$$
  
\n
$$
\sum_i (\alpha^i x_t^i + \beta^i y_t^i) \le L_t
$$
  
\n
$$
\sum_{t \in T} x_t^i = \rho(\sum_{t \in T} C_t)
$$
  
\n
$$
s_0^i = 0
$$
  
\n
$$
s_0^i = U_0^i
$$
  
\n
$$
s_t^i \le U_t^i
$$

Donde:  $j \in D(i)$  y representa uno de los ítems sucesores del elemento padre en el BOM. Usando dichos índices, se definen los siguientes parámetros deterministas:  $\alpha$ i = cantidad de tiempo necesario para producir una unidad de i  $\beta$ *i* = cantidad de tiempo necesario para preparar un lote de i

 $vi =$  obtención, manufactura, re manufactura, descarte de un lote de i

 $\rho$ =tasa de ensamblaje de unidades consideradas inservibles (0<  $\rho$  <1

dt=demanda externa para el producto terminado en el periodo t ( $dt > 0$ )  $\forall t$ 

 $h_t^i$ =costo unitario de mantener en existencias la partida i en el periodo t

 $p_t^i=$ costo unitario de comprar, producir, re manufacturar, desechar ítem i en el periodo t

 $q_t^i$ = costo de instalación de comprar, producir, re manufacturar, descartar el ítem i en el periodo t

 $ri$  j = cantidad del ítem i requerido para hacer una unidad del ítem j

 $C_t$  = cantidad de unidades devueltas que se encuentran disponibles en el periodo t

 $K_t$  = máxima capacidad de unidad disponible para la reconstrucción de componentes desmontados en el periodo t

 $L_t$  = capacidad de tiempo máxima disponible para fabricar un nuevo ítem y articulo terminado en el periodo t

 $M_t^i$ = límite superior en las unidades del ítem i que se compran, producen, descartan en el periodo t

 $U_t^i$ =límite superior de la capacidad de almacenamiento de unidades i en el periodo t

 $V_t$  = límite superior de la capacidad de almacenamiento de las unidades de componente reparables en el periodo t

 $x_t^i$ = cantidad de ítem i comprado, producido, re manufacturado, descartado en el periodo t.

 $y_t^i$ = Indica si el ítem i es comprado, producido, re manufacturado, descartado en el periodo t.

 $s_t^i$ = cantidad del ítem i en stock al final del periodo t

 $pd_t^i$ = parte de la demanda para el producto terminado que se satisface con el componente nuevo o recuperado en el periodo t

### **Restricciones de tiempo**

Se refiere a los periodos en que los clientes tienen alguna oportunidad de hacer cambios. Hay diversos estados que describen el margen de cambios, por ejemplo, *congelado* se define como no haber ningún cambio en la compañía, sino cambios menores en otra. *Firme moderadamente* permite cambios específicos en un grupo, siempre que se tengan las piezas.

La cuestión de la flexibilidad del MPS depende de varios factores como el tiempo de espera de producción, compromiso de partes y componentes a una pieza final específica, relación entre el cliente y proveedor, exceso de capacidad y rechazo o aceptación de la gerencia a hacer cambios.

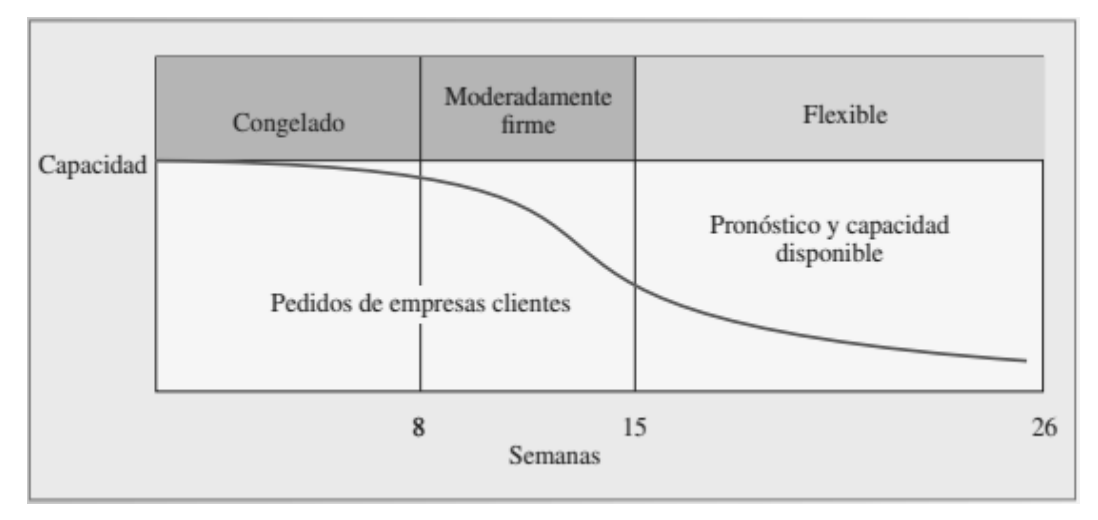

**Ilustración 8:** Restricciones de tiempo en un programa maestro de producción. Administración y demanda, Capítulo 18, Administración de Operaciones Producción y cadena de suministros, Duodécima Ed.

#### **Demanda de productos**

La demanda de productos proviene de dos fuentes. La primera son los clientes conocidos que hacen pedidos específicos que simplemente se agregan sin necesidad de ser incluidos en el pronóstico. La segunda fuente es la demanda pronosticada, que abarca los pedidos de demanda independiente. Ambas demandas combinadas se convierten en la base para el MPS

#### **Lista de materiales (BOM, bill of material)**

El BOM, también llamado árbol de producto, contiene la descripción completa de los productos y anota las piezas, materiales y componentes. Contiene la información para identificar cada artículo y la cantidad usada por unidad de pieza de la que es parte.

Muchas veces, en la lista de materiales se anotan las piezas con una estructura escalonada. Así se identifica claramente cada pieza y la manera en que se arma, porque cada escalón representa los componentes de la pieza. Para calcular el volumen necesario de cada material de los niveles inferiores, cada pieza tiene que expandirse y resumirse, es decir, que cada componente se anote mostrando únicamente su antecesor y el número de unidades necesarias por unidad antecesora. Esto evita la duplicación porque incluye sólo una vez cada ensamble.

Una lista de materiales modular se refiere a piezas que pueden producirse y almacenarse como partes de un ensamble. También es una pieza estándar de un módulo, sin opciones. Muchas piezas finales que son grandes y caras se programan y se controlan mejor como módulos o sub ensambles. Es particularmente ventajoso programar módulos de sub ensambles idénticos que aparecen en varias piezas distintas. Usar una lista de materiales modular simplifica la programación y el control y también facilita el pronóstico de uso de distintos módulos. Otro beneficio de las listas modulares es que, si la misma pieza se usa en varios productos, la inversión total en inventarios se minimiza.

#### **Codificación de nivel inferior**

Si todas las piezas idénticas están en el mismo nivel de todos los productos finales, se calcula fácilmente el número total de piezas y materiales necesarios para un producto. Si todas las piezas idénticas se colocan en el mismo nivel, se vuelve mera cuestión de inspeccionar los niveles y resumir el número de unidades que se requieren en cada pieza.

#### **Registros de inventario**

El archivo de registros de inventarios puede ser muy grande. El programa MRP abre el segmento de estado del registro de acuerdo con los periodos específicos. Estos registros se consultan según se necesite durante la ejecución del programa. El programa MRP permite la creación de registros indexados, ya independientes, y como parte del archivo de registros de inventarios. Indexar las necesidades permite rastrearlas en la estructura de productos por cada nivel ascendente e identificar las piezas antecesoras que generaron la demanda.

#### **Archivo de transacciones de inventario**

El archivo deseado del inventario se mantiene actualizado asentando las transacciones del inventario conforme ocurren. Estos cambios se deben a entradas y salidas de existencias, perdidas por desperdicio piezas equivocadas, pedidos cancelados, etc.

#### **Programa de cómputo para MRP**

El programa de MRP opera con la información de los registros de inventarios, el programa maestro y la lista de materiales. El proceso de calcular las necesidades exactas de cada pieza que maneja el sistema se conoce como proceso de "explosión". Continuando en sentido descendente por la lista de materiales, las necesidades de las piezas antecedentes se usan para calcular las necesidades de componentes. Se pone atención a los saldos actuales y pedidos que están programados para recibirse en el futuro.

El registro contiene necesidades brutas, entradas programadas, saldo disponible proyectado, necesidades netas, entradas de pedidos planeados y datos sobre expedición de pedidos planeados. Las necesidades brutas son el volumen total necesario para una pieza en particular. Estos requisitos pueden venir de la demanda de clientes externos y también de la demanda calculada por las necesidades de manufactura. Las entradas programadas representan pedidos que ya se hicieron y que está previsto que lleguen a comienzos del periodo. Cuando se libera la papelería de un pedido, lo que antes era un pedido "planeado" se convierte en una entrada programada. El saldo disponible proyectado es el monto del inventario que se espera tener a finales del periodo. Se calcula como sigue:

|            |            |             |                   | Entradas  |             |
|------------|------------|-------------|-------------------|-----------|-------------|
| Saldo      | Saldo      | Necesidades | Entradas          | de        | Existencias |
| disponible | disponible | brutas      | $+$ planeadas $+$ | pedidos - | de          |
| proyectado | proyectado |             |                   | planeados | seguridad   |
|            |            |             |                   |           |             |

**Ecuación 23:** Saldo disponible proyectado MRP. Administración y demanda, Capítulo 18, Administración de Operaciones Producción y cadena de suministros, Duodécima Ed.

Una necesidad neta es el monto que se requiere cuando el saldo disponible proyectado más las entradas programadas en un periodo no son suficientes para cubrir las necesidades brutas. La entrada de pedidos planeados es el monto de un pedido que se requiere para satisfacer una necesidad neta en el periodo. Por último, la expedición de pedidos planeados es la entrada de pedidos planeados compensada por el tiempo de espera.

#### **3.2.15.Modelo EOQ "Probabilizado"**

Alguno**s** profesionales han buscado adaptar el modelo EOQ determinístico para representar de forma aproximada la naturaleza probabilística de la demanda. El periodo crítico durante el ciclo de inventario ocurre entre la colocación y la recepción de pedidos. Éste es el lapso de tiempo en que se podrían presentar los faltantes (agotamiento de las existencias). La idea entonces es mantener existencias de seguridad constantes que eviten la probabilidad de faltantes. Por intuición, una probabilidad de pocos faltantes implica mayores existencias de reserva, y viceversa.

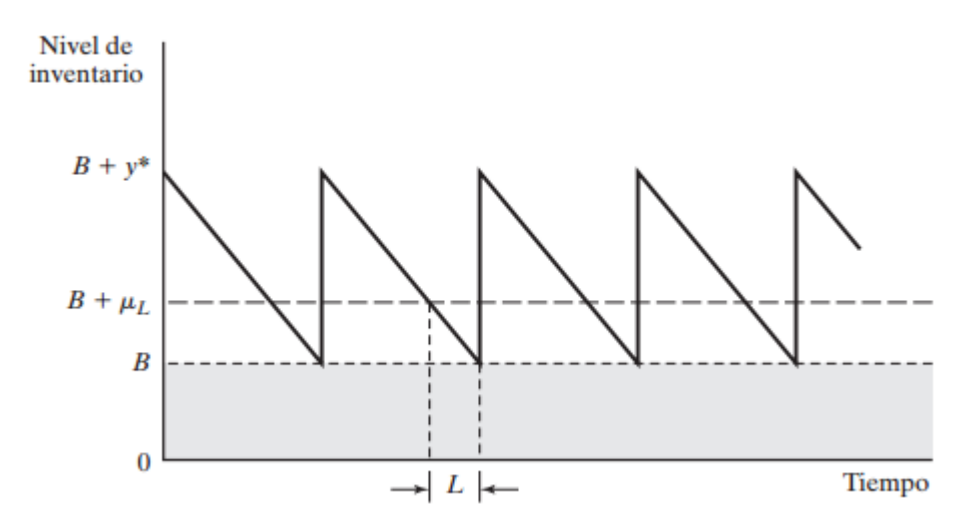

**Ilustración 9:** Existencias de reserva, B, impuestas al modelo EOQ clásico. Administración y demanda, Capítulo 18, Administración de Operaciones Producción y cadena de suministros, Duodécima Ed.

La *ilustración 10* refleja la relación entre las existencias de reserva, *B*, y los parámetros del modelo EOQ determinístico que incluyen el tiempo de espera*, L*; la demanda promedio durante el tiempo de espera,  $\mu_L$ , y la cantidad económica de pedido (EOQ),  $y^*$ .

La suposición principal del modelo es que la demanda por unidad de tiempo es normal con media *D* y desviación estándar  $\sigma$ ; es decir, N (D,  $\sigma$ ). Con arreglo a esta suposición, la demanda durante el tiempo de espera *L* también debe ser normal con media  $\mu_L = DL$  y desviación estándar  $\sigma_L = \sqrt{L\sigma^2}$ . La fórmula para  $\sigma_L$  supone que *L* es (representado de forma aproximada si es necesario por) un valor entero.

El tamaño de las existencias de reserva *B* se determina de modo que la probabilidad de faltantes durante *L* sea a lo sumo  $\alpha$ . Si  $x_{\textit{L}}$  es la demanda durante el tiempo de espera *L*, entonces

$$
P\{x_L \geq B + \mu_L\} \leq \alpha
$$

Utilizando N (0,1),  $z = \frac{x_L - \mu_L}{\sigma}$  $\frac{c-\mu_L}{\sigma_L}$ , se obtiene P{ $Z \ge \frac{B}{\sigma_L}$  $\frac{D}{\sigma_L}$ }  $\leq \alpha$ 

Definiendo el parámetro  $K_{\alpha}$  para la distribución normal estándar de modo que  $P\{z \geq z\}$  $K_{\alpha}$ }  $\leq \alpha$  se desprende que

$$
B \geq \sigma_L K_\alpha
$$

La cantidad  $\sigma_L K_\alpha$  proporciona el valor mínimo de B.

### **3.2.16.Modelo estocástico de revisión continua**

En el modelo estocástico de revisión continua, también conocido como modelo Q, cada vez que se retira una pieza del almacén, se realiza el control del inventario restante, es decir, se revisa el nivel del inventario resultante teniendo en cuenta los siguientes aspectos:

- Si el inventario resultante está por debajo de determinado nivel, se coloca una nueva orden.
- Si el inventario resultante no está por debajo del nivel, sigue consumiéndose.

Este modelo se caracteriza por lo siguiente:

- La demanda no se conoce con certeza, por lo tanto, se estima una distribución de probabilidad que describe su comportamiento.
- El tiempo de entrega *L* es distinto de cero.
- Los mayores problemas se presentan durante el tiempo de entrega, por lo que se trabaja con la distribución de probabilidad que describe la demanda durante el tiempo de entrega  $f_L(u)$ .

Por otro lado, la probabilidad de que la demanda durante el tiempo de entrega *L* esté entre *a* y *b* es  $\int_a^b f_L(u) du$  y la probabilidad de que la demanda durante el tiempo de entrega no exceda a la cantidad  $\gamma$  es la distribución acumulada  $F_L(\gamma) =$  $\int_{a}^{\gamma} f_L(u) du$ , para  $u \geq 0$  $\int_a^b f_L(u) du$ , para  $u \ge 0$ , estas distribuciones de probabilidad se suponen independientes del tiempo en el que se ordena y el nivel de inventario. La demanda promedio por unidad de tiempo  $\overline{d}$ , entonces la demanda promedio durante el tiempo de entrega es  $\bar{d} = DL = \int_0^\infty u f_L(u) du$ . Si  $S_R$  es el punto de reorden, entonces el nivel de inventario cuando se recibe la orden es de  $S_R - \bar{d}L$ , por lo tanto

$$
\bar{y}(S_R) = \int_0^{S_R} (S_R - u) f_L(u) du
$$

$$
\bar{y}_d(S_R) = \int_{S_R}^{\infty} (u - S_R) f_L(u) du \quad \text{(Deficit)}
$$

De tal forma que el nivel de inventario al recibir la orden queda:

$$
S_R - \bar{d}L = S_R \int_0^\infty f_L(u) du - \int_0^\infty u f_L(u) du
$$
  

$$
= \int_0^\infty (S_R - u) f_L(u) du
$$
  

$$
= \int_0^{S_R} (S_R - u) f_L(u) du + \int_{S_R}^\infty (S_R - u) f_L(u) du
$$
  

$$
= \bar{y}(S_R) - \bar{y}_d(S_R)
$$

Por lo tanto

$$
\bar{y}(S_R) = S_R - \bar{d}L + \bar{y}_d(S_R)
$$

**Ecuación 24:** Modelo estocástico de revisión continua. Administración y demanda, Capítulo 18, Administración de Operaciones Producción y cadena de suministros, Duodécima Ed.

Usando la política de inventario que consiste en llevar el inventario hasta  $S_R$  cada vez que se presenta una demanda. El valor de  $S_R$  que minimiza el costo de inventario (sin reconocer el costo por ordenar) se obtiene a partir del costo total  $CT(S_R)$ .

$$
CT(S_R) = h\bar{y}(S_R) + p\bar{y}_d(S_R)\frac{\bar{d}}{q}
$$

**Ecuación 25:** Costo total del modelo estocástico de revisión continua. Administración y demanda, Capítulo 18, Administración de Operaciones Producción y cadena de suministros, Duodécima Ed.

#### **3.2.17. Modelo probabilístico de Cantidad Económica de Pedido (Q,R)**

Este modelo, al igual que en el caso anterior, trata demanda estocástica donde además se permite tener faltantes de inventario. Esta política establece que se debe pedir una cantidad Q siempre que el inventario llegue a R. Como Q y R son las variables principales del modelo, los valores óptimos se encontrarán minimizando la función de costos esperados por unidad de tiempo.

$$
TCU = C
$$
. de preparación + C. de almacenamiento + C. de faltante

#### **Costo de preparación**

La cantidad aproximada de pedidos por unidad de tiempo es  $\frac{D}{Q}$ , por lo que el costo de preparación por unidad de tiempo es.

$$
CP = \frac{KD}{Q}
$$

**Ecuación 26:** Costo de preparación del Modelo (Q,R). Administración y demanda, Capítulo 18, Administración de Operaciones Producción y cadena de suministros, Duodécima Ed.

#### **Costo esperado de almacenamiento**

El inventario promedio por unidad de tiempo es

$$
I = \frac{Q + E\{R - x\} + E\{R - x\}}{2}
$$

$$
= \frac{Q}{2} + \frac{E\{R\}}{2} + \frac{E\{x\}}{2} + \frac{E\{R\}}{2} + \frac{E\{x\}}{2}
$$

$$
= \frac{Q}{2} + E\{R\} + E\{x\}
$$

$$
= \frac{Q}{2} + R + E\{x\}
$$

**Ecuación 27:** Costo esperado de almacenamiento de modelo (Q,R). Administración y demanda, Capítulo 18, Administración de Operaciones Producción y cadena de suministros, Duodécima Ed**.**

La fórmula se basa en el promedio de los inventarios esperados inicial ( $Q + E{R - x}$ ) y el final ( $E\{R - x\}$ ), ambos pertenecen solamente a un ciclo. Es importante mencionar que no se considera el caso en el que  $E\{R - x\}$  sea negativo. Finalmente, el costo esperado por mantener el inventario por unidad de tiempo es igual a  $hI$ 

#### **Costo esperado por faltante**

Se dice que habrá un faltante cuando  $x > R$ . Por lo tanto, la cantidad esperada de faltante por ciclo es

$$
S = \int_{R}^{\infty} (x - R)f(x)dx
$$

**Ecuación 28:** Costo esperado por faltante del Modelo (Q,R). Administración y demanda, Capítulo 18, Administración de Operaciones Producción y cadena de suministros, Duodécima Ed.

Como se supone que *p* es sólo proporcional a la cantidad de faltante, el costo esperado de faltante por ciclo es pS, y para  $\frac{p}{Q}$  ciclos por unidad de tiempo, el costo faltante por unidad de tiempo es  $\frac{pDS}{Q}$ .

De esta manera, la función del costo total por unidad de tiempo resulta:

$$
TCU(Q,R) = \frac{DK}{Q} + h\left(\frac{Q}{2} + R - E\{x\}\right) + \frac{pD}{Q} \int_{R}^{\infty} (x - R)f(x)dx
$$

**Ecuación 29:** Costo total por unidad de tiempo de modelo de cantidad económica de pedido (Q,R). Administración y demanda, Capítulo 18, Administración de Operaciones Producción y cadena de suministros, Duodécima Ed.

En base a la formula anterior, los óptimos *Q\** y *R\** se obtendrán a partir de la derivada con respecto a cada una de estas variables, cuyo resultado es

$$
Q^* = \sqrt{\frac{2D(K + pS)}{h}}
$$

$$
\int_R^{\infty} f(x)dx = \frac{hQ^*}{pD}
$$

Como se puede observar, no hay forma de determinar Q\* y R\* de modo que una no dependa de la otra, por lo que, para este caso, se aplica el algoritmo numérico desarrollado por Hadley & Whitin para determinar las soluciones.

El algoritmo converge en una cantidad finita de iteraciones, siempre y cuando exista una solución factible.

Para R=0, las dos ecuaciones anteriores dan como resultado

$$
\hat{Q} = \sqrt{\frac{2D(K + pE\{x\})}{h}}
$$

$$
\tilde{Q} = \frac{pD}{h}
$$

Esto se debe a que si  $R=0$ , entonces

$$
S = \int_{R}^{\infty} (x) f(x) dx = E(x)
$$

Y además

$$
\int_{R}^{\infty} f(x)dx = \int_{0}^{\infty} f(x)dx = 1
$$

Si  $\tilde{Q} \geq \tilde{Q}$ , existen valores óptimos únicos de  $Q$  y  $R$ . En el método de solución se reconoce que el valor mínimo de  $Q^*$  es  $\frac{2DK}{h}$  $\frac{\partial K}{\partial h}$ , que se alcanza cuando *S*=0.

Los pasos del algoritmo son los siguientes:

- i. Usar la solución inicial  $Q_1 = Q^* = \sqrt{\frac{2DK}{h}}$  $\frac{bR}{h}$  y hacer  $R_0 = 0$ . Igualar i=1 y seguir en el paso *ii*
- ii. Usar  $Q_i$  para determinar  $R_i$  con la ecuación  $\int_R^{\infty} f(x) dx = \frac{hQ^*}{pD}$  $\frac{u}{p}$ . Si  $R_i \approx R_{i-1}$ , detenerse, la solución óptima es  $Q^* = Q_i y R^* = R_i$ . En caso contrario, usar  $R_i$  en la ecuación  $\int_R^{\infty} f(x) dx = \frac{hQ^*}{pD}$  $\frac{dQ}{dP}$  para hacer el cálculo de  $Q_i$ . Igualar  $i = i +$ 1 y repetir el paso *ii.*

## **3.2.18.Pruebas de hipótesis<sup>8</sup>**

 $\overline{a}$ 

A menudo los datos muestrales sugieren que algo relevante está sucediendo en la población o proceso subyacente. Como suponemos que los datos provienen de una muestra aleatoria y, por lo mismo, están sujetos a cierto grado de variación aleatoria, la pregunta es si el resultado o el efecto aparente en la muestra es una indicación de que algo está sucediendo en la población (o proceso) subyacente o si el resultado observado es posiblemente una casualidad, producto de la variación aleatoria. Por esta razón es que postulamos una conjetura (o varias) que nos permita estimar si los resultados aparentes en una muestra indican que en realidad algo está pasando. De manera formal, la conjetura puede postular en forma de hipótesis estadística.

La verdad o falsedad de una hipótesis estadística nunca se sabe con absoluta certeza a menos que examinemos toda la población. Esto, por supuesto, sea poco proactivo en la mayoría de las situaciones. En su lugar, tomamos una muestra aleatoria de la población de interés y utilizamos los datos contenidos en esta muestra para proporcionar evidencia que apoye o no la hipótesis. La evidencia de la muestra que es inconsistente con la hipótesis que se establece conduce al rechazo de esta. La estructura de la prueba de hipótesis se formulará con el uso del término hipótesis nula (H0), hipótesis que deseamos rechazar. Si esto ocurre, estamos aceptando como verdadera la hipótesis alternativa (H1), que en general escribimos como

$$
H_0: \theta \in \emptyset_0 \quad vs \quad H_1: \theta \in \emptyset_0^c
$$

<sup>&</sup>lt;sup>8</sup> Probabilidad y estadística, Universidad Técnica Federico Santa María, Departamento de Matemática

Para verificar que H0 es falsa debemos resumir la información de los datos en un estadístico de prueba. Este estadístico es una función de los datos y se calcula para ver si la información que entregan los datos es razonablemente compatible con la hipótesis nula. Para decidir en contra de la hipótesis nula debemos establecer una región de rechazo, la cual idéntica los valores del estadístico de prueba que son relativamente probables dada la hipótesis nula y los valores que no lo son. ¿En qué valor del estadístico de la prueba comenzamos a decir que los datos apoyan a la hipótesis alternativa? Para contestar esta pregunta se requiere conocer la distribución muestral del estadístico de prueba.

Cuando realizamos una prueba, podemos tomar dos decisiones. Por tanto, podemos cometer dos tipos de error:

- ➢ Error de tipo I: rechazar la hipótesis nula H0 dado que esta es verdadera.
- ➢ Error de tipo II: no rechazar la hipótesis nula H0 dado que la hipótesis alternativa H1 es verdadera.

# **4. DESARROLLO**

## **4.1. Contexto de la problemática**

La industria aeronáutica se encuentra en un auge de crecimiento, cada vez son más las rutas, destinos y cantidad de pasajeros que se conectan alrededor del mundo. En Chile durante el primer trimestre del 2018 hubo un incremento del tráfico aéreo en un 15.9% y además registra el mejor marzo en los últimos siete años.<sup>9</sup>

El crecimiento de la industria implica nuevas oportunidades para una línea aérea y por sobre todo también aumenta el grado de competencia. En el último periodo se ha visto la llegada de aerolíneas extranjeras como Emirates, British Ariways, Plus Ultra y nacionalmente se creó la nueva aerolínea low cost Jetsmart. Adicionalmente se prevé el ingreso de Flybondi, Peruvian Airlines, Dynamic international Airways y One Sky.<sup>10</sup>

Ante el constante crecimiento de la industria aeronáutica, las aerolíneas deben estar preparadas para contar con los bienes suficientes para suplir la demanda de pasajeros. El aumento de pasajeros implica ajustar los itinerarios de vuelo, incrementar la flota aérea, hacer mayor uso de los activos y, por ende, a mayor uso, mayor desgaste de los componentes lo cual implica la necesidad de reemplazar los materiales con mayor frecuencia. A partir de ello se debe contar con un eficiente sistema de control de inventario para dar abasto a la operación diaria y lograr que las aeronaves estén en tierra el menor tiempo posible.

La investigación de operaciones es un recurso, con diversas áreas de aplicación, que permite a las organizaciones asignar de manera óptima la distribución de los recursos y apoyar la toma de las decisiones.

El presente trabajo consiste en la evaluación de demanda de 21 SKU diferentes que componen una rueda de tren principal de Boeing 767. Esta demanda es de carácter estocástico y dependerá de la operación de una línea aérea, es decir, entre mayor número de ciclos para la flota B767- 300, horas de vuelos, cantidad de pasajeros, debiese aumentar la demanda de las piezas puesto que hay mayor desgaste de la unidad y, por ende, ingresa con mayor frecuencia a los talleres

 $\overline{a}$ 

<sup>9</sup> Titular extraído de www.jac.gob.cl

<sup>10</sup> Titular extraído de http://www.economiaynegocios.cl

de reparación, a partir del cual, surgen requerimientos de materiales que generan una salida de la bodega principal.

El sistema de abastecimiento considera un *Lead Time (LT),* es decir, se debe poner una orden de compra con anticipación para su posterior recepción. Cada SKU posee su propio LT y tiempo de re orden con respecto al nivel de demanda. Además, puesto que el lugar cuenta con un almacén para todos los materiales y repuestos, existe una limitación de espacio por SKU.

## **4.2.Modelo propuesto**

Puesto que la demanda para el caso ejemplo es variable, es necesario elegir un modelo estocástico. En base a lo anterior, se elige el modelo probabilístico de cantidad económica de pedido (Q, R) ya que se adapta a las condiciones previamente establecidas en el contexto.

El modelo pretende explicar solamente a 1 de los 21 materiales en estudio. Una vez finalizada la operación, se realizarán 20 iteraciones adicionales a partir de éste, las cuales corresponden al resto de materiales que componen la rueda del tren de aterrizaje.

Cada uno de los materiales estará sujeto a una distribución de probabilidad que describa su demanda durante el tiempo de entrega, *x*. Lo descrito anteriormente estará denotado por  $f(x)$ .

Del modelo elegido, se espera encontrar los valores óptimos de Q y R que logren minimizar los costos totales de inventario.

Las variables que explican el modelo son las siguientes:

- *D*: Demanda correspondiente al número de unidades que "registran" una salida del almacén.
- $\bullet$   $f(x)$ : Función de distribución de probabilidad de la demanda x durante el tiempo de entrega *L*.
- R: Punto de re orden que corresponde al nivel de inventario mínimo para colocar una orden de compra. Al tratarse de productos terminados, el valor del punto de reorden o existencias de inventario corresponde a valores enteros  $(Z)$ .
- *Q*: Cantidad del tamaño del lote. También perteneciente al conjunto de enteros (Z).
- *I*: Inventario promedio por unidad de tiempo.

• *S*: Costo de faltante por unidad de inventario, es decir, el valor monetario que ocurre cuando  $x > R$ .

Además, se cuenta con las siguientes constantes:

- *h*: Costo de almacenamiento, es decir, costo de mantener una unidad en inventario por un año. Como estándar de LATAM este valor equivale al 12% del precio unitario.
- *K*: Costo por ordenar. Corresponde al costo de poner una orden de pedido. Al igual *c,*  los costos de ordenar son los mismos para toda orden en la compañía y corresponde a 50 (USD).
- *c*: Costo de compra unitario. Corresponde al costo asociado con la compra de una unidad. Por lo general, el costo de compra unitario incluye el costo de mano de obra variable, el costo fijo y el costo de materia prima asociado con la compra o producción de una sola unidad. Los costos para el caso ejemplo se encuentran en dólares (USD) y son tomados como referencia a partir de Maintenix, plataforma que se va actualizando cada cierto tiempo.

## Supuestos:

- No se consideran descuentos ni tasa de inflación puesto a que el intervalo de estudio es corto y en caso de aplicarse, se deberían ajustar los valores de las constantes.

- Se conoce el tiempo de re abastecimiento y varía según material, los valores de referencia se obtienen de la plataforma Maintenix de LATAM.

- La demanda no satisfecha durante el tiempo de entrega se acumula. Esto se debe a que los costos esperado por faltante están considerados en el modelo matemático y, además, el LT no está considerado.

- Los costos de almacenamiento se consideran para las unidades en existencia al final del ciclo.
- Un ciclo está considerado como la recepción de lote a lote.
- No se permite más de un pedido pendiente, para mantener la condición de optimización.

#### **Modelo**

La función objetivo será la minimización de los costos totales.

$$
min\ TCU(Q,R) = \frac{DK}{Q} + h\left(\frac{Q}{2} + R - E\{x\}\right) + \frac{pD}{Q}\int_{R}^{\infty} (x - R)f(x)dx
$$

Sujeto a

 $R \geq 0$ ; El punto de re orden debe ser positivo

 $I \geq 0$ ; El inventario promedio debe ser mayor o igual a cero

 $Q \leq Q_{u \max}$ ; La cantidad a pedir no puede exceder el máximo nivel de inventario por unidad permitido. Esto debido a que el espacio de almacenamiento disponible exige una limitante.

 $Si Q > Q_{u max}$ ; aumentar número de pedidos.

 $E{R - x} \ge 0$  puesto que el promedio de inventario esperado inicial y final pertenecen a un ciclo y por lo tanto, éste debe ser positivo.

El modelo anteriormente planteado será implementado en Matlab para obtener los valores óptimo de Q y R. Una vez que la jugada se realiza exitosamente. Se procederá a cambiar los datos para realizar las 20 iteraciones restantes.

Con los valores óptimos se pueden cuantificar los costos totales por material para ser comparados con su respectiva situación actual y finalmente realizar la comparación económica del proyecto.

La proyección de la demanda histórica será analizada en base a la correlación con el número de ciclos de la flota B767. Adicionalmente, se validarán los datos con la dócima de hipótesis para cuantificar el nivel de azar que hay en los resultados de la muestra. Puesto que ambas variables son numéricas, se considerará la correlación de Pearson. Para ello se tomará un nivel de significación de 5% cuyas hipótesis son las siguientes:

➢ H0: La demanda de materiales no se relaciona con el número de ciclos de la flota

➢ H1: A mayor número de ciclos, mayor será la demanda de materiales.

Los objetivos del análisis serán:

- 1. Objetivo descriptivo de la demanda del material (Valores máximo, mínimo, promedio y desviación estándar)
- 2. Objetivo descriptivo de los ciclos de la flota (Valores máximo, mínimo, promedio y desviación estándar)
- 3. Determinar si existe una relación estadísticamente significativa.

# **4.3.CASO EJEMPLO: LATAM Airlines**

LATAM Airlines Group es la empresa dedicada al transporte aéreo de pasajeros y de carga más grande de Latinoamérica con sede principal en Santiago de Chile, resultante de la asociación de las aerolíneas chilena LAN y brasileña TAM. Llega a cerca de 135 destinos en 25 países.

Sociedad anónima abierta que corresponde a la continuación legal de LAN Airlines. Inscrita en la superintendencia de valores y seguros cuyas acciones se cotizan en la bolsa de comercio de Santiago, en la bolsa electrónica de Chile, en la bolsa de valores de Valparaíso y de Sao Paulo, y, además, en la bolsa de valores de Nueva York como american depositary receipts (ADR), conocidas como acciones de sociedades extranjeras.

El directorio, que se renueva cada dos años por la Junta Ordinaria de Accionistas, está compuesto por nueve miembros titulares. Dicho directorio se reúne de forma ordinaria mensualmente y en sesiones extraordinarias cuando la ocasión de gran importancia así lo amerite.<sup>11</sup>

## **Base de mantenimiento.**<sup>12</sup>

Ubicada dentro del terreno del Aeropuerto Internacional Comodoro Arturo Merino Benitez. Esas instalaciones incluyen hangar de aeronaves, bodegas, talleres y oficinas. Tiene capacidad para estacionar hasta 30 aeronaves de corto alcance y 10 aeronaves de largo alcance.

 $\overline{a}$ 

<sup>&</sup>lt;sup>11</sup>, <sup>12</sup> Memoria anual LATAM Airlines 2017.

### **4.4.Materiales en estudio**

Todo material usado por la aerolínea está registrado en una plataforma llamada MAINTENIX que permite gestionar la totalidad de las operaciones de abastecimiento. El uso de un producto debe estar respaldado con su respectivo requerimiento y/o tarea asignada a una aeronave. Esto permite llevar a cabo el control de las piezas que son usadas, movidas, adquiridas y/o reemplazadas. La plataforma posee una base de datos con todos los SKU que se han usado históricamente, la cantidad disponible en inventario por posta y los posibles materiales alternativos que podrían usarse en caso de no haber stock por el producto solicitado.

El listado de materiales que componen una rueda de tren principal de Boeing 767 se puede apreciar en la *tabla 25*. Dichos materiales estarán sujetos al pronóstico de demanda y posteriormente implementados en el modelo matemático.

En la *tabla 25,* además se pueden observar los niveles de inventario para cada material. En éste se ve reflejado la cantidad mínima a pedir, la cantidad promedio que se pide y la cantidad máxima que puede haber almacenada en el inventario.

Todo material posee clasificación según su utilidad. Existen los *BATCH* que son materiales de consumo, es decir, una vez utilizada la pieza, se desecha. Los *SERIALIZED* son piezas serializadas, pero no controladas por mantenimiento, y los *TRACK* son componentes mayores limitados por horas, horas de vuelo y ciclos.

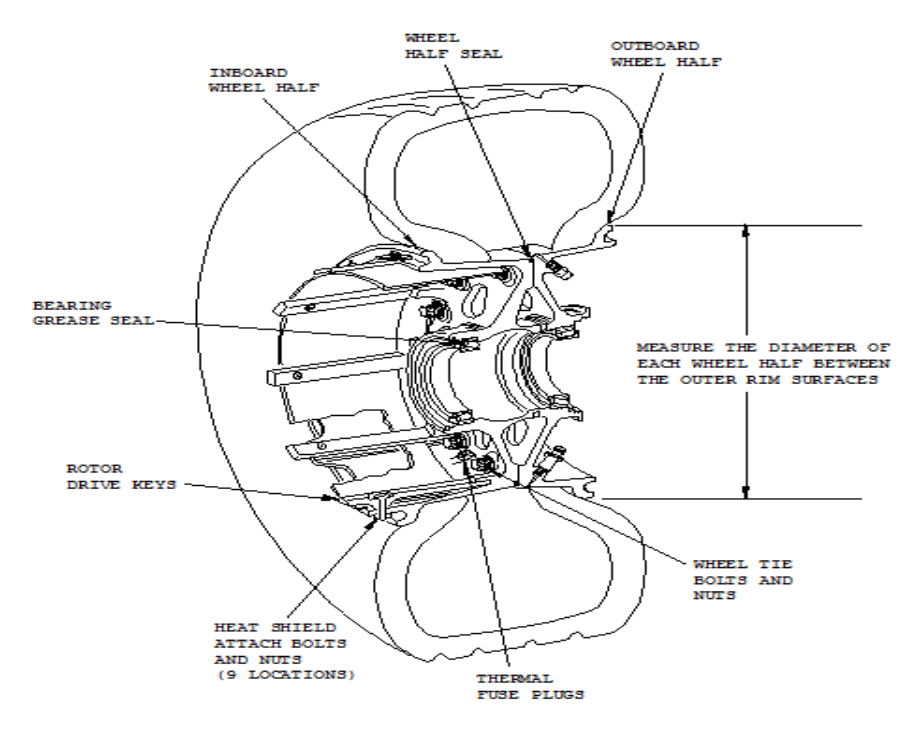

**Ilustración 10:** CMM Rueda B767, part number C20509000. CMS LATAM

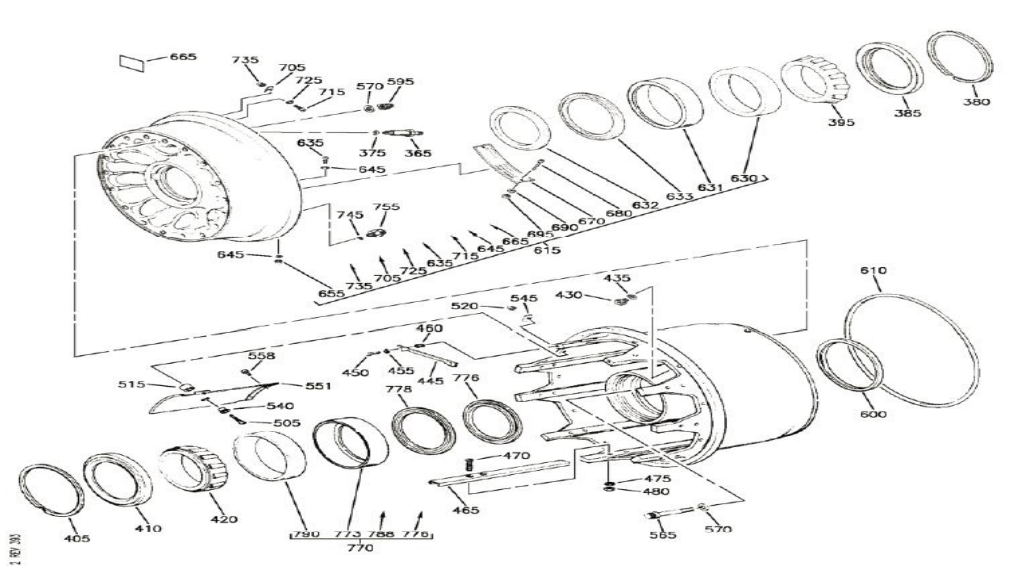

**Ilustración 11:** CMM Rueda B767, part number C20509000. CMS LATAM

En las ilustraciones anteriores se puede apreciar cada una de las piezas que conforman una rueda del tren de aterrizaje principal del B767, previamente mencionadas en la *tabla 25*. Parte de esta lista de materiales cae bajo la categoría de *waiting parts* cuando no queda stock en el inventario durante el proceso de reparación.

Dentro de los fabricantes de ruedas que proveen a LATAM se encuentran:

- Goodrich
- Messier Bugatti
- Safran
- Honeywell Aerospace
- Triumph Aerospace

Siendo los dos primeros los principales.

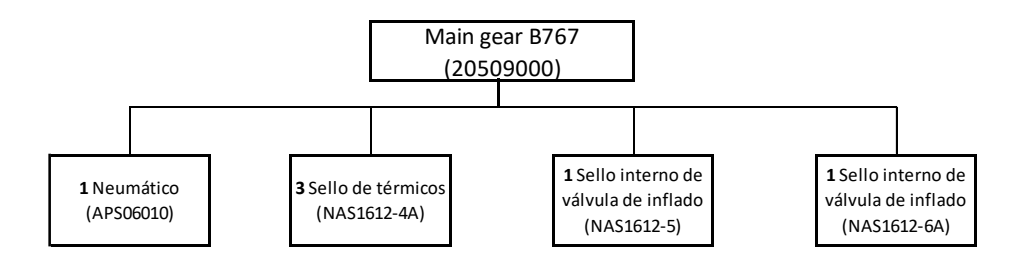

**Ilustración 12:** Árbol estructural rueda B767. Elaboración propia

En la *ilustración 12,* se muestra el árbol estructural de las piezas que siempre se cambian en cada inspección. El resto de los materiales dependen de la condición en la que se encuentran, por lo tanto, la cantidad de éstos últimos materiales varía en cada visita al taller. El árbol completo se puede apreciar en la sección de adjuntos.

# **4.5.Evaluación de materiales**

Cada uno de los materiales fue ajustado a una distribución de probabilidad por medio de Oracle Crystal Ball. Los parámetros aplicados en el modelo de control de inventario se detallan según:

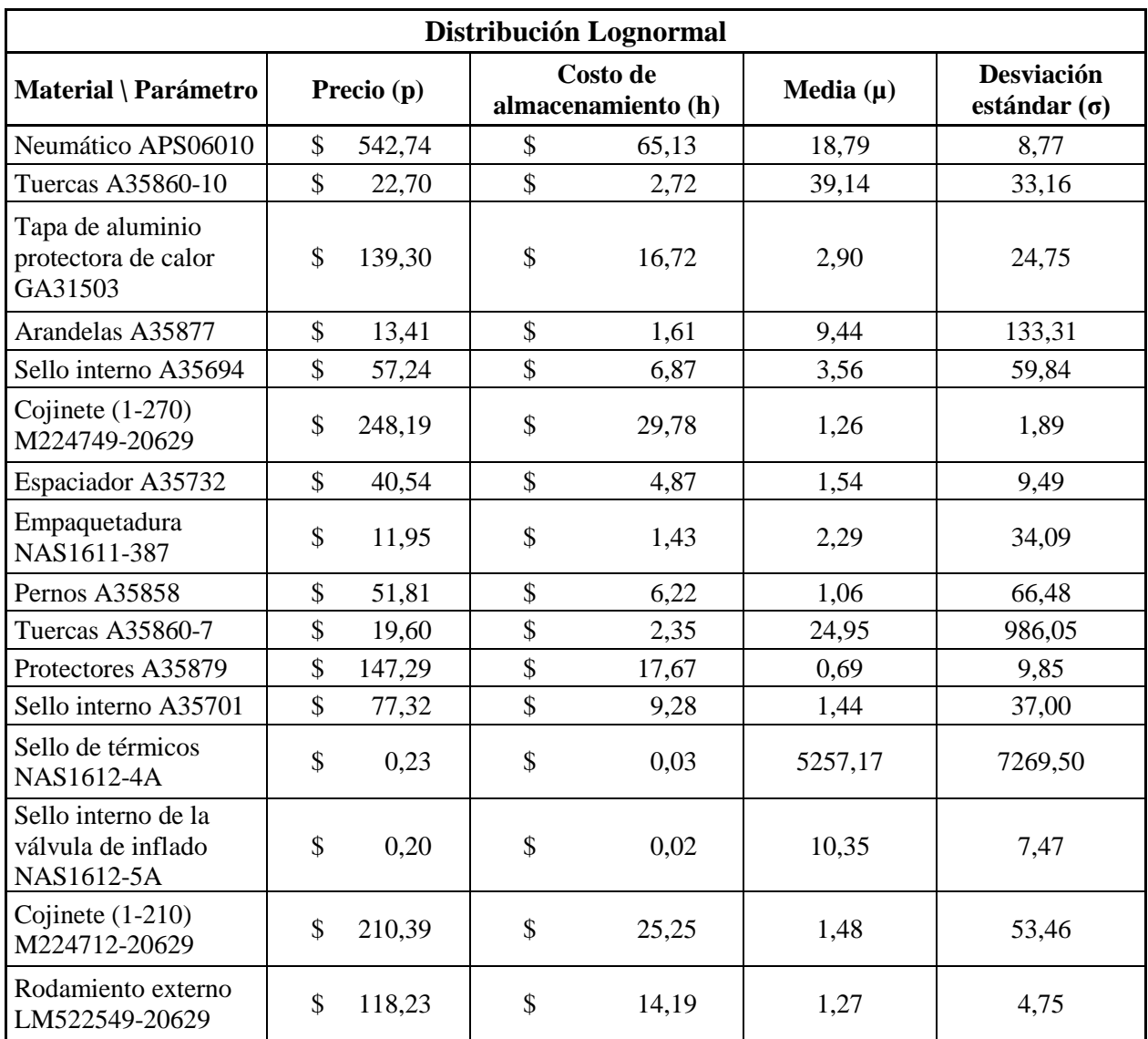

**Tabla 2:** Materiales con ajuste de distribución Lognormal y sus respectivos parámetros. Elaboración propia.

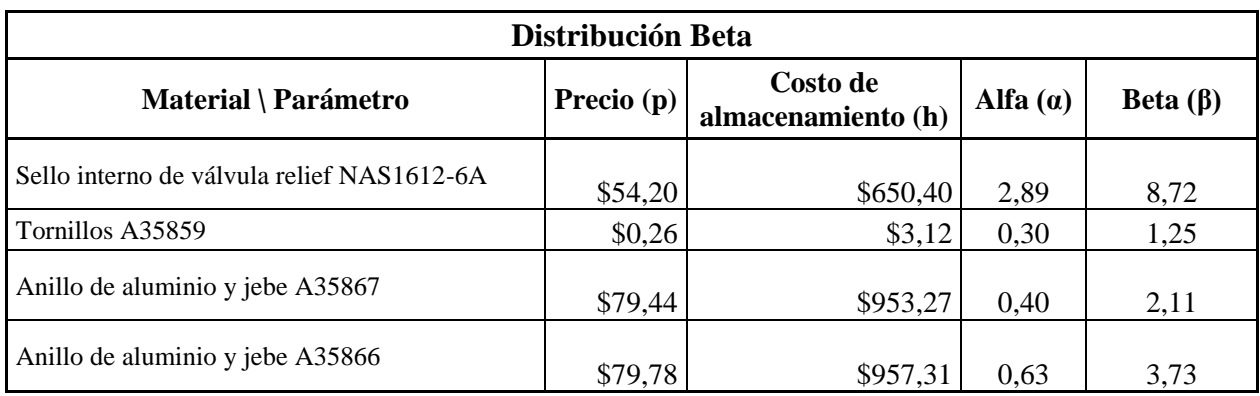

**Tabla 3:** Materiales con ajuste de distribución Beta y sus respectivos parámetros. Elaboración propia.

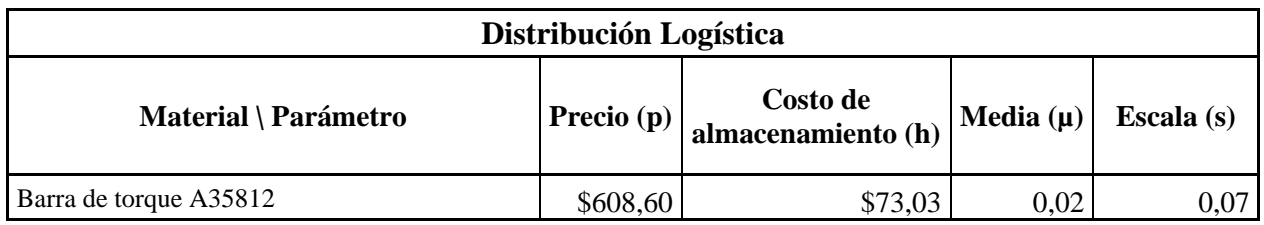

**Tabla 4:** Materiales con ajuste de distribución Logística y sus respectivos parámetros. Elaboración propia.

A continuación, se realizará el análisis del material *APS06010* que corresponde al neumático, y se detallará cada una de las etapas del proceso hasta obtener los valores óptimos y los costos totales por unidad de tiempo.

## • **Ciclos de operación:**

Puesto que los materiales en estudio son usados en la operación de una aerolínea, por medio de la prueba de hipótesis se calculó la correlación existente entre el neumático *APS06010,* y el histórico de ciclos referente a la flota B767 de LATAM Airlines en el Aeropuerto AMB, *tabla 27* en anexos.

Como se mencionó anteriormente, las hipótesis son las siguientes:

- ➢ H0: La demanda de materiales no se relaciona con el número de ciclos de la flota
- ➢ H1: A mayor número de ciclos, mayor será la demanda de materiales.

En donde, el nivel de significación a considerar es de 5%.

Los resultados obtenidos por medio del software *IBM SPSS Statistics* son los siguientes:

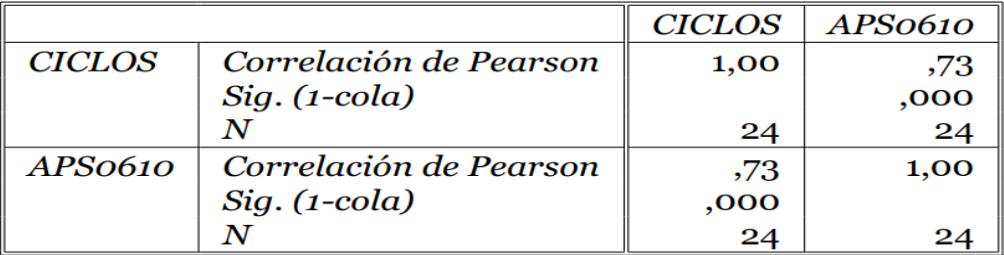

**Tabla 5:** Correlación de Pearson entre los ciclos operacionales de la flota B767 y el neumático APS06010.

Como se puede observar, la correlación existente es de 73%, es decir que para este caso aplica la hipótesis nula, lo que significa que, a mayor número de ciclos, mayor será la demanda del neumático.

#### • **Proyección:**

Una vez realizado el análisis de la correlación de Pearson, se procede a calcula la proyección de la demanda. Para el desarrollo de la proyección de la data histórica, se usó el método ARIMA, anteriormente descrito, por medio de la herramienta *Oracle Crystalball* de Excel.

Los resultados obtenidos se pueden apreciar en la *tabla 28* en la sección de anexos.

## • **Ajuste de distribución de probabilidad.**

El ajuste de distribución de probabilidad de datos del neumático APS06010, también se realizó por medio de *Oracle Crystal Ball* de Excel.

#### **Informe de Crystal Ball: suposiciones**

#### **Suposición: Serie de datos APS06010**

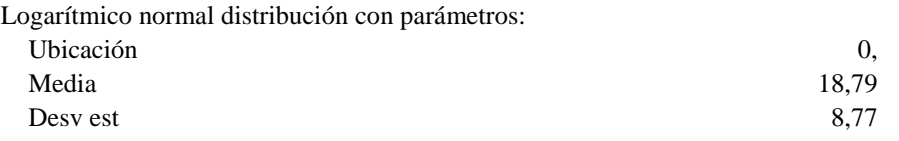

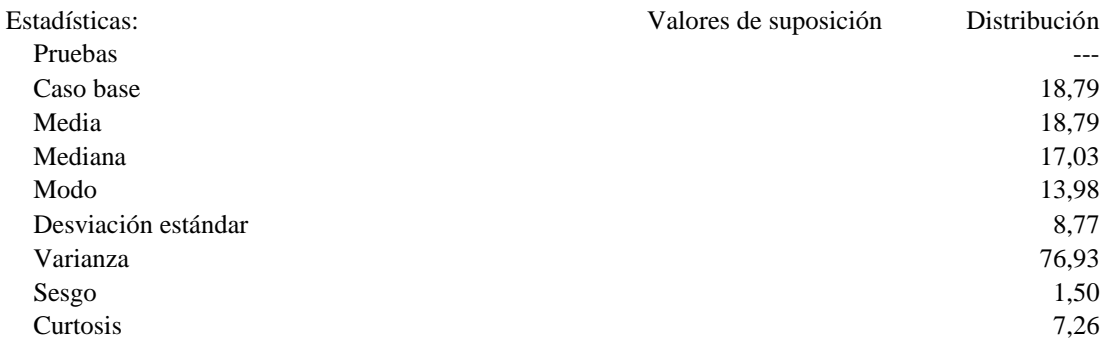

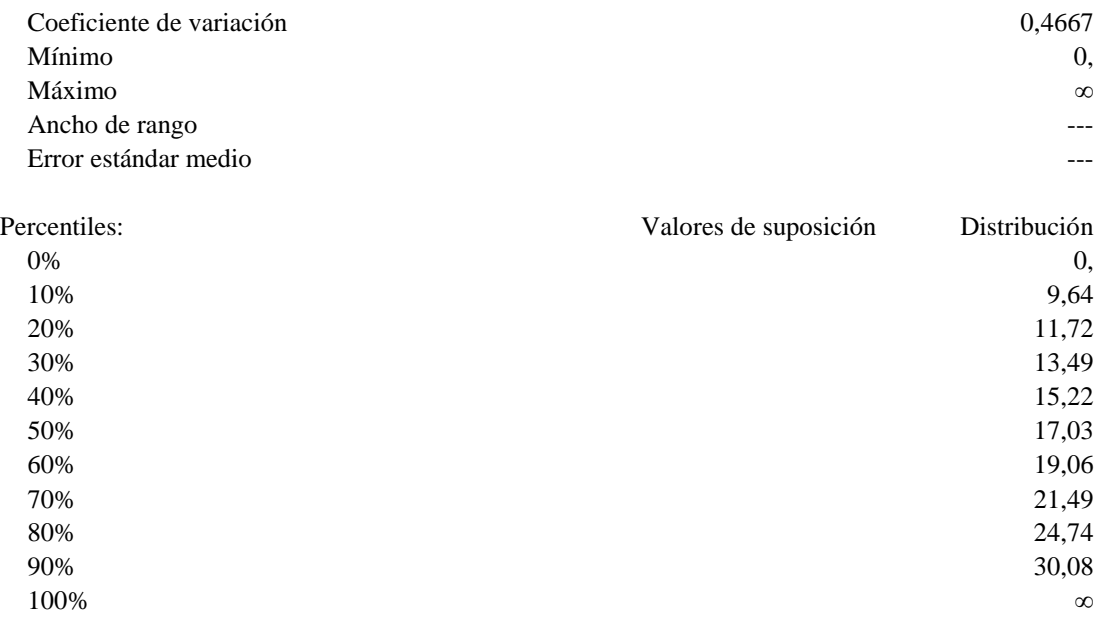

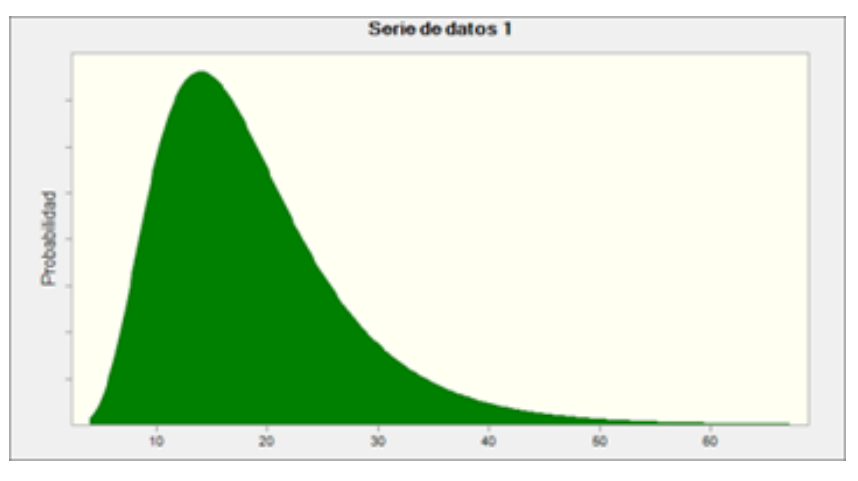

**Ilustración 13:** Ajuste de distribución de probabilidad para el neumático APS06010.

En el informe anterior se puede apreciar que el mejor ajuste identificado para el neumático es la función Lognormal.

• **Formulación del Modelo probabilístico de cantidad económica de pedido (Q,R)**

Puesto que el ajuste de distribución de probabilidad para el neumático APS06010 resultó ser lognormal, la función de distribución a usar, para este caso, en el modelo matemático corresponde a:
$$
f(x) = \frac{1}{x\sigma\sqrt{2\pi}}e^{-\frac{(\ln(x)-\mu)^2}{2\sigma^2}}
$$

**Ecuación 30:** Función de distribución Lognormal

Por medio del *toolbox de optimización de Matlab*, se planteó el modelo Probabilístico de cantidad económica de pedido (Q,R) anteriormente descrito, sujeto a sus respectivas restricciones. El comando a utilizar fue *fmincon* ya que permite encontrar el mínimo de una función no lineal de varias variables sujeta a restricciones.

El planteamiento sigue el siguiente orden:

 $x =$  fmincon (fun, x0, A, b, Aeq, beq, lb, ub, nonlcon) **Ecuación 31:** Comando de la fusión de optimización del toolbox de Matlab

En donde:

Fun = Función objetivo.

A,  $b = La$  matriz A y el vector  $b$  son, respectivamente, los coeficientes de las restricciones de desigualdad lineal y el vector que incluye los valores de la parte derecha de las desigualdades.

Aeq, beq = La matriz Aeq y el vector beq son, respectivamente, los coeficientes de las restricciones de igualdad lineal y el vector que incluye los valores de la parte derecha de las igualdades.

lb, ub = Corresponden a los límites inferior y superior respectivamente.

Nonlcoon = Es la función que computa las desigualdades no lineales y las restricciones de igualdad. Nonlcon es el nombre de un fichero .m.

Finalmente, asignando nombre a cada una de las variables, constantes y restricciones, el planteamiento para la ejecución de la optimización se puede observar en *Ilustración 17* en la sección de anexos:

Puesto que la demanda es anual, no se eligieron todos los datos de la proyección, sino que los datos correspondientes a los periodos 2017 y 2018. Adicionalmente, se aplicó logaritmo puesto que las series en las que la varianza cambia a lo largo del tiempo con frecuencia se pueden estabilizar con una transformación logarítmica natural o de raíz cuadrada.

### • **Ejecución de Matlab**

Los resultados obtenidos para los óptimos de Q y R del neumático, por medio de los comandos anteriores, son los siguientes:

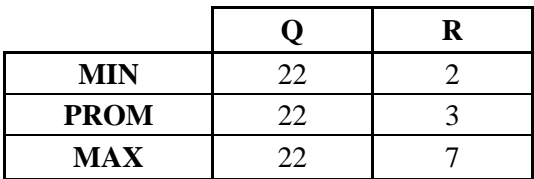

**Tabla 6:** Óptimos de Q y R para el material APS06010. Elaboración propia.

Los resultados obtenidos representan un rango de datos puesto que se trata de una demanda estocástica. Para ello, los valores de *MIN, PROM* y *MAX* surgen a partir de la demanda mínima, demanda promedio y mayor demanda respectivamente, del rango de datos.

Sin embargo, como puede observarse, los tres valores del rango poseen el mismo Q puesto que la restricción de espacio para dicho material se está aplicando. Es decir, que no pueden haber más de 22 unidades de neumático en el almacén. Por tal motivo, será necesario aumentar el número de pedidos para suplir la demanda.

Los valores reales sin la restricción de espacio son:

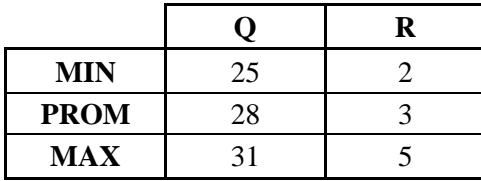

**Tabla 7:** Óptimos reales de Q y R para el material APS06010. Elaboración propia.

### • **Situación actual vs Simulación**

Para efectos de comparación con respecto a la situación actual se tomarán los valores promedio.

|                               |    |  | TCU       |
|-------------------------------|----|--|-----------|
| <b>LATAM</b>                  | 20 |  | 6.736,800 |
| Simulación<br>con restricción |    |  | 6.654,830 |

**Tabla 8:** Situación actual vs simulación con restricción en Matlab para el material APS06010. Elaboración propia.

Actualmente, para el neumático, cada vez que quedan 7 unidades en stock, se piden 20. Esta situación implica costos de \$6736,8 dólares, lo que significan \$81,97 dólares más por unidad de tiempo en comparación a la simulación con Matlab.

|                               |  | TCU       |
|-------------------------------|--|-----------|
| <b>LATAM</b>                  |  | 6.736,800 |
| Simulación sin<br>restricción |  | 6.192,800 |

**Tabla 9:** Situación actual vs simulación sin restricción de espacio en Matlab para el material APS06010. Elaboración propia.

En caso de no haber limitación de espacio, la diferencia hubiese sido aún mayor. Si se pidiesen 28 unidades al quedar 3 en stock, los costos totales por unidad de tiempo serían de \$6192,8 dólares, es decir, habría un ahorro de \$544 dólares.

A partir de lo anterior se sugiere evaluar el layout del almacén puesto que el óptimo para este material se obtiene eliminando la restricción de espacio.

Una vez realizada exitosamente la simulación con el primer material de la rueda de tren principal de la flota B767, se procede a realizar las 20 iteraciones restantes.

Las correlaciones de Pearson, ajustes de distribución de probabilidad y proyecciones de demanda se encontrarán en la sección de anexos.

A continuación, se detallarán las comparaciones entre la simulación de cada uno de estos materiales con respecto a su situación actual para determinar el margen en dólares como un monto total.

Los parámetros a utilizar dependiendo de la distribución de probabilidad se pueden apreciar en las *tablas 1, 2 y 3.*

# • **TUERCAS A35860-10**

El ajuste de distribución para el material es Lognormal.

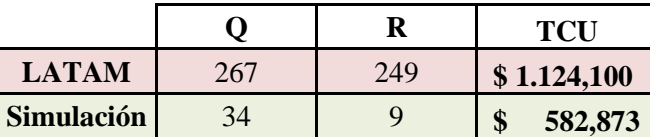

**Tabla 10:** Situación actual vs simulación en Matlab para el material A35860-10. Elaboración propia.

Actualmente, para los tornillos, cada vez que quedan 249 unidades en stock, se piden 267. Esta situación implica costos de \$1124,1 dólares, lo que significan \$541,227 dólares más por unidad de tiempo en comparación a la simulación con Matlab. Cabe destacar que LATAM con respecto a los materiales que son de bajo costo, utiliza un sistema de inventario que no es el clásico modelo EOQ sino que el inverso, en donde se mantiene constantemente el máximo de existencias en stock, es decir, en la medida que disminuyen las unidades, se repone tal cantidad hasta que vuelva a haber el máximo de unidades en almacén. Como puede observarse en la *Tabla 4*, el excedente de stock implica costos mucho mayores.

### • **TAPA DE ALUMINIO PROTECTORA DEL CALOR GA31503**

El ajuste de distribución para el material es lognormal.

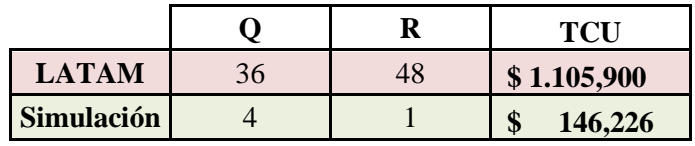

**Tabla 11:** Situación actual vs simulación en Matlab para el material GA31503. Elaboración propia.

Para el caso de la tapa de aluminio, puesto que su función de distribución es lognormal, los periodos con demanda 0 se ajustaron a 1 ya que la función tiende al infinito cuando se ingresa el valor cero.

La situación actual es que se piden 36 unidades cuando quedan 48 en stock, lo cual tiene un costo de \$1105,9 dólares. La simulación generaría un ahorro de \$959,7 dólares pidiendo 4 unidades cada vez que quede 1 en stock.

# • **ARANDELAS A35877**

El ajuste de distribución para el material es lognormal.

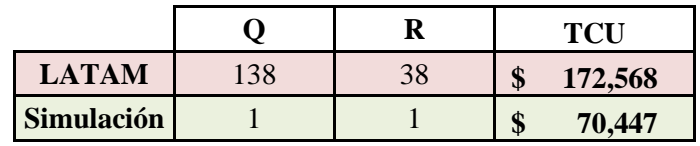

**Tabla 12:** Situación actual vs simulación en Matlab para el material A35877. Elaboración propia.

Actualmente, para las arandelas, cada vez que quedan 38 unidades en stock, se piden 138. Esta situación implica costos de \$172,6 dólares, lo que significan \$102.1 dólares más por unidad de tiempo en comparación a la simulación con Matlab.

### • **SELLO INTERNO A35694**

El ajuste de distribución para el material es lognormal.

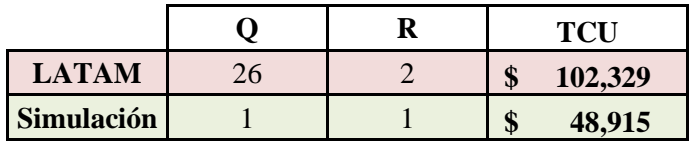

**Tabla 13:** Situación actual vs simulación en Matlab para el material A35694. Elaboración propia

Actualmente, para el sello interno, cada vez que quedan 2 unidades en stock, se piden 26. Esta situación implica costos de \$102,3 dólares, lo que significan \$53,4 dólares más por unidad de tiempo en comparación a la simulación con Matlab.

### • **COJINETE (1-270) M224749-20629**

El ajuste de distribución para el material es lognormal.

|                   |   | TCI1          |
|-------------------|---|---------------|
| <b>LATAM</b>      | 8 | 510,883<br>J  |
| <b>Simulación</b> |   | 242,828<br>N. |

**Tabla 14:** Situación actual vs simulación en Matlab para el material M224749-20629. Elaboración propia

Actualmente, para los rodamientos cada vez que quedan 8 unidades en stock, se piden 18. Esta situación implica costos de \$510,8 dólares, lo que significan \$268 dólares más por unidad de tiempo en comparación a la simulación con Matlab.

### • **ESPACIADOR A35732**

El ajuste de distribución para el material es lognormal.

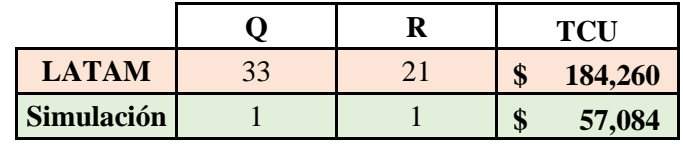

**Tabla 15:** Situación actual vs simulación en Matlab para el material A35732. Elaboración propia

Actualmente, para los espaciadores cada vez que quedan 21 unidades en stock, se piden 33. Esta situación implica costos de \$184,3 dólares, lo que significan \$127,2 dólares más por unidad de tiempo en comparación a la simulación con Matlab.

#### • **EMPAQUETADURA NAS1611-387**

El ajuste de distribución para el material es lognormal.

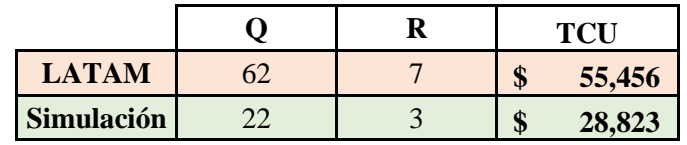

**Tabla 16:** Situación actual vs simulación en Matlab para el material NAS1611-387. Elaboración propia

Actualmente, para las empaquetaduras cada vez que quedan 7 unidades en stock, se piden 62. Esta situación implica costos de \$55,5 dólares, lo que significan \$26,6 dólares más por unidad de tiempo en comparación a la simulación con Matlab.

#### • **PERNOS A35858**

El ajuste de distribución para el material es lognormal.

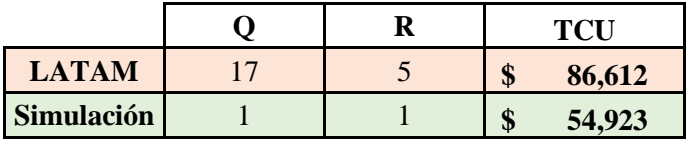

**Tabla 17:** Situación actual vs simulación en Matlab para el material A35858. Elaboración propia

Actualmente, para los pernos cada vez que quedan 5 unidades en stock, se piden 17. Esta situación implica costos de \$86,6 dólares, lo que significan \$31,7 dólares más por unidad de tiempo en comparación a la simulación con Matlab.

### • **TUERCAS A35860-7**

El ajuste de distribución para el material es lognormal.

|                   |    |    | TCL           |
|-------------------|----|----|---------------|
| <b>LATAM</b>      | 25 | 34 | 228,198<br>ND |
| <b>Simulación</b> |    |    | 47,705        |

**Tabla 18:** Situación actual vs simulación en Matlab para el material A35860-7. Elaboración propia

Actualmente, para las tuercas cada vez que quedan 34 unidades en stock, se piden 125. Esta situación implica costos de \$228,2 dólares, lo que significan \$180,5 dólares más por unidad de tiempo en comparación a la simulación con Matlab. La cantidad de tuercas probablemente deba ser ajustada al paquete de unidades más próximo según proveedor.

### • **PROTECTORES A35879**

El ajuste de distribución para el material es lognormal.

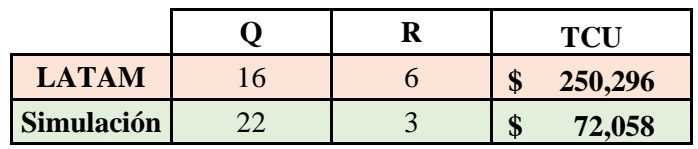

**Tabla 19:** Situación actual vs simulación en Matlab para el material A35879. Elaboración propia

Actualmente, para los protectores cada vez que quedan 6 unidades en stock, se piden 16. Esta situación implica costos de \$250,3 dólares, lo que significan \$178,2 dólares más por unidad de tiempo en comparación a la simulación con Matlab.

### • **SELLO INTERNO A35701**

El ajuste de distribución para el material es lognormal.

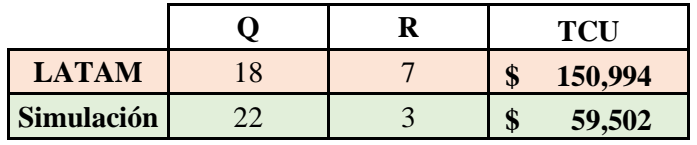

**Tabla 20:** Situación actual vs simulación en Matlab para el material A35701. Elaboración propia

Actualmente, para los sellos internos cada vez que quedan 7 unidades en stock, se piden 18. Esta situación implica costos de \$150,9 dólares, lo que significan \$91,5 dólares más por unidad de tiempo en comparación a la simulación con Matlab.

# • **SELLO INTERNO DE LA VALCULA RELIEF NAS1612-6A**

El ajuste de distribución para el material es beta.

|                   |       |     | тст               |
|-------------------|-------|-----|-------------------|
| <b>LATAM</b>      | 1.881 | 947 | đ<br>59,904<br>٨D |
| <b>Simulación</b> | 90    | 7   | æ<br>10,835<br>J  |

**Tabla 21:** Situación actual vs simulación en Matlab para el material NAS1612-6A. Elaboración propia

Actualmente, para los sellos internos cada vez que quedan 947 unidades en stock, se piden 1881. Esta situación implica costos de \$59,9 dólares, lo que significan \$49,1 dólares más por unidad de tiempo en comparación a la simulación con Matlab.

# • **TORNILLOS A35859**

El ajuste de distribución para el material es beta.

|              |    | TCL                |
|--------------|----|--------------------|
| <b>LATAM</b> | ንበ | 881,673<br>Φ<br>٨D |
| Simulación   | n  | 42,456<br>٨D       |

**Tabla 22:** Situación actual vs simulación en Matlab para el material A35859. Elaboración propia

Actualmente, para los tornillos cada vez que quedan 7 unidades en stock, se piden 20. Esta situación implica costos de \$881,7 dólares, lo que significan \$839,2 dólares más por unidad de tiempo en comparación a la simulación con Matlab.

Estos tornillos poseen actualmente 89 unidades dañadas (unservisiable) y 140 en reparación.

# • **ANILLO DE ALUMINIO Y JEBE A35867**

El ajuste de distribución para el material es beta.

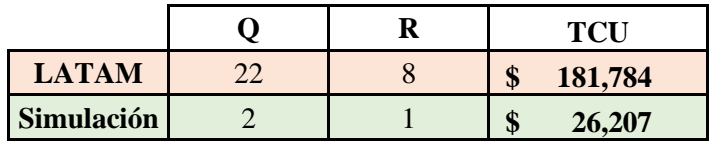

**Tabla 23:** Situación actual vs simulación en Matlab para el material A35867. Elaboración propia

Actualmente, para los anillos de aluminio cada vez que quedan 8 unidades en stock, se piden 22. Esta situación implica costos de \$181,8 dólares, lo que significan \$155,6 dólares más por unidad de tiempo en comparación a la simulación con Matlab.

# • **ANILLO DE ALUMINIO Y JEBE A35866**

El ajuste de distribución para el material es beta.

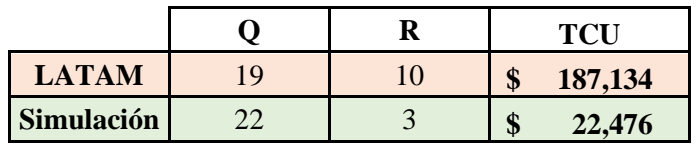

**Tabla 24:** Situación actual vs simulación en Matlab para el material A35866. Elaboración propia

Actualmente, para los anillos de aluminio cada vez que quedan 10 unidades en stock, se piden 19. Esta situación implica costos de \$187,8 dólares, lo que significan \$164,7 dólares más por unidad de tiempo en comparación a la simulación con Matlab.

# • **BARRA DE TORQUE A35812**

El ajuste de distribución para el material es logística.

|                   |  |   | <b>TCU</b> |
|-------------------|--|---|------------|
| <b>LATAM</b>      |  |   | 178,972    |
| <b>Simulación</b> |  | Φ | 90,477     |

**Tabla 25:** Situación actual vs simulación en Matlab para el material A35812. Elaboración propia

Actualmente, para las barras de torque cada vez que quedan 0 unidades en stock, se piden 5. Esta situación implica costos de \$178,9 dólares, lo que significan \$88,5 dólares más por unidad de tiempo en comparación a la simulación con Matlab.

Cabe destacar que, además, este material si bien posee demanda de uso en la estación de AMB, no cuenta con información de stock, por lo tanto, se tomó como referencia a la estación de Miami.

# • **SELLO DE TÉRMICOS NAS1612-4A**

El ajuste de distribución para el material es lognormal.

|                   |       |       |   | <b>TCU</b> |
|-------------------|-------|-------|---|------------|
| <b>LATAM</b>      | 3.597 | 2.096 |   | 109,342    |
| <b>Simulación</b> | 104   | 28    | Œ | 26,660     |

**Tabla 26:** Situación actual vs simulación en Matlab para el material NAS1612-4A. Elaboración propia

Actualmente, para las barras de torque cada vez que quedan 2096 unidades en stock, se piden 3597. Esta situación implica costos de \$109,3 dólares, lo que significan \$82,7 dólares más por unidad de tiempo en comparación a la simulación con Matlab.

# • **SELLO INTERNO DE LA VÁLVULA DE INFLADO NAS1612-5A**

El ajuste de distribución para el material es lognormal.

|                   |     |     |    | <b>TCU</b> |
|-------------------|-----|-----|----|------------|
| <b>LATAM</b>      | 914 | 175 | ND | 15,645     |
| <b>Simulación</b> | 93  | つつ  | Φ  | 6,746      |

**Tabla 27:** Situación actual vs simulación en Matlab para el material NAS1612-5. Elaboración propia

Actualmente, para los sellos internos cada vez que quedan 175 unidades en stock, se piden 914. Esta situación implica costos de \$15,6 dólares, lo que significan \$8,9 dólares más por unidad de tiempo en comparación a la simulación con Matlab.

# • **COJINETE (1-210) M224712-20629**

El ajuste de distribución para el material es lognormal.

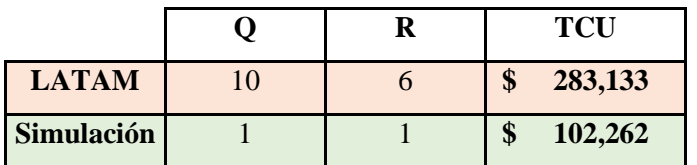

**Tabla 28:** Situación actual vs simulación en Matlab para el material M224712-20629. Elaboración propia

Actualmente, para los rodamientos cada vez que quedan 6 unidades en stock, se piden 10. Esta situación implica costos de \$283 dólares, lo que significan \$180,9 dólares más por unidad de tiempo en comparación a la simulación con Matlab.

# • **RODAMIENTO EXTERNO LM522549-20629**

El ajuste de distribución para el material es lognormal.

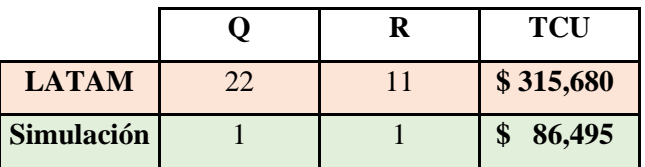

**Tabla 29:** Situación actual vs simulación en Matlab para el material LM522549-20629. Elaboración propia

Actualmente, para los rodamientos cada vez que quedan 11 unidades en stock, se piden 22. Esta situación implica costos de \$315,7 dólares, lo que significan \$86,5 dólares más por unidad de tiempo en comparación a la simulación con Matlab.

# **4.6.Proceso para la implementación**

En caso de ser implementado el modelo propuesto para el control de inventario se recomienda realizar los siguientes procesos:

• Realizar una limpieza de todos los números de parte (SKU) existentes en el sistema, ya que hay algunos materiales obsoletos o no proculables a los cuales se les asignan requerimientos por error, entorpeciendo la operación de abastecimiento crítico.

- Evaluar el sistema de registro de salida de los materiales ya que también existen elementos con stock falso, es decir, por sistema se registra disponible, pero no se encuentra físicamente en almacén.
- Capacitación de planificación de inventario para el uso correcto de los softwares.
- Considerar evaluar el layout del almacén, ya que, en el caso de los neumáticos APS06010, el óptimo se encuentra aumentando su capacidad.
- Independiente del número de serie de un material, realizar sistema de salida *First expired, first out* (FEFO) para aquellos materiales que cuentan con shelf life.
- En base al punto anterior, realizar capacitación de personal de almacén para establecer el correcto uso de ingreso y salida de materiales.
- Realizar evaluación de demanda, ajustes y proyección de manera trimestral con el fin de tener en cuenta los periodos de alta y baja demanda de operación.

# **5. CONCLUSIONES**

Una vez finalizadas todas las simulaciones se tienen los siguientes resultados:

| LATAM        | <b>SIMULACION</b> |           |
|--------------|-------------------|-----------|
| \$12.921,663 | S                 | 8.480,628 |

**Tabla 30**: Comparación de TCU de situación actual de LATAM vs Simulación de modelo en Matlab.

A partir de la *tabla 30*, se puede apreciar que el sistema de control de inventario que utiliza actualmente LATAM Airlines en la posta de Santiago de Chile, genera mayores costos por unidad de tiempo en comparación al Modelo (Q,R). De ser implementado el modelo propuesto, cada ciclo de pedido considerando los 21 materiales que componen la rueda del tren principal de B767, implicaría un ahorro de \$4.441,035 USD.

Con respecto a los materiales, hay ciertos factores que afectan los resultados obtenidos a partir de la simulación.

• Tres de los elementos pertenecientes al componente son aplicables tanto a la flota B787 como la familia A320, por lo que su nivel de stock elevado se justifica en este aspecto. Estos materiales son los sellos NAS1612-4A, NAS1612-5A y NAS1612-6A, por lo tanto, para conocer el verdadero nivel de stock óptimo de estos materiales, se debe hacer un mayor análisis en profundidad para las flotas que lo utilizan.

Cabe destacar que éstos tres materiales poseen los precios unitarios más bajos y, el delta del conjunto entre la situación actual y la simulación, es de \$140,65 USD por ciclo.

- Existen casos en que la demanda de materiales se mantiene en cero durante varios meses consecutivos, los cuales podrían desestimarse del pronóstico ya que el resultado final no influye en los objetivos del trabajo, de hecho, podrían ser tomados en cuenta no por su demanda de adquisición, sino por su frecuencia de uso y desarrollar un plan de abastecimiento programado. Estos materiales son los pernos A35858, los protectores A35879, los sellos internos A35701, los anillos de aluminio y jebe A35867 y A35866, y la barra de torque A35812.
- Algunos materiales de bajo costo por lo general se venden en paquete o por un mínimo de venta por proveedor, por lo tanto, los valores de Q para dichos casos deberán ajustarse al valor más cercano, que cumpla con los requisitos anteriores para poder realizar la orden de compra.

Con respecto al modelo propuesto:

- No todos los materiales que componen la rueda del tren principal de B767 dieron correlación positiva con respecto a los ciclos de operación como era de esperarse, por lo tanto, no fue considerada para dichos casos.
- A diferencia de otros modelos de control de inventario, el lead time para los materiales tampoco fue considerado dentro de las variables puesto que depende directamente de la disponibilidad de stock de los proveedores y la distancia del lugar de compra con el lugar de destino. Es por esto que se mantiene un stock de seguridad para los 21 elementos.

Para dar cierre al presente trabajo, se puede concluir lo siguiente:

- El modelo EOQ clásico que actualmente utiliza LATAM Airlines para su control de inventario no es el óptimo por varias razones. Principalmente porque dicho modelo considera una demanda fija y, en la operación de una línea aérea, eso nunca se cumpliría. Como se ha mencionado anteriormente, hay materiales pueden ser diferidos, es decir, se evalúa su condición con el fin de determinar si puede o no volver a ser instalado o incluso reparado temporalmente. Además, la simple aleatoriedad de las fallas de componentes y la vida útil de los mismos descarta por completo el modelo.
- Si la empresa desea implementar el modelo de control de inventario, deberá desarrollar los procesos adecuados que le permitan operar con los valores obtenidos, ya que estos son solo referencia de la cantidad que deberían trabajar en el plan maestro de producción.
- No hacer uso de las correlaciones como por ejemplo los ciclos de operación de la flota, la cantidad de pasajeros transportados, la antigüedad de la flota entre otros, influye en los resultados finales puesto que los materiales varían según el grado de uso de los componentes y por ende, dependen de la operación de la flota.
- Mantener los materiales de bajo costo con full stock constantemente, si bien no se aprecia mucha diferencia de ciclo a ciclo en términos financieros, en el largo plazo si genera un excedente que le quita eficiencia al modelo puesto que se gastan recursos de más.

Además, existen materiales que poseen vida útil desde el momento de su fabricación sin que necesariamente se estén usando, por lo tanto, mantenerlos almacenados por tiempo prolongado implica correr el riesgo de perder la unidad por su fecha vencimiento.

- Los valores finales corresponden a un estimado del valor óptimo más no necesariamente lo son, por lo tanto, se deberá evaluarse el modelo en la operación real para determinar si se cumplen o no.
- Los valores obtenidos por medio de la simulación del modelo probabilístico de cantidad económica de pedido (Q,R) no son exactos, ya que al tratarse de demanda estocástica, las probabilidades se evalúan como el área bajo la curva de la función de distribución, motivo por el cual, se tomaron rangos de referencia.

Además, algunos materiales con distribución lognormal que tenían periodos con demanda cero, debieron ser ajustados a su próximo número entero positivo puesto que la función tendía al infinito.

• El modelo matemático planteado en Matlab, junto con las demás herramientas utilizadas en el presente trabajo podría ser correctamente implementado no sólo a otros componentes, sino además en otras postas de la aerolínea.

# **6. BIBLIOGRAFÍA**

- **Ballou, R. H.** (2004). *Logística, Administración de la cadena de suministro, Quinta edición.* Pearson.
- **Junta de aeronáutica civil.** (25 de Abril de 2018). *tráfico aéreo crece 15,9% en el primer trimestre de 2018 y registra el mejor marzo de los últimos siete años.* Obtenido de JAC: http://www.jac.gob.cl/trafico-aereo-crece-159-en-el-primer-trimestre-de-2018-y-registrael-mejor-marzo-de-los-ultimos-siete-anos/
- **Mathworks.** (s.f.). *Constrained Optimization.* Obtenido de https://la.mathworks.com/help/optim/constrainedoptimization.html?searchHighlight=optimizacion&s\_tid=doc\_srchtitle
- **Musquiz, L.** (7 de Junio de 2018). *Cinco nuevas aerolíneas podrían operar en Chile gracias a política de cielos abiertos.* Obtenido de Economía y negocios, El Mercurio: http://www.economiaynegocios.cl/noticias/noticias.asp?id=475917
- **Quisbert, N. C.** (Junio de 1997). *Modelos ARIMA.* Obtenido de Scielo: http://www.scielo.org.bo/scielo.php?script=sci\_arttext&pid=S2077-33231997000100005
- **Relex.** (2018). *Relex Solutions*. Obtenido de https://www.relexsolutions.com/
- **Taha, H. A**. (2004). *Investigación de operaciones, séptima edición.* Pearson.
- **Thomas, W.** (s.f.). *Informs.* Obtenido de History of OR: Useful history of operations research: https://www.informs.org/ORMS-Today/Public-Articles/June-Volume-42-Number-3/History-of-OR-Useful-history-of-operations-research
- **Universidad Católica del Maule.** (s.f.). *Ganimides UCM.* Obtenido de Historia de la investigación de operaciones: http://www.ganimides.ucm.cl/haraya/doc/apendice1.pdf

# **7. ANEXOS**

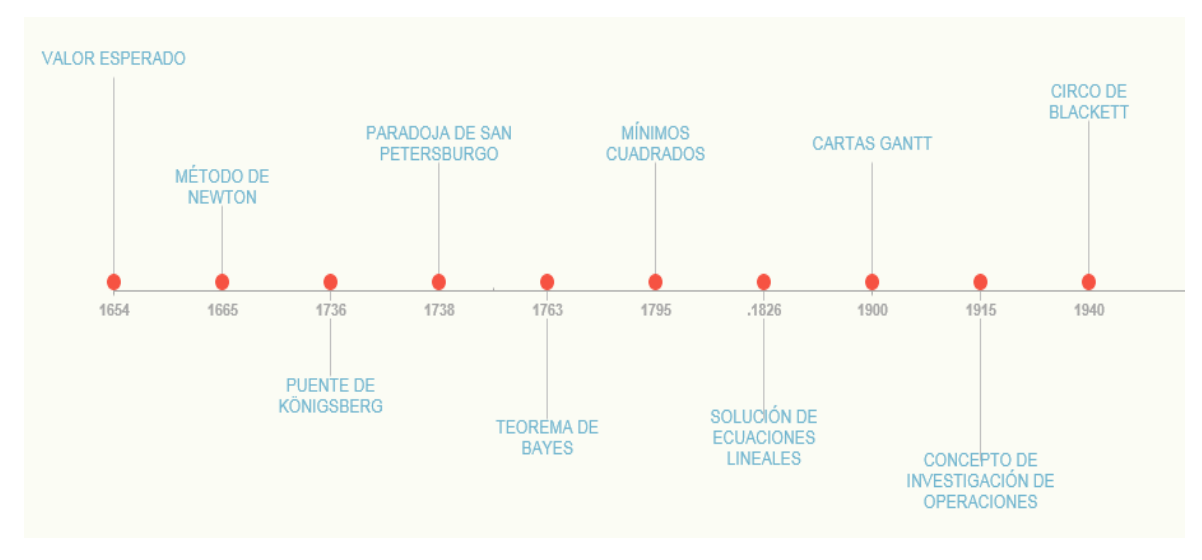

**Ilustración 14:** Escala de tiempo de investigación de operaciones. Elaboración propia.

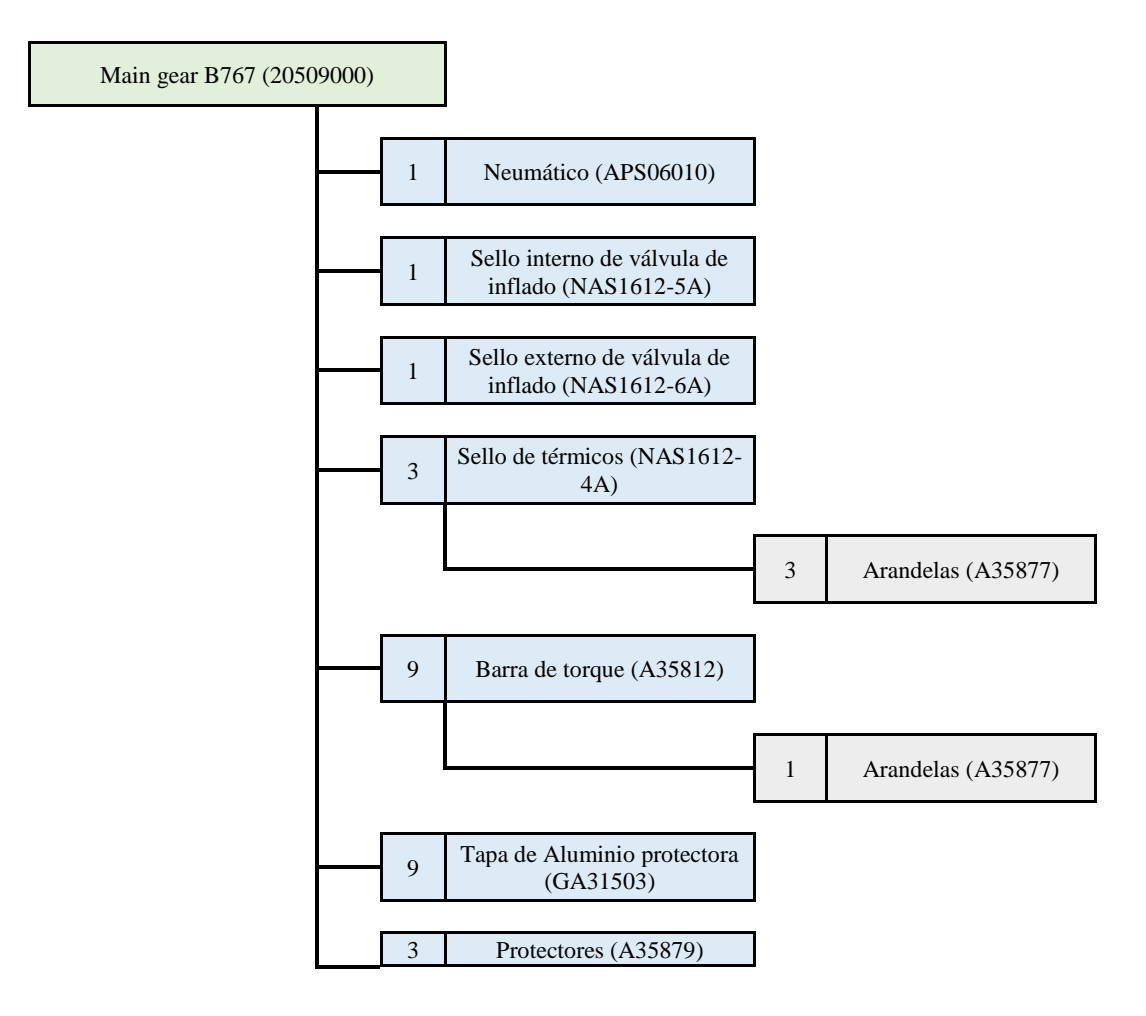

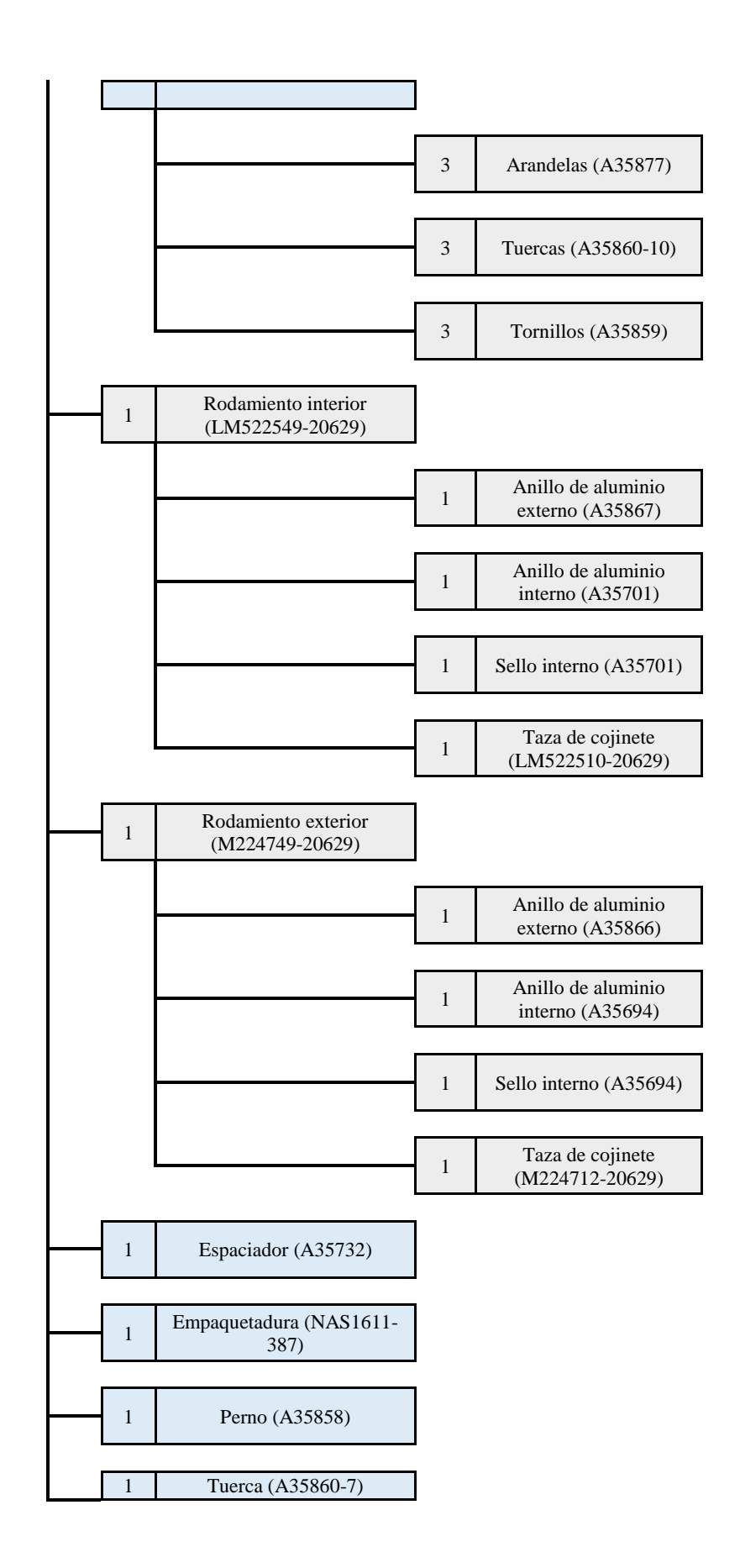

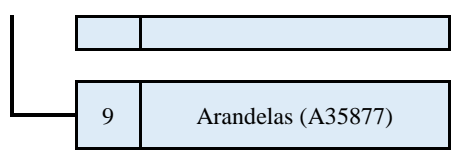

**Ilustración 15:** Árbol completo de la estructuración del tren de aterrizaje principal de B767

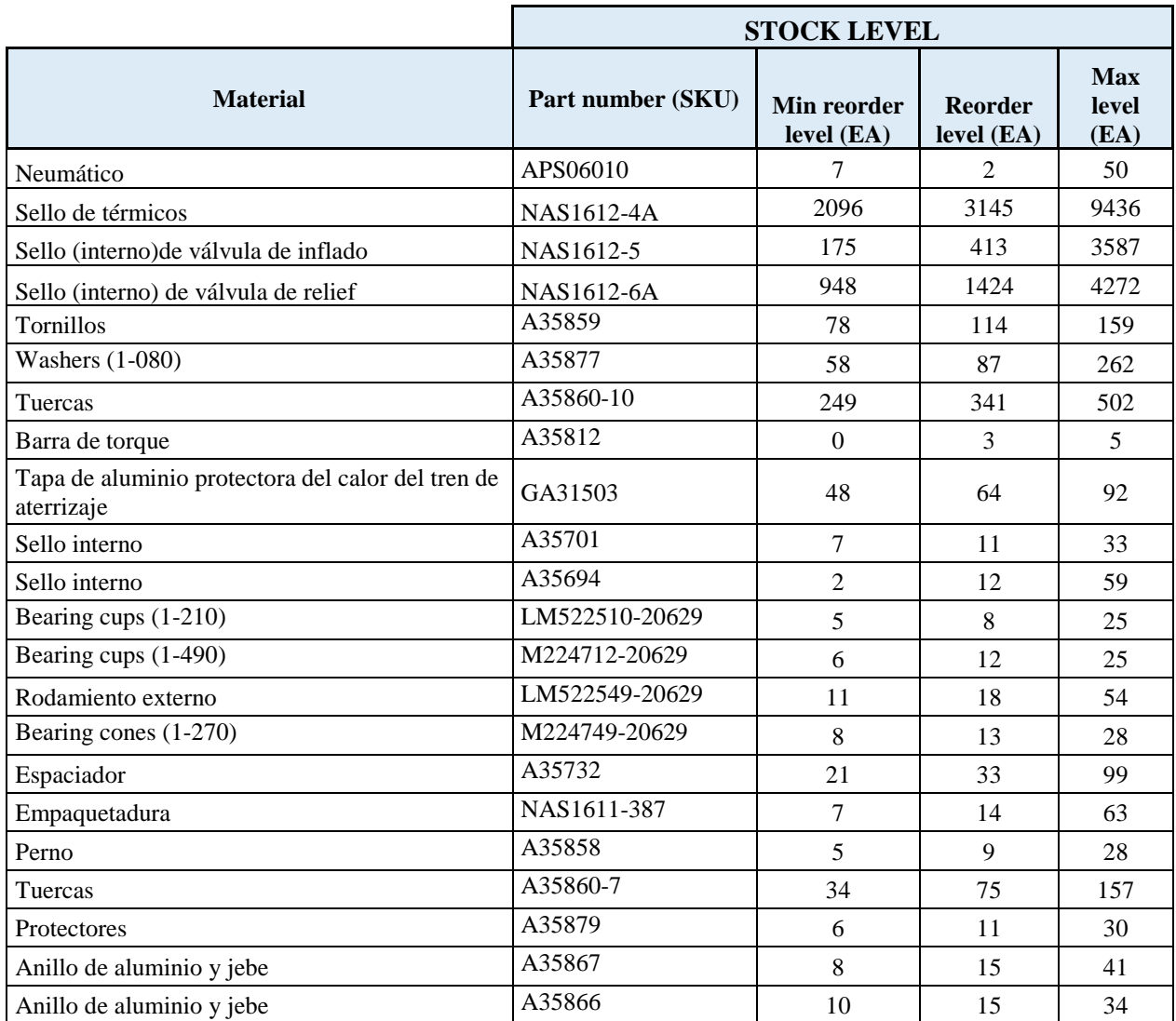

**Tabla 31:** Listado de materiales que componen la rueda del tren principal de un B767. Elaboración propia.

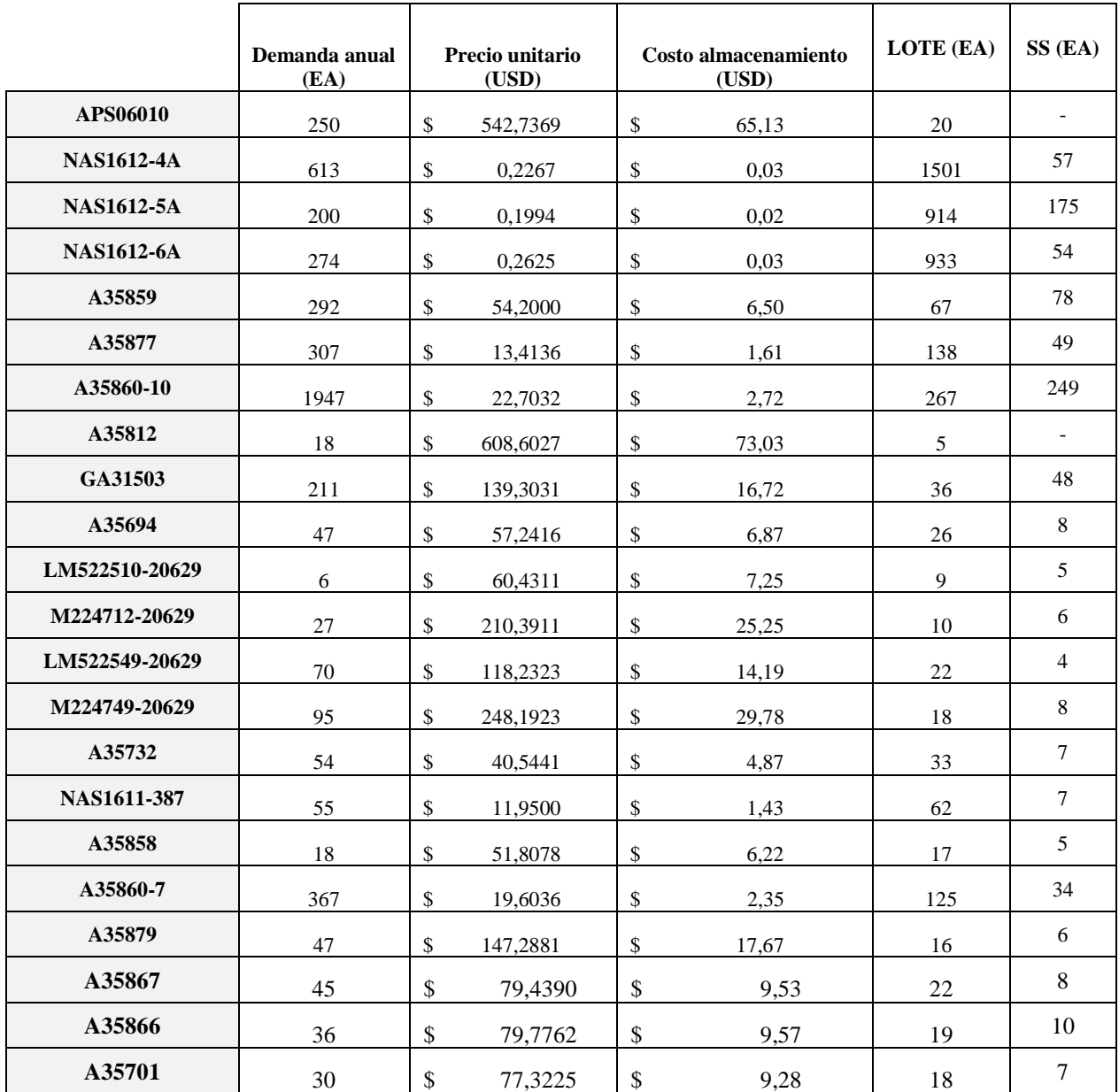

**Tabla 32:** Indicadores de cada uno de los materiales mencionados en la tabla 24. Elaboración propia.

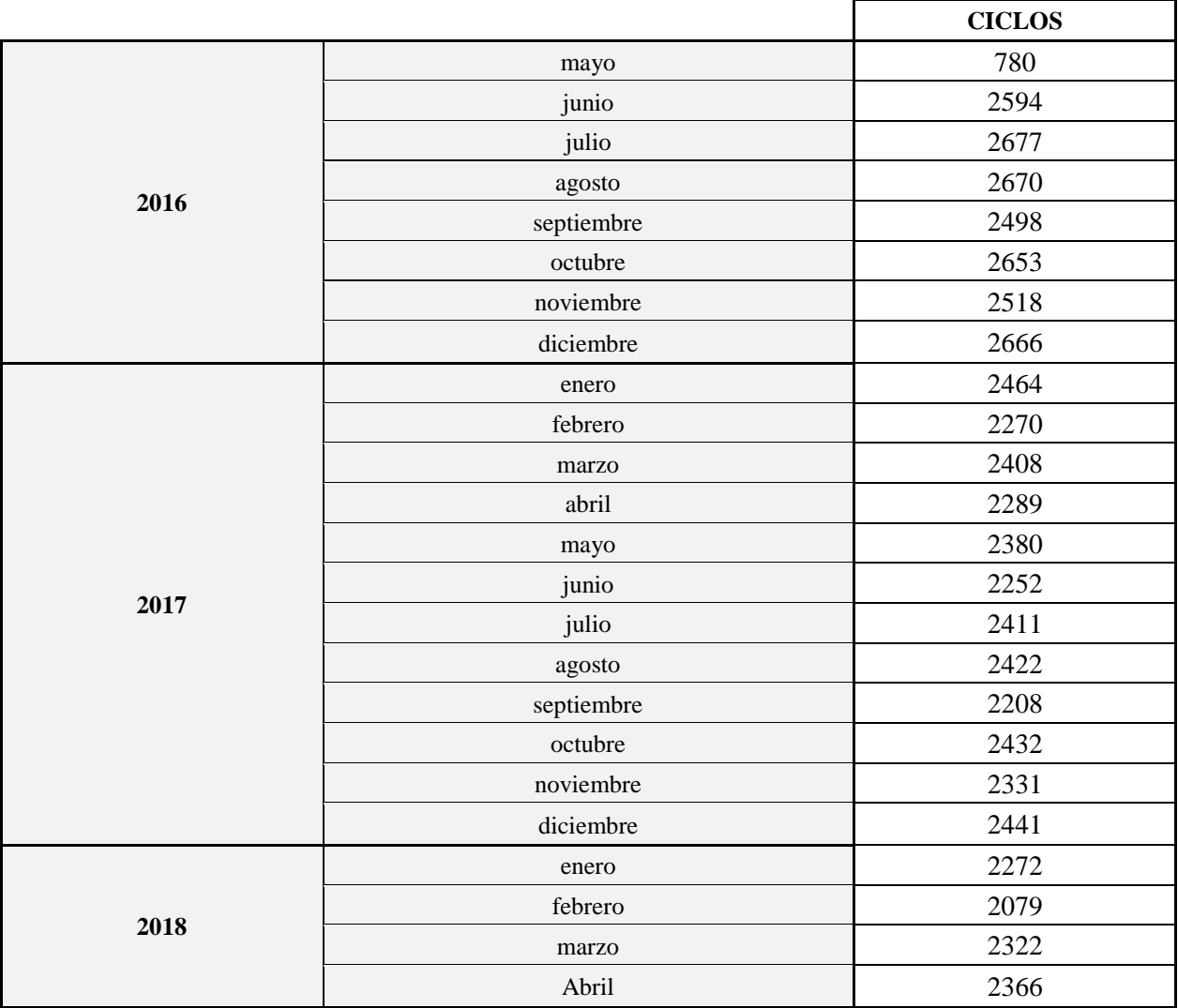

**Tabla 33:** Datos históricos de ciclos de operación de la flota B767. Elaboración propia.

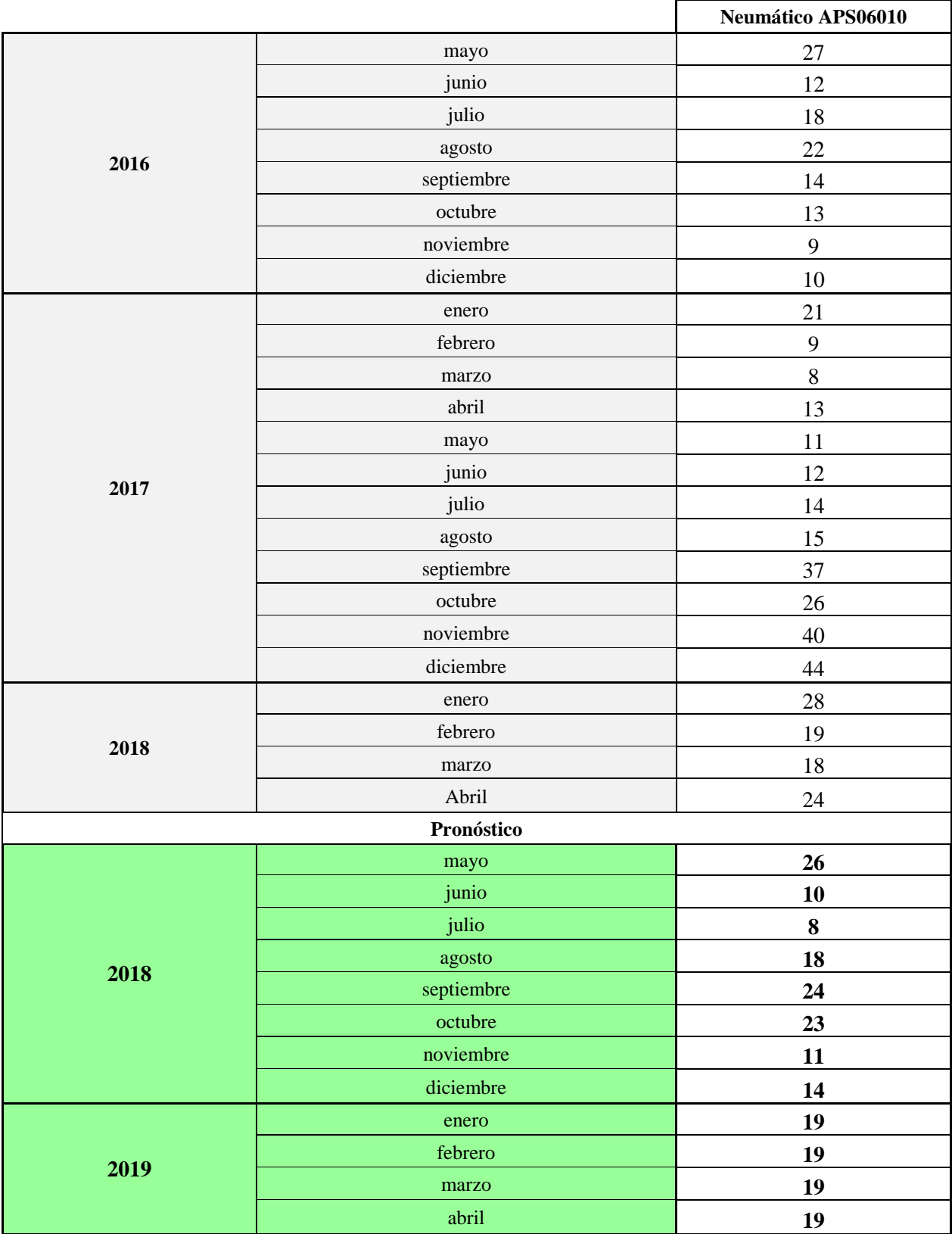

**Tabla 34:** Proyección de demanda del neumático APS06010. Elaboración propia mediante Oracle Crystal Ball.

%Demanda ajustada a función de distribución lognormal

D = [21 9 8 13 11 12 14 15 37 26 40 44 28 19 18 24 26 10 8 18 24 23 11 14];  $D1 = log(D);$ 

%Casos para estimar rango  $Dmin = min(D1);$  $Dprom = mean(D1);$  $Dmax = max(D1);$ 

#### %P: precio unitario / h: costo de almacén. / K: costo de ordenar  $ds = std(D1):$

 $u = \text{mean}(D1)$ ;  $K = 50;$  $p = 542.73694;$  $h = p*0.12;$ 

syms x

%Función de distribución de probabilidad  $g = \omega(x)$  x.\*lognpdf(x,u,ds);  $g_c f = \omega(x)$  lognpdf(x,u,ds);

%Función objetivo % Obj =  $\mathcal{Q}(Q,R)$  Cp + Ca + Cesp\_F;  $Obj = \mathcal{Q}(Q) (Dprom*K)/Q(1) + h*((Q(1)/2) + Q(2)$  $integral(g,Q(2),100)$  +  $((p*Dprom)/Q(1))^*$  (integral(g, $Q(2),100)$  -  $Q(2)^*$  integral(g\_cf, $Q(2),100)$ );

 $A = [0 0];$  $b = [3];$  $Aeq = []$ ;  $beq = []$ ;  $lb = [3,3]$ ;  $ub = [22, 22];$ nonlincon = @circlecon;  $x0 = [0 0]$ ;

%Restriccion no lineal

%nonlcon = @circlecon;

%Optimización  $[obj, Fval] = fmincon(Obj, x0, A, b, Aeq, beq, lb, ub, nonlincon);$ 

```
%Situación actual
LAN = [20,7];TCU = \mathcal{Q}(Q) (Dprom2*K)/Q(1) + h*((Q(1)/2) + Q(2) -integral(g,Q(2),100)+(p*Bprom2)/Q(1))*(integral(g,Q(2),100)-Q(2)*integral(g_c(f,Q(2),100));disp(obj);
disp(TCU(obj));
disp(TCU(LAN));
```
**Ilustración 16:** Comandos utilizados en Matlab para el modelamiento del neumático APS06010.

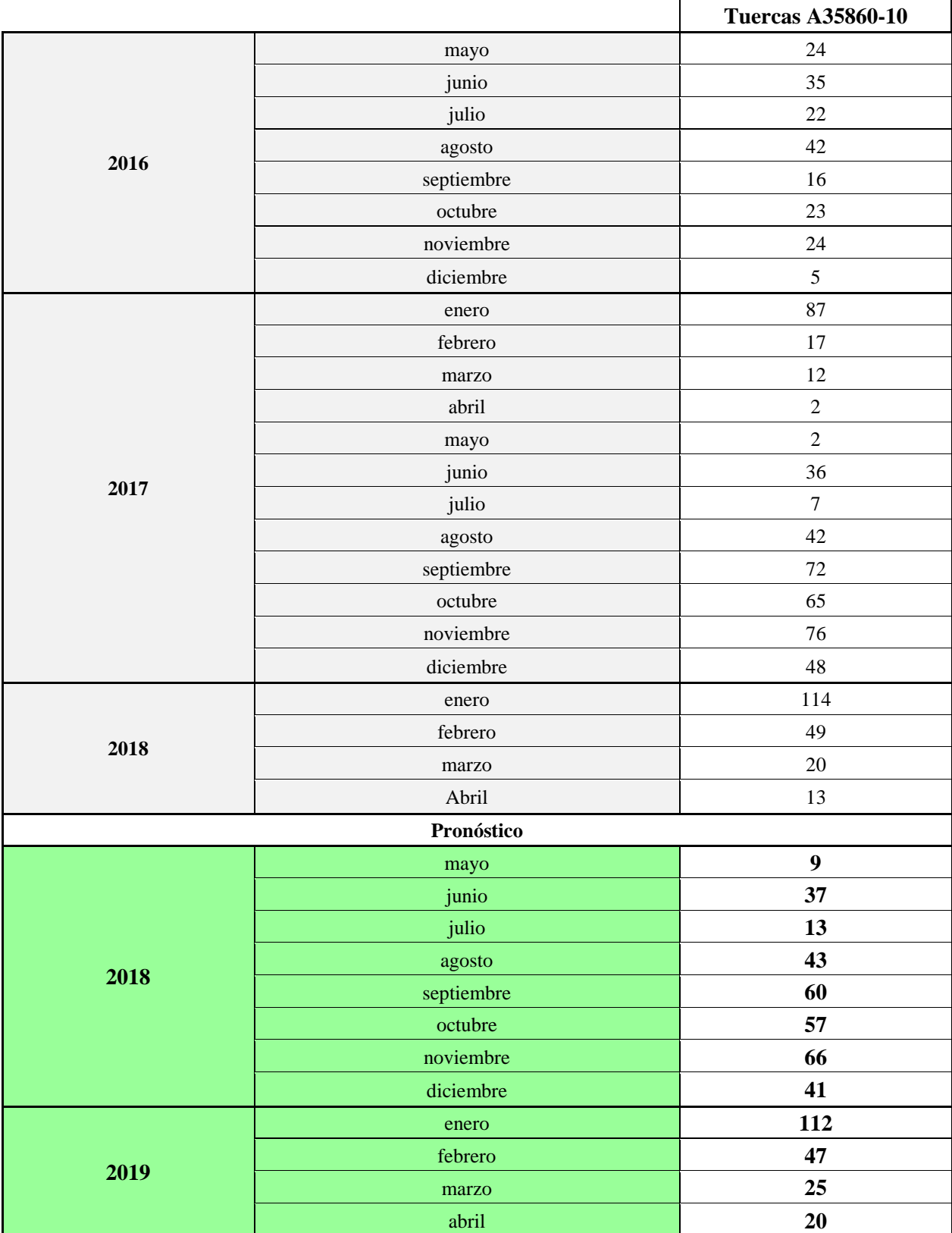

**Tabla 35:** Proyección de demanda del material A35860-10. Elaboración propia mediante Oracle Crystal Ball.

### **Informe de Crystal Ball: suposiciones**

# **Suposición: Serie de datos A35860-10**

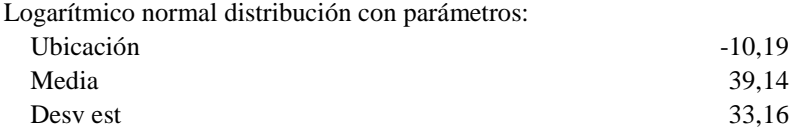

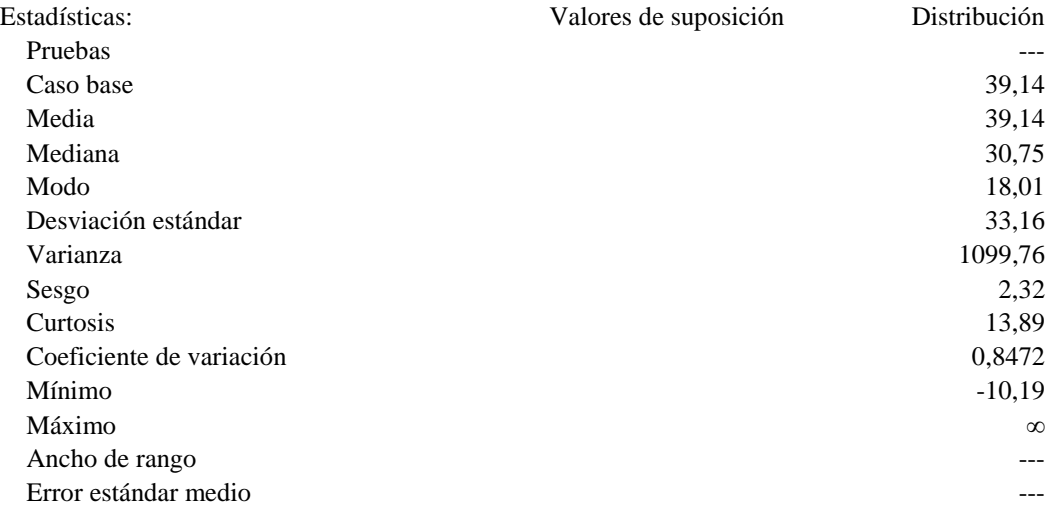

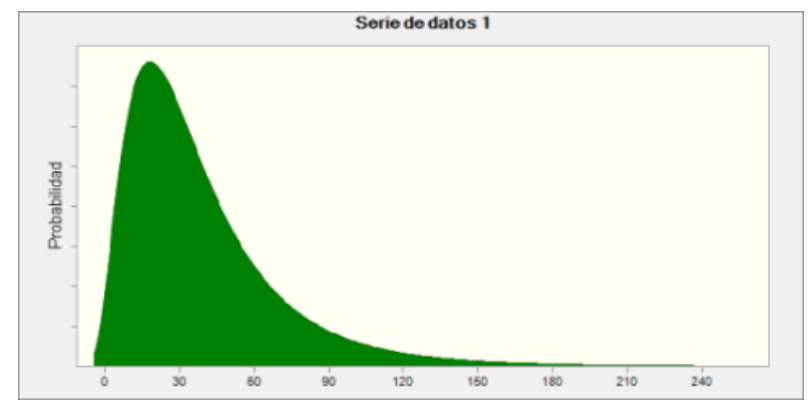

**Ilustración 17:** Ajuste de distribución de probabilidad para el material A35860-10.

| MIN         | 16 |    |
|-------------|----|----|
| <b>PROM</b> | 34 |    |
| <b>MAX</b>  |    | 12 |

**Tabla 36:** Óptimos de Q y R para el material A35860-10. Elaboración propia.

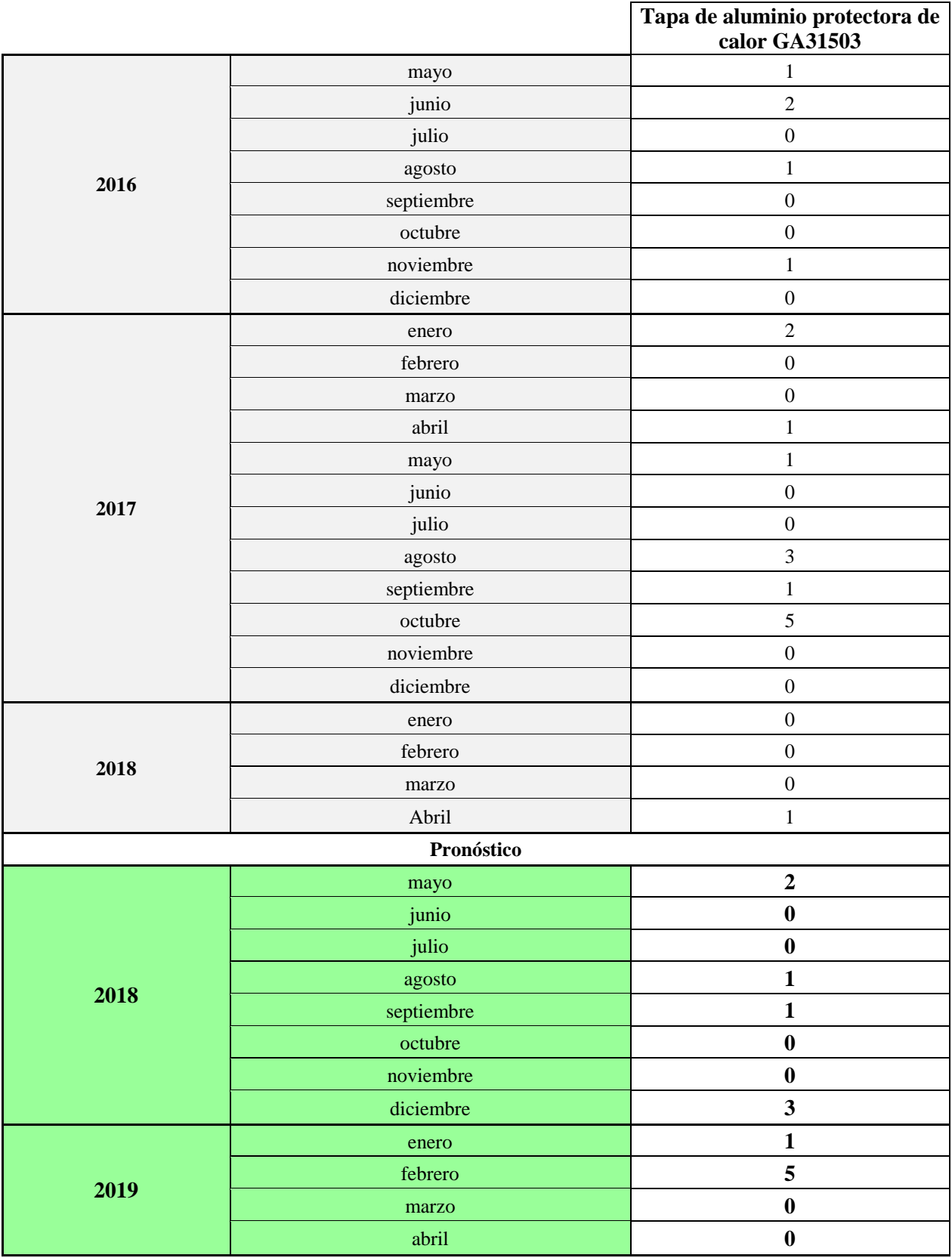

**Tabla 37:** Proyección de demanda del material GA31503. Elaboración propia mediante Oracle Crystal Ball.

#### **Informe de Crystal Ball: suposiciones**

# **Suposición: Serie de datos GA31503**

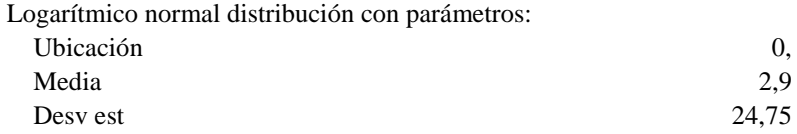

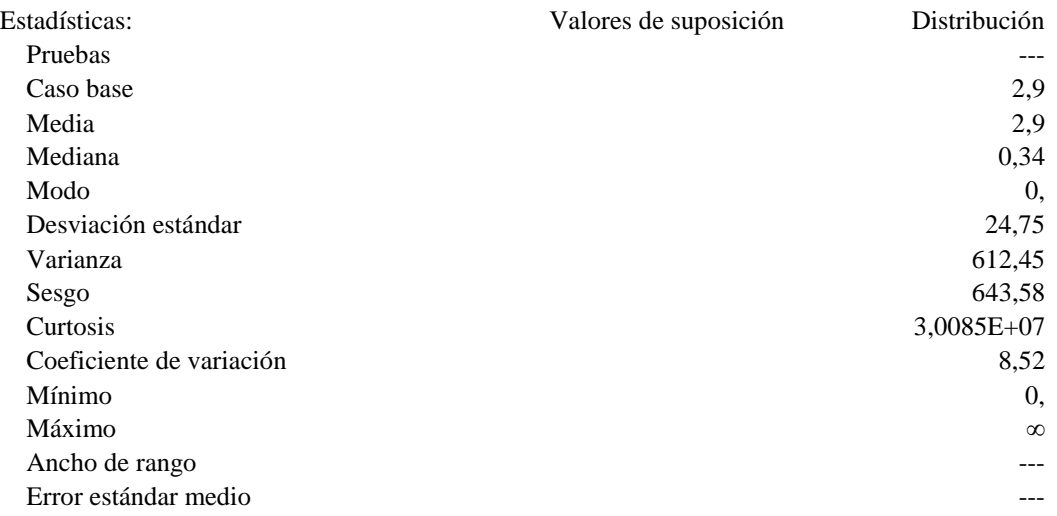

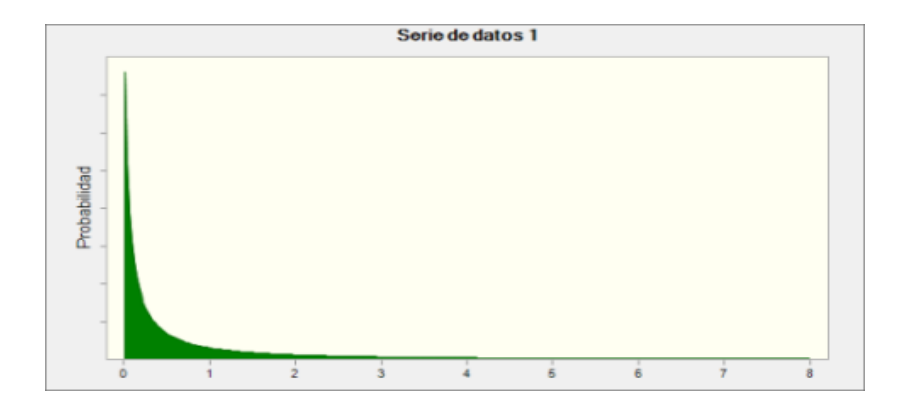

**Ilustración 18:** Ajuste de distribución de probabilidad para el material GA31503.

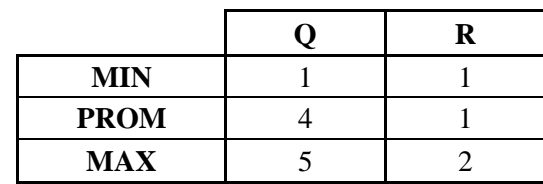

**Tabla 38:** Óptimos de Q y R para el material GA31503. Elaboración propia. \* El valor real de R para el rango promedio corresponde a 0,0598.

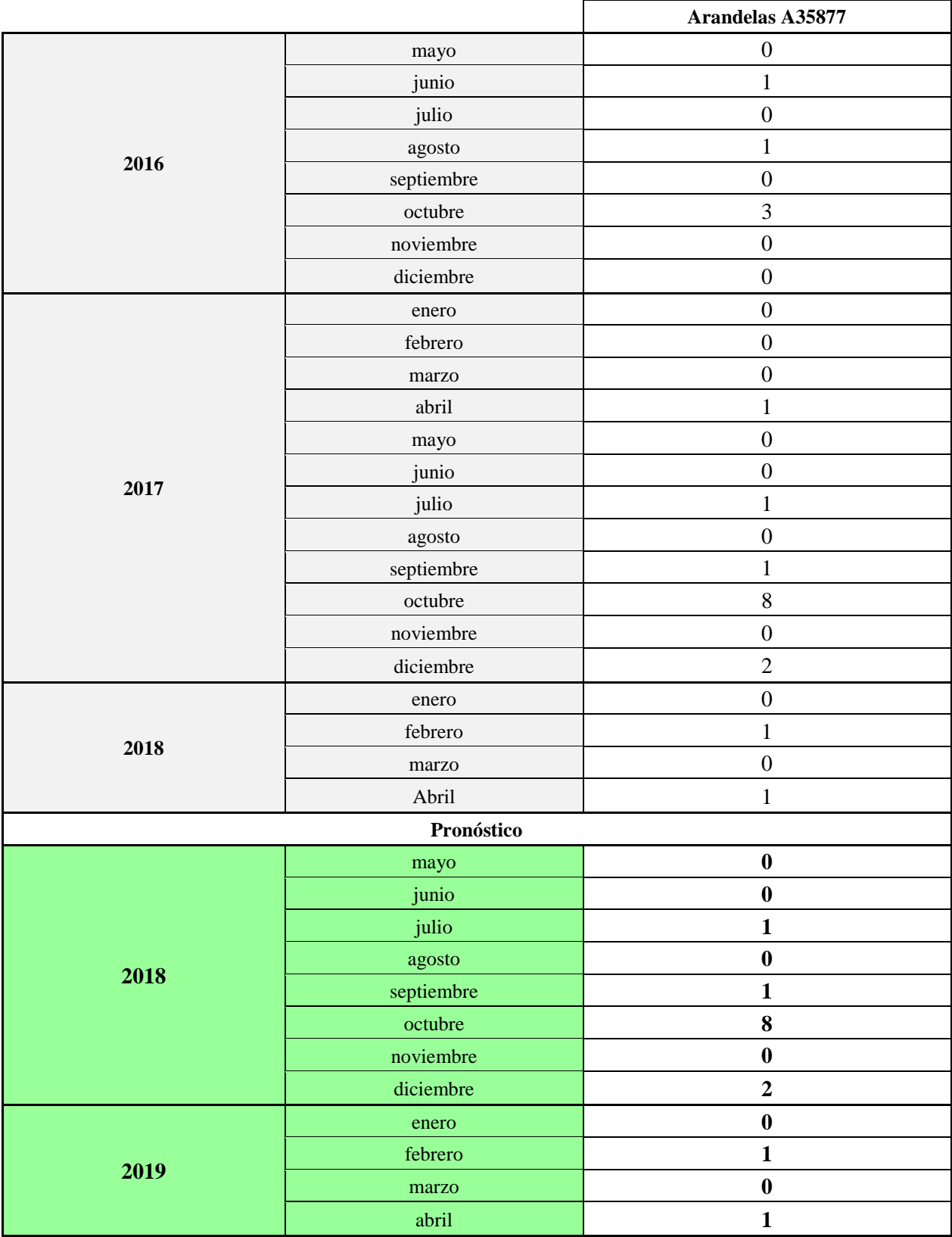

**Tabla 39:** Proyección de demanda del material A35877. Elaboración propia mediante Oracle Crystal Ball.

#### **Informe de Crystal Ball: suposiciones**

#### **Suposición: Serie de datos A35877**

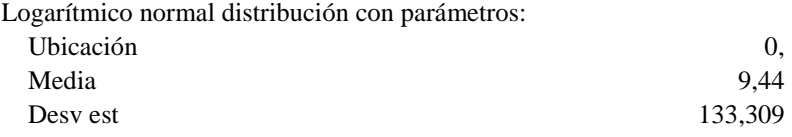

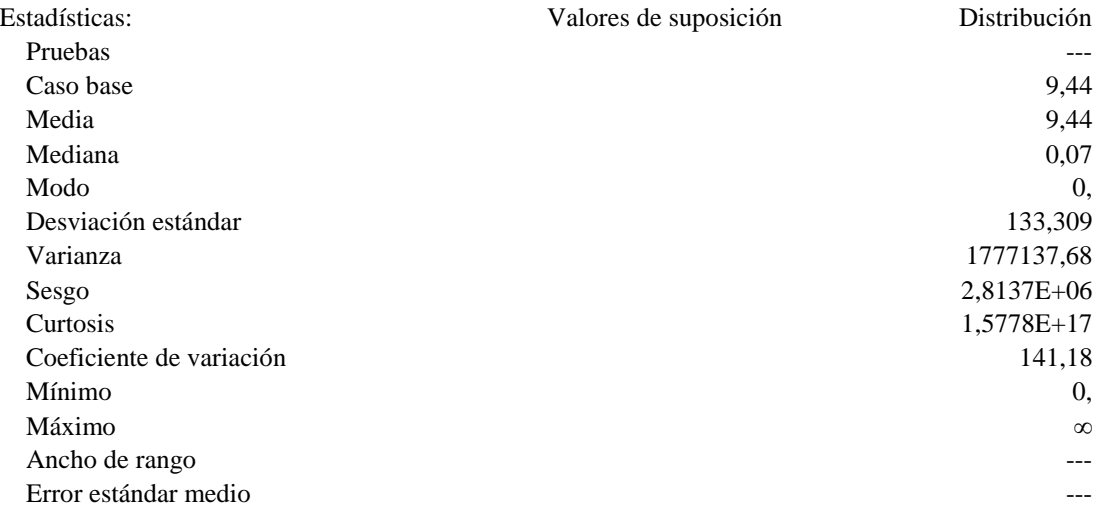

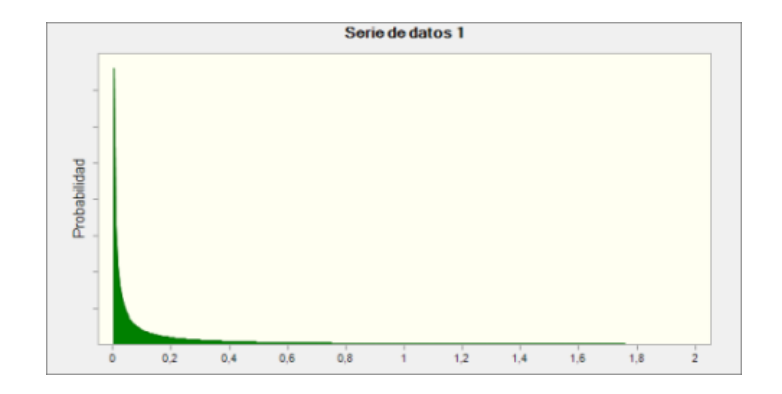

**Ilustración 19:** Ajuste de distribución de probabilidad para el material A35877.

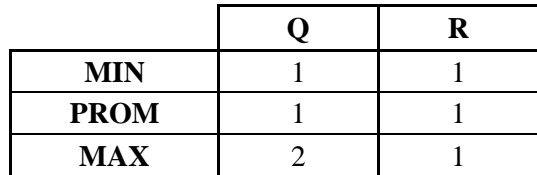

**Tabla 40:** Óptimos de Q y R para el material A35877. Elaboración propia. \* El valor real de R para el rango promedio corresponde a 0,6822

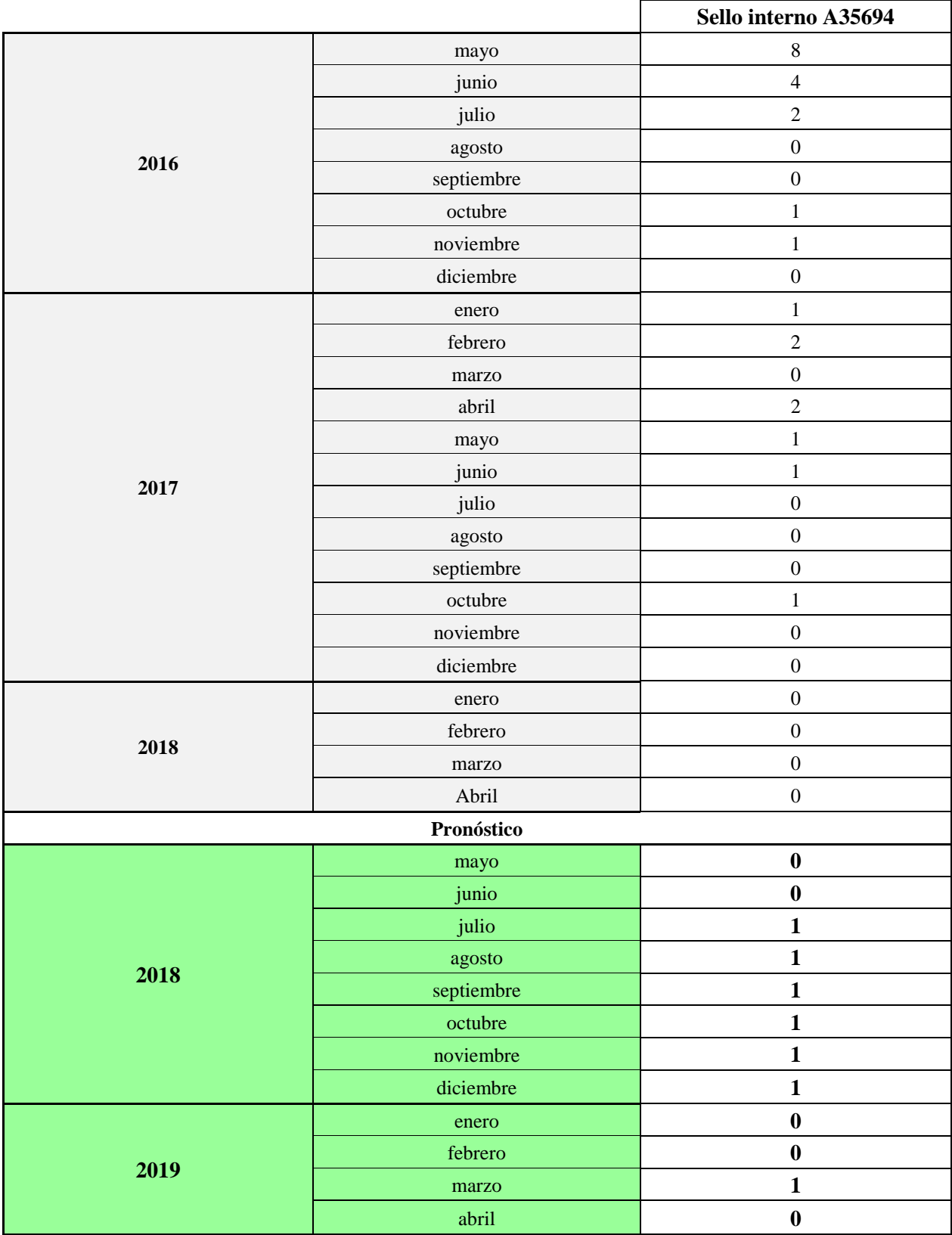

**Tabla 41:** Proyección de demanda del material A35694. Elaboración propia mediante Oracle Crystal Ball.

#### **Informe de Crystal Ball: suposiciones**

#### **Suposición: Serie de datos A35694**

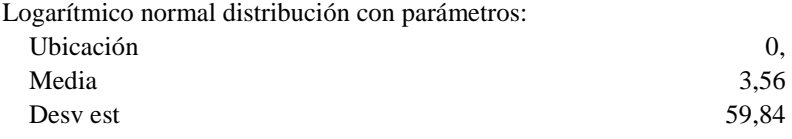

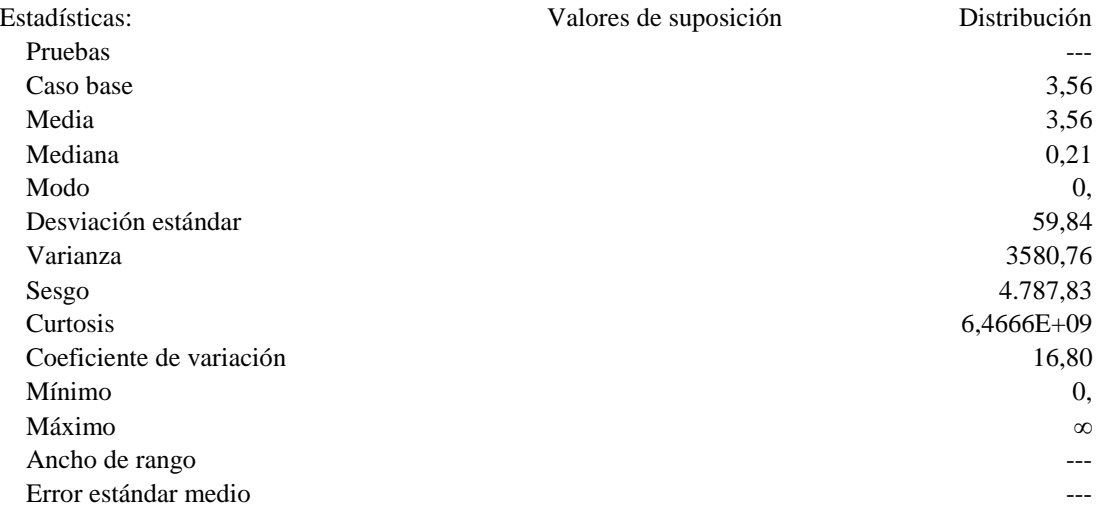

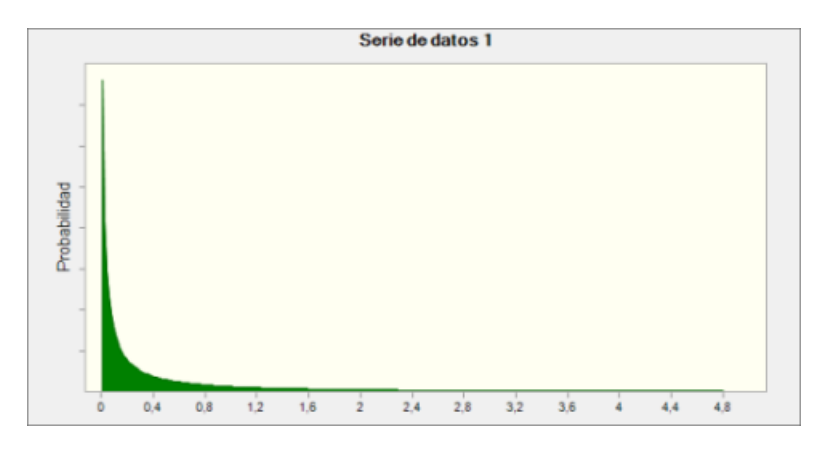

**Ilustración 20:** Ajuste de distribución de probabilidad para el material A35694.

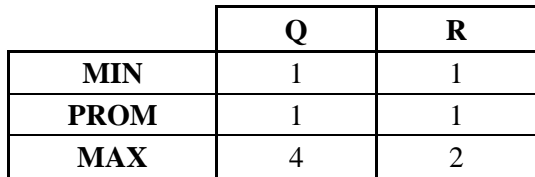

**Tabla 42:** Óptimos de Q y R para el material A35694. Elaboración propia. \* El valor real de R para el rango promedio corresponde a 0,0489

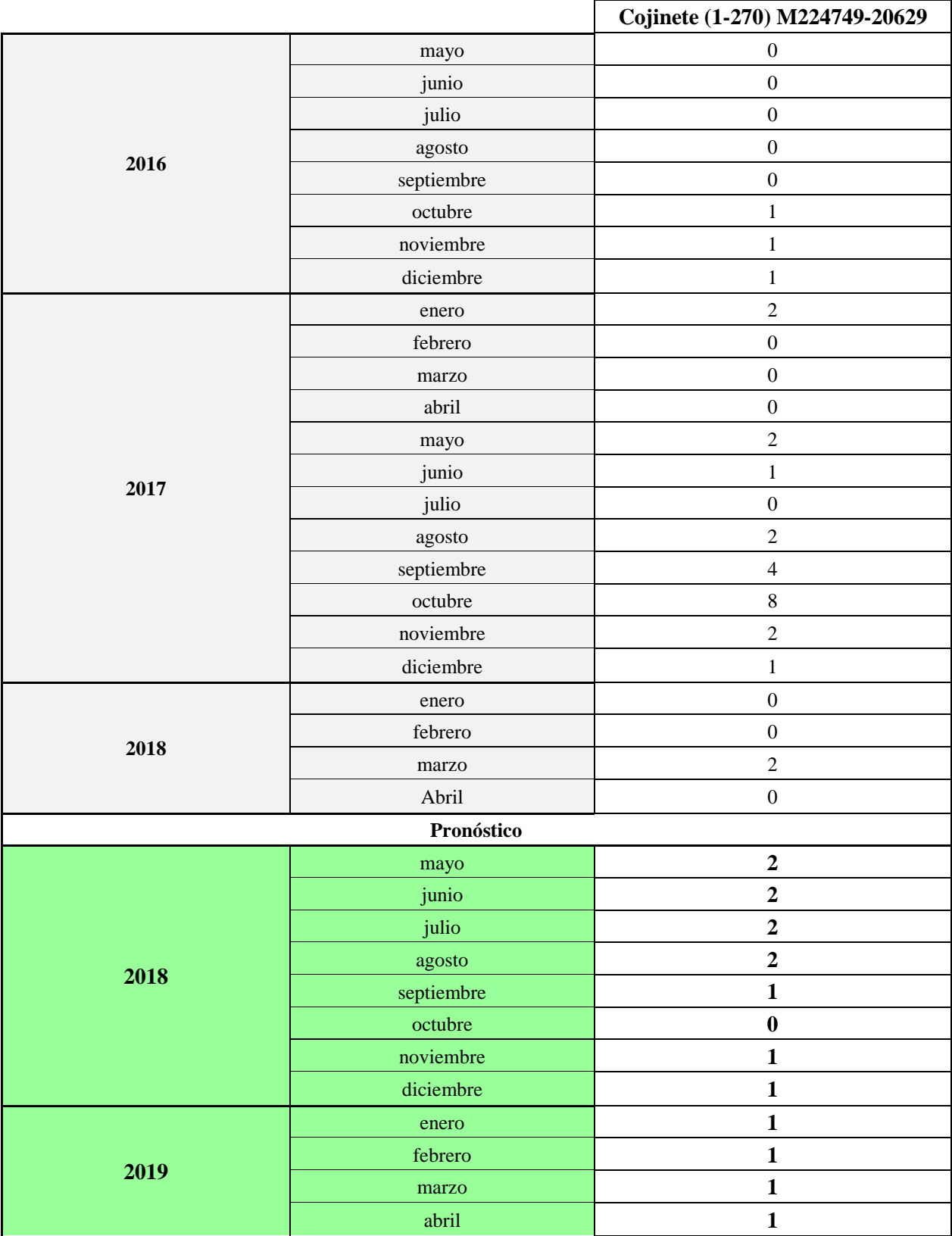

**Tabla 43:** Proyección de demanda del material M224749-20629. Elaboración propia mediante Oracle Crystal Ball.

#### **Informe de Crystal Ball: suposiciones**

#### **Suposición: Serie de datos M224749-20629**

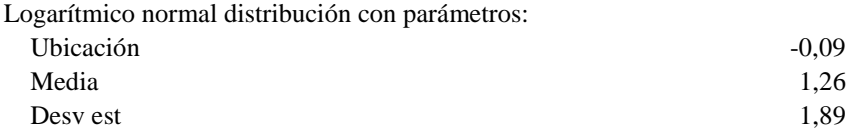

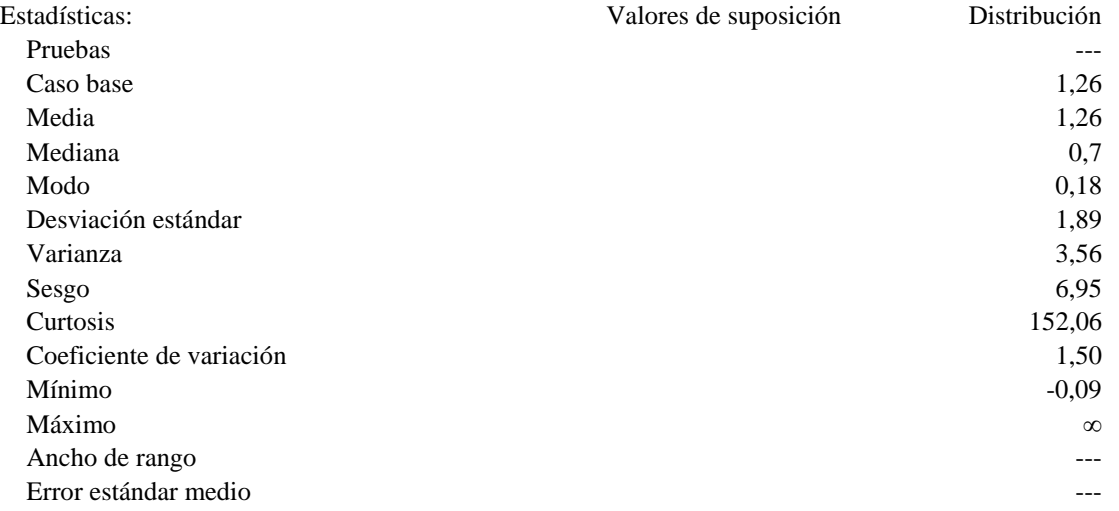

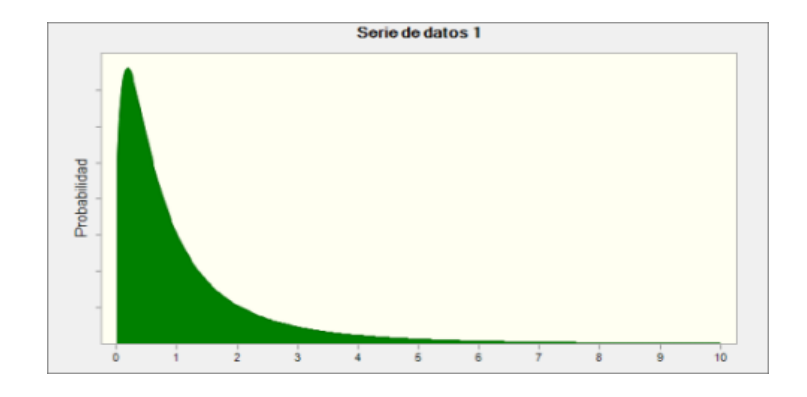

**Ilustración 21:** Ajuste de distribución de probabilidad para el material M224749-20629.

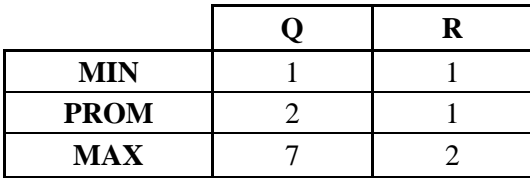

**Tabla 44:** Óptimos de Q y R para el material M224749-20629. Elaboración propia. \* El valor real de R para el rango promedio corresponde a 0,0193

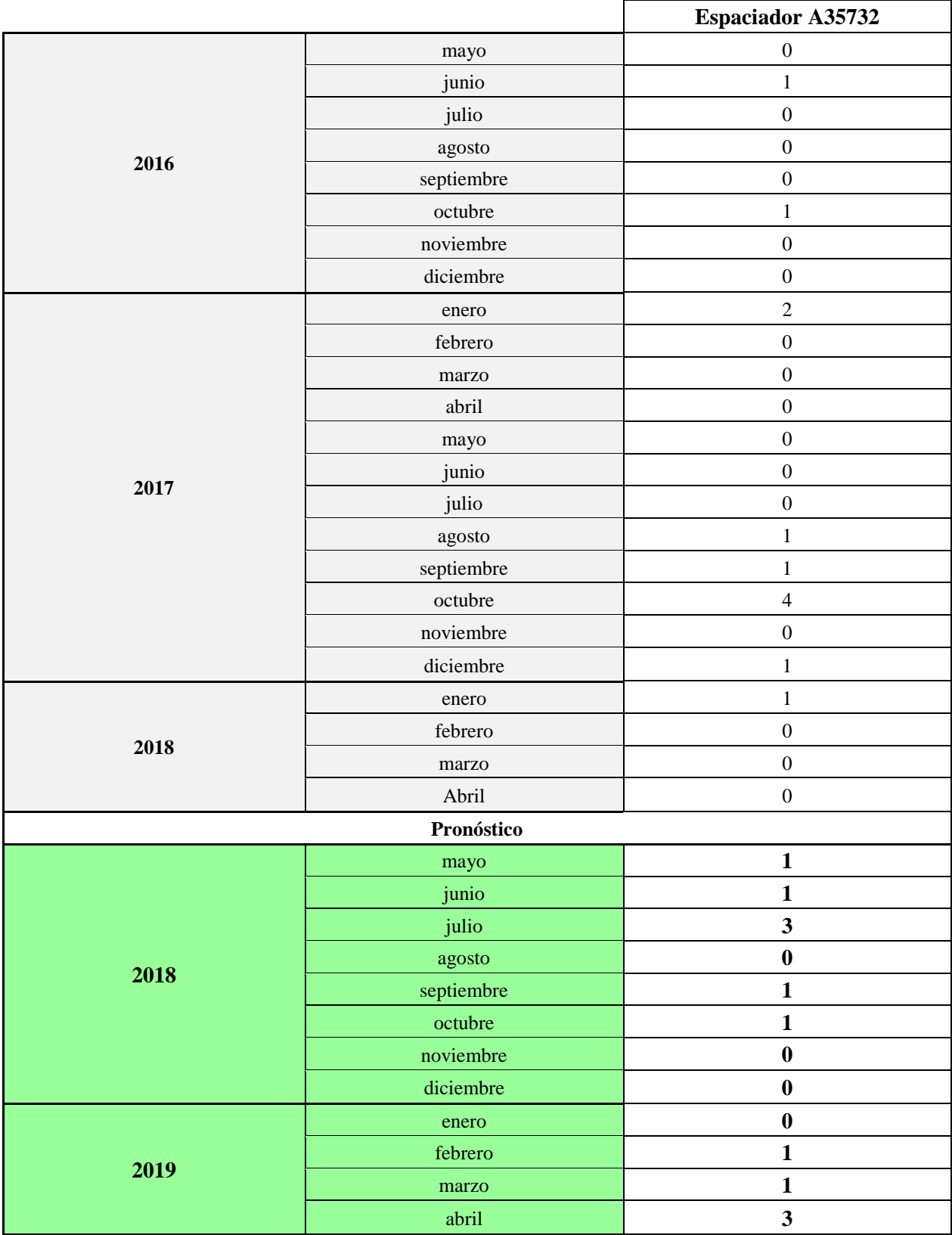

**Tabla 45:** Proyección de demanda del material A35732. Elaboración propia mediante Oracle Crystal Ball.

#### **Informe de Crystal Ball: suposiciones**

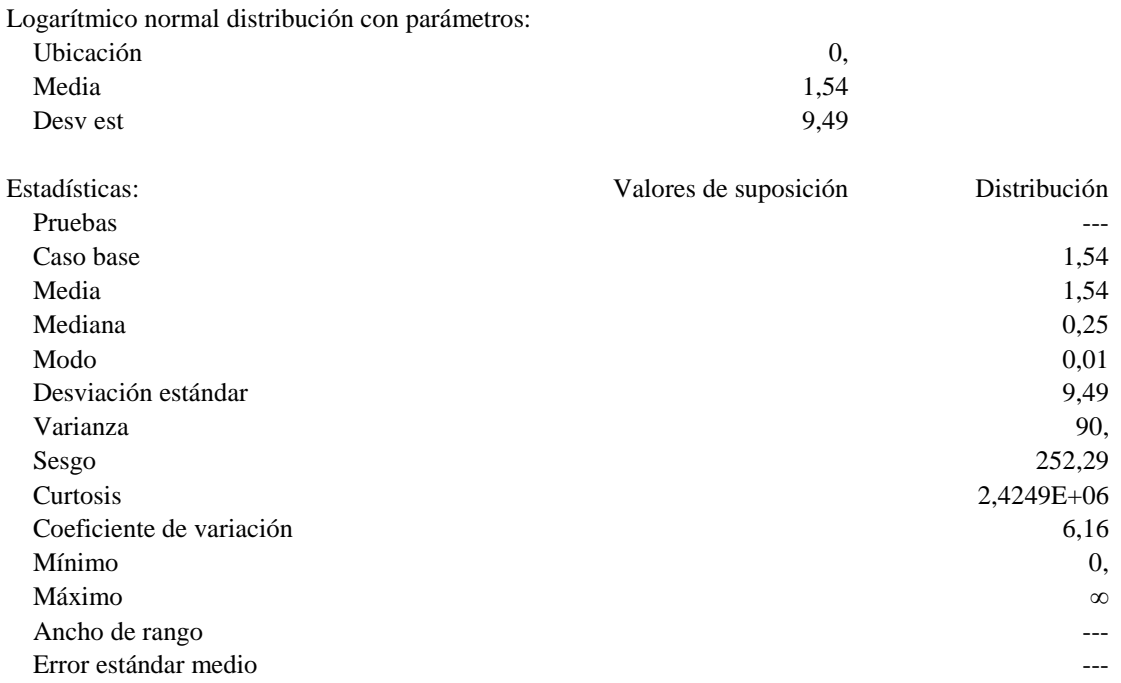

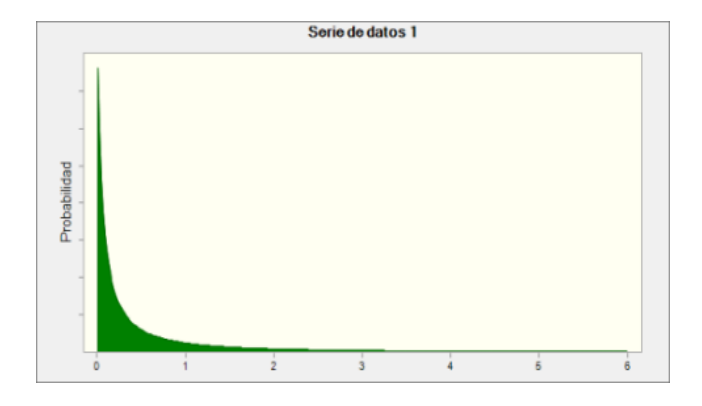

**Ilustración 22:** Ajuste de distribución de probabilidad para el material A35732.

| <b>MIN</b>  |  |
|-------------|--|
| <b>PROM</b> |  |
| <b>MAX</b>  |  |

**Tabla 46:** Óptimos de Q y R para el material A35732. Elaboración propia. \* El valor real de R para el rango promedio corresponde a 0,7333

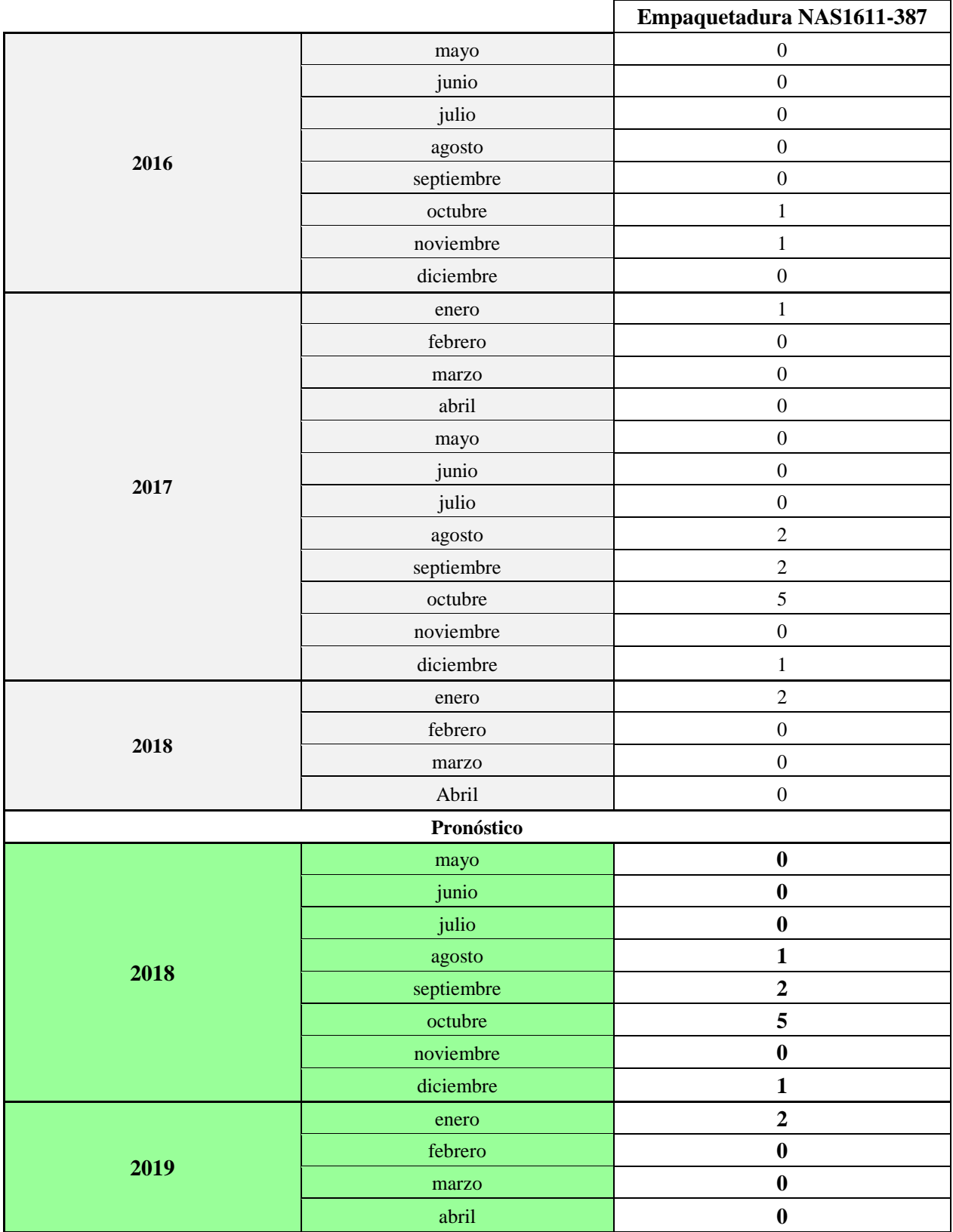

**Tabla 47:** Proyección de demanda del material NAS1611-387. Elaboración propia mediante Oracle Crystal Ball.
## **Suposición: Serie de datos NAS1611-387**

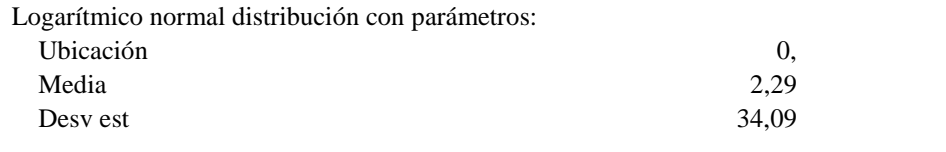

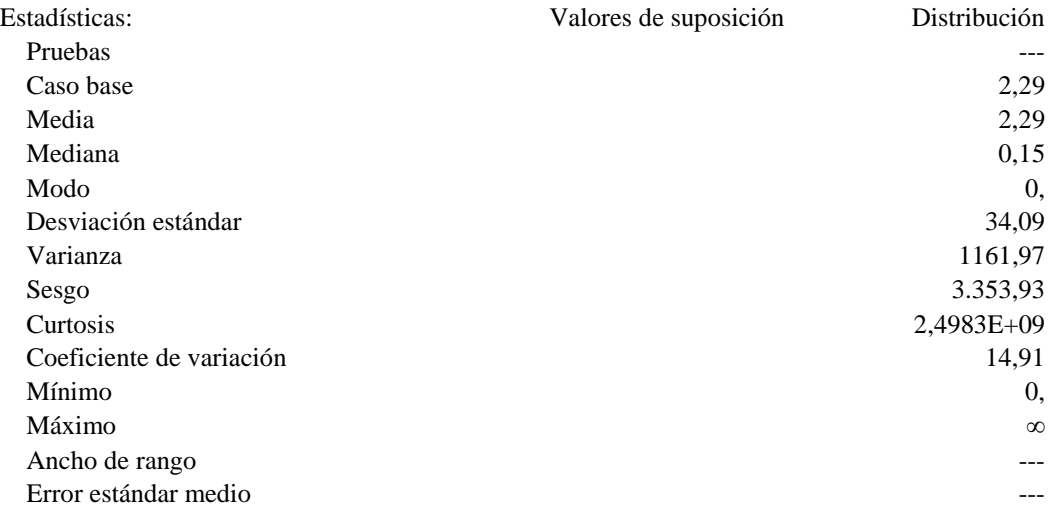

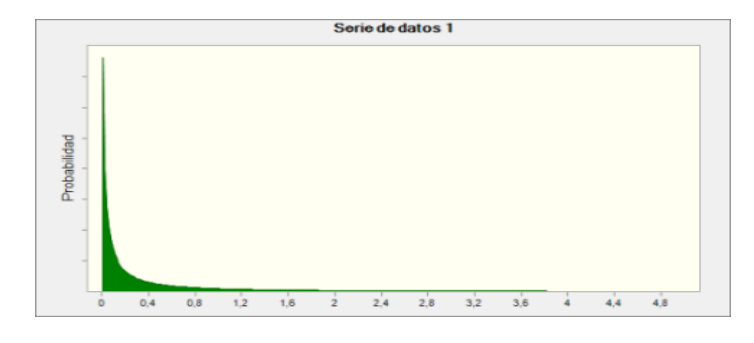

**Ilustración 23:** Ajuste de distribución de probabilidad para el material NAS1611-387.

| <b>MIN</b>  |  |
|-------------|--|
| <b>PROM</b> |  |
| <b>MAX</b>  |  |

**Tabla 48:** Óptimos de Q y R para el material NAS1611-387. Elaboración propia. \* El valor real de R para el rango promedio corresponde a 0,1257

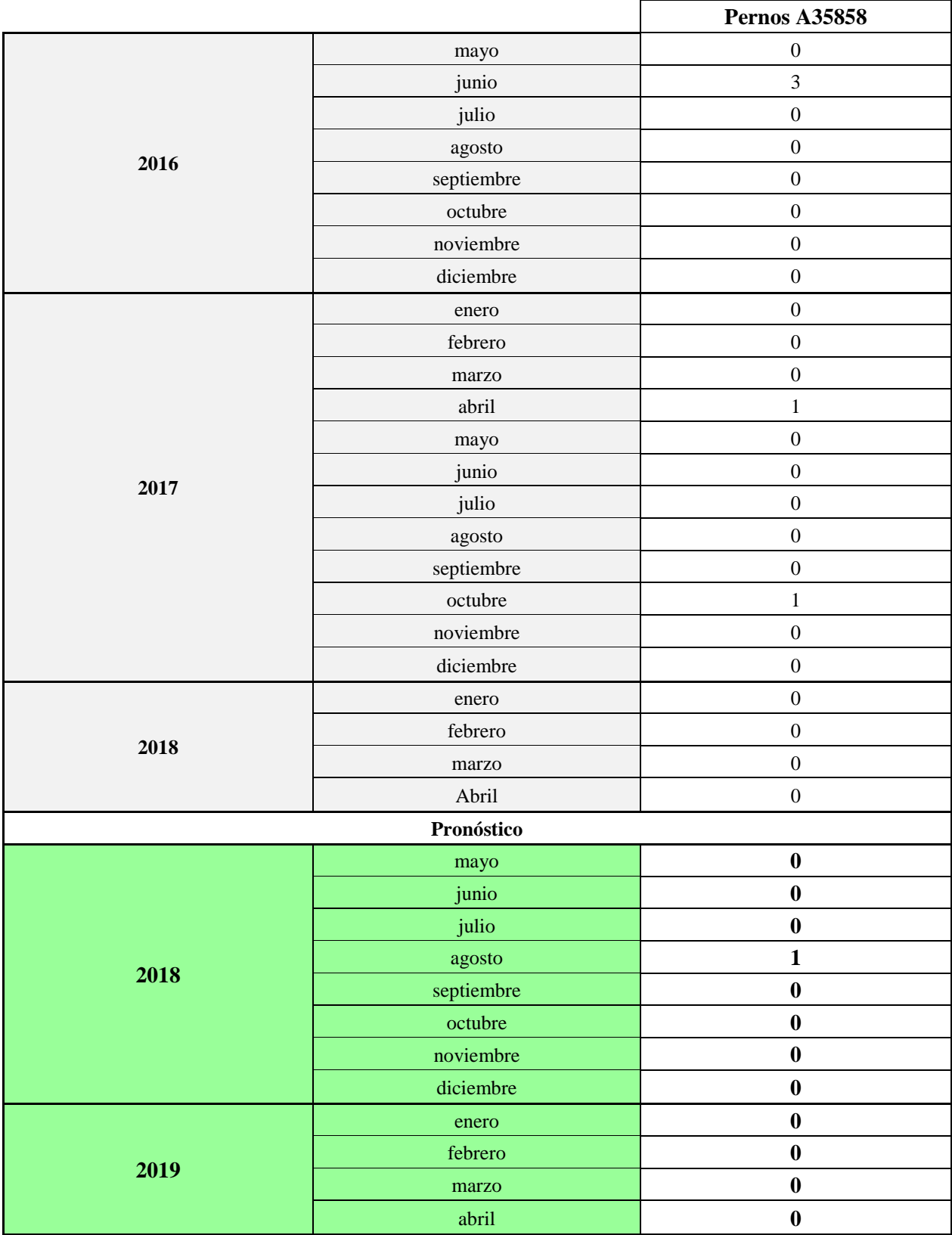

**Tabla 49:** Proyección de demanda del material A35858. Elaboración propia mediante Oracle Crystal Ball.

## **Suposición: Serie de datos 1**

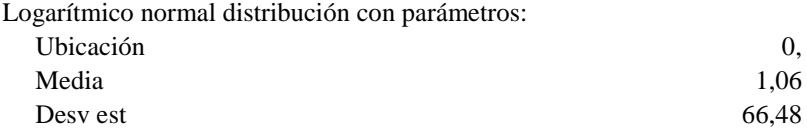

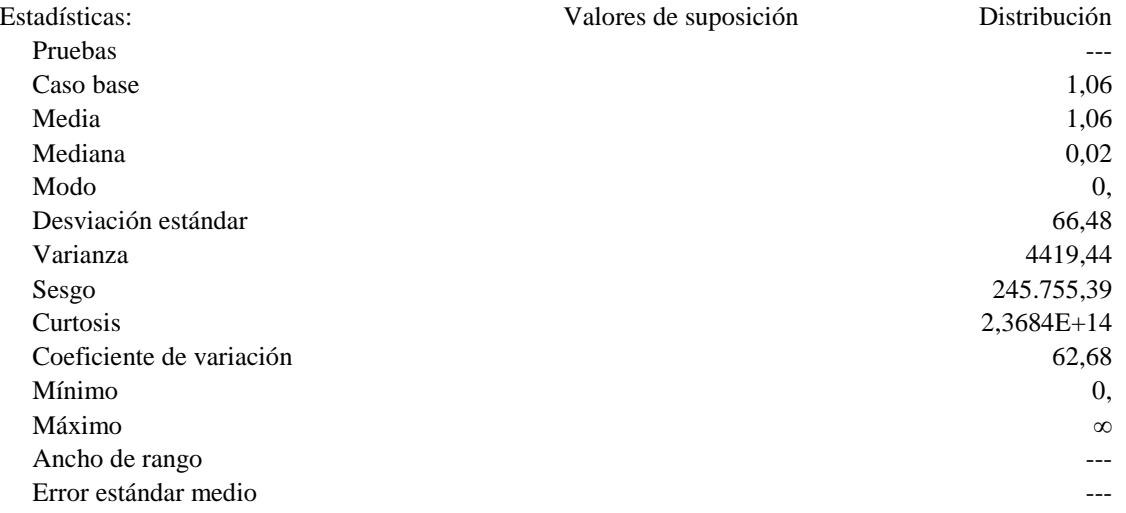

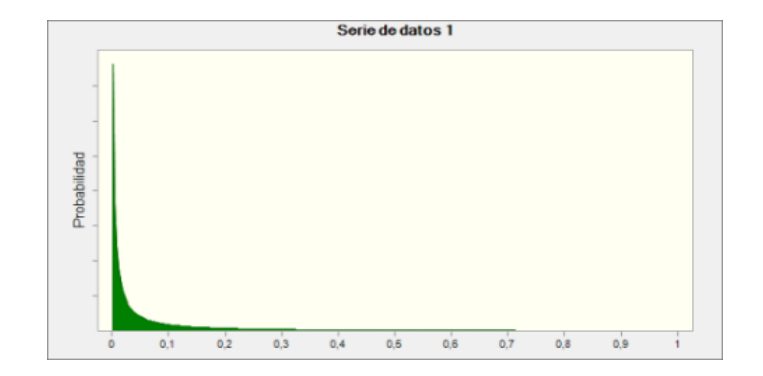

**Ilustración 24:** Ajuste de distribución de probabilidad para el material A35858.

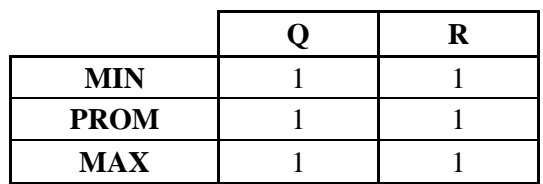

**Tabla 50:** Óptimos de Q y R para el material A35858. Elaboración propia. \* El valor real de R para el rango promedio corresponde a 0,5096

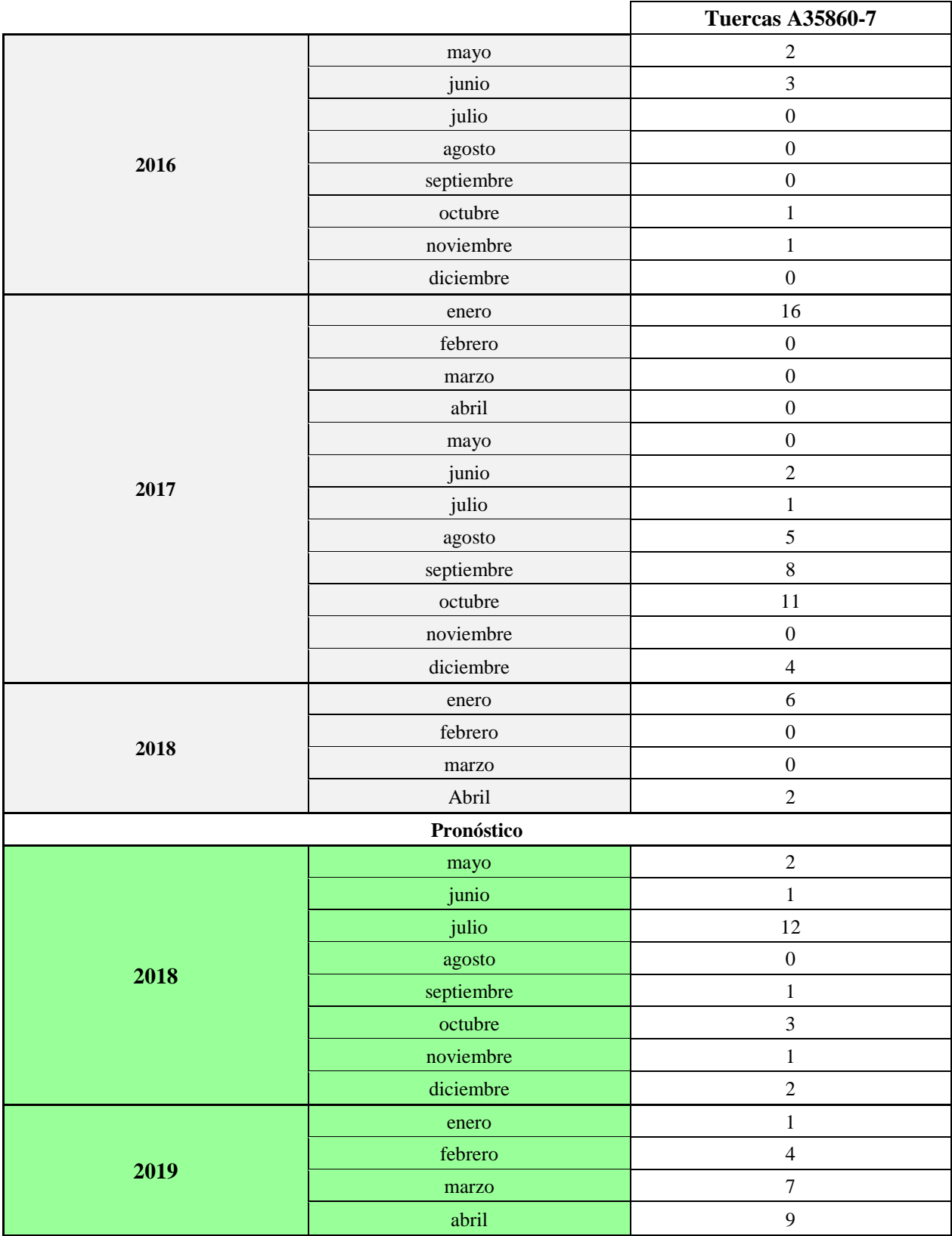

**Tabla 51:** Proyección de demanda del material A35860-7. Elaboración propia mediante Oracle Crystal Ball.

## **Suposición: Serie de datos A35860-7**

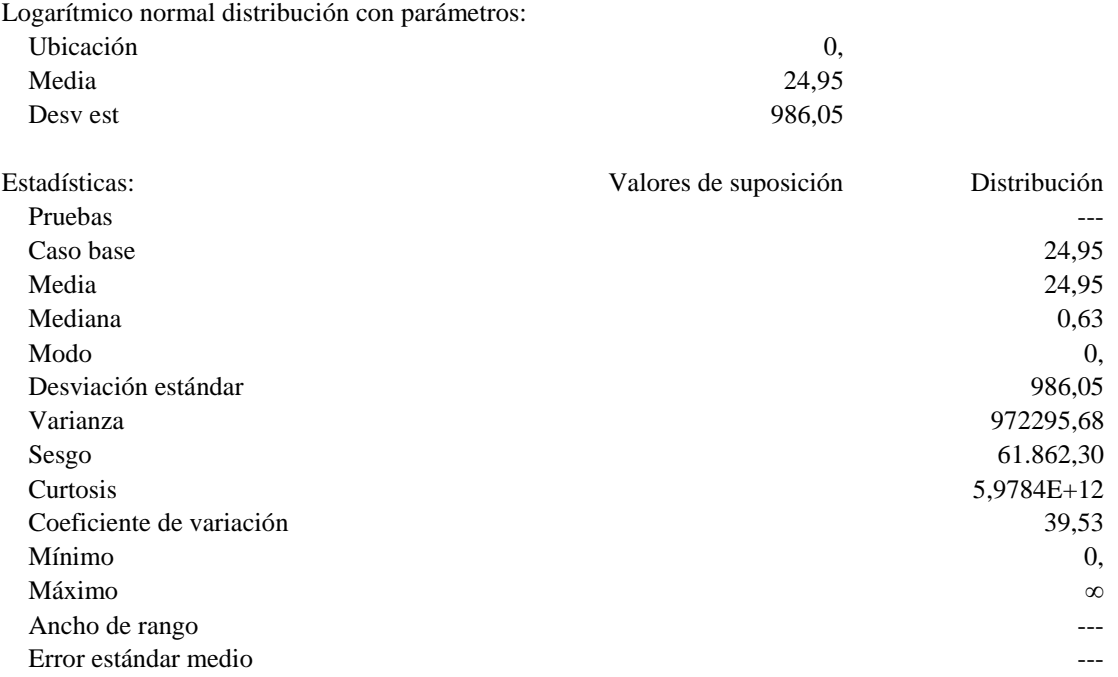

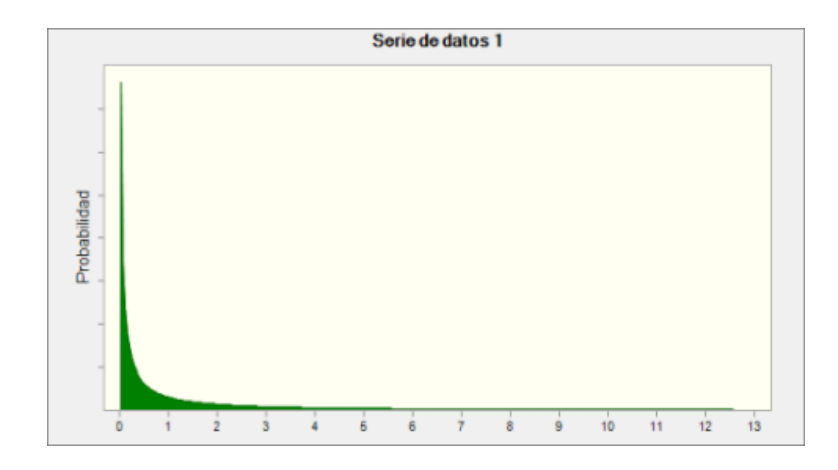

**Ilustración 25:** Ajuste de distribución de probabilidad para el material A35860-7.

| MIN         |  |
|-------------|--|
| <b>PROM</b> |  |
| <b>MAX</b>  |  |

**Tabla 52:** Óptimos de Q y R para el material A35860-7. Elaboración propia.

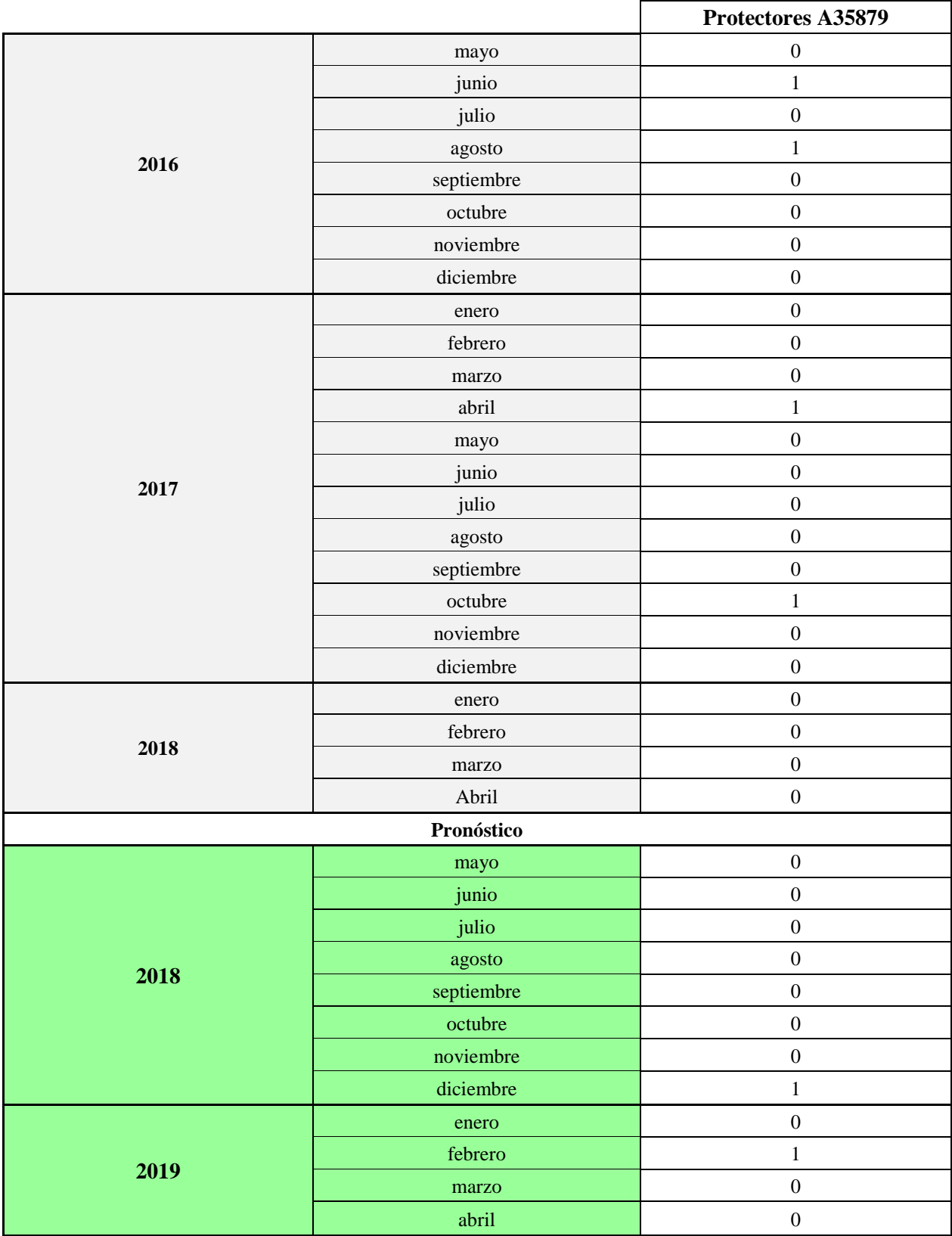

**Tabla 53:** Proyección de demanda del material A35879. Elaboración propia mediante Oracle Crystal Ball.

#### **Suposición: Serie de datos A35879**

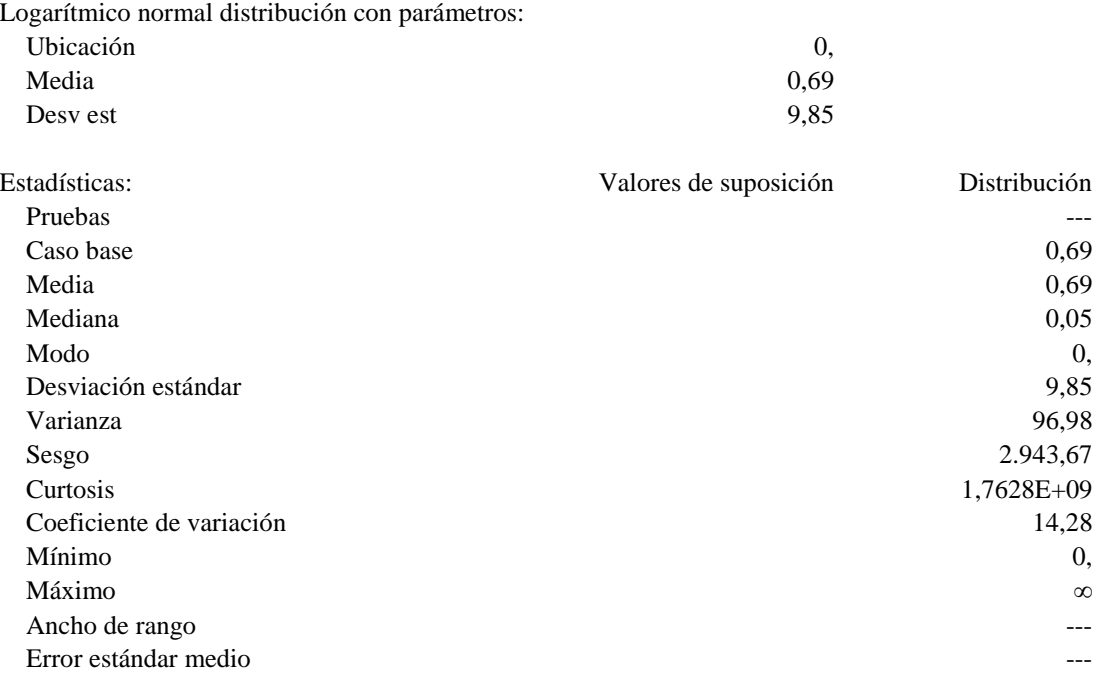

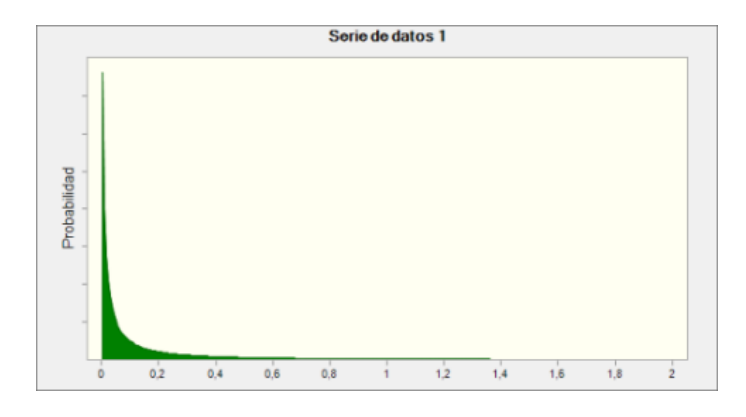

**Ilustración 26:** Ajuste de distribución de probabilidad para el material A35879.

| <b>MIN</b>  |  |
|-------------|--|
| <b>PROM</b> |  |
| <b>MAX</b>  |  |

**Tabla 54:** Óptimos de Q y R para el material A35879. Elaboración propia. \* El valor real de R para el rango promedio corresponde a 0,1799

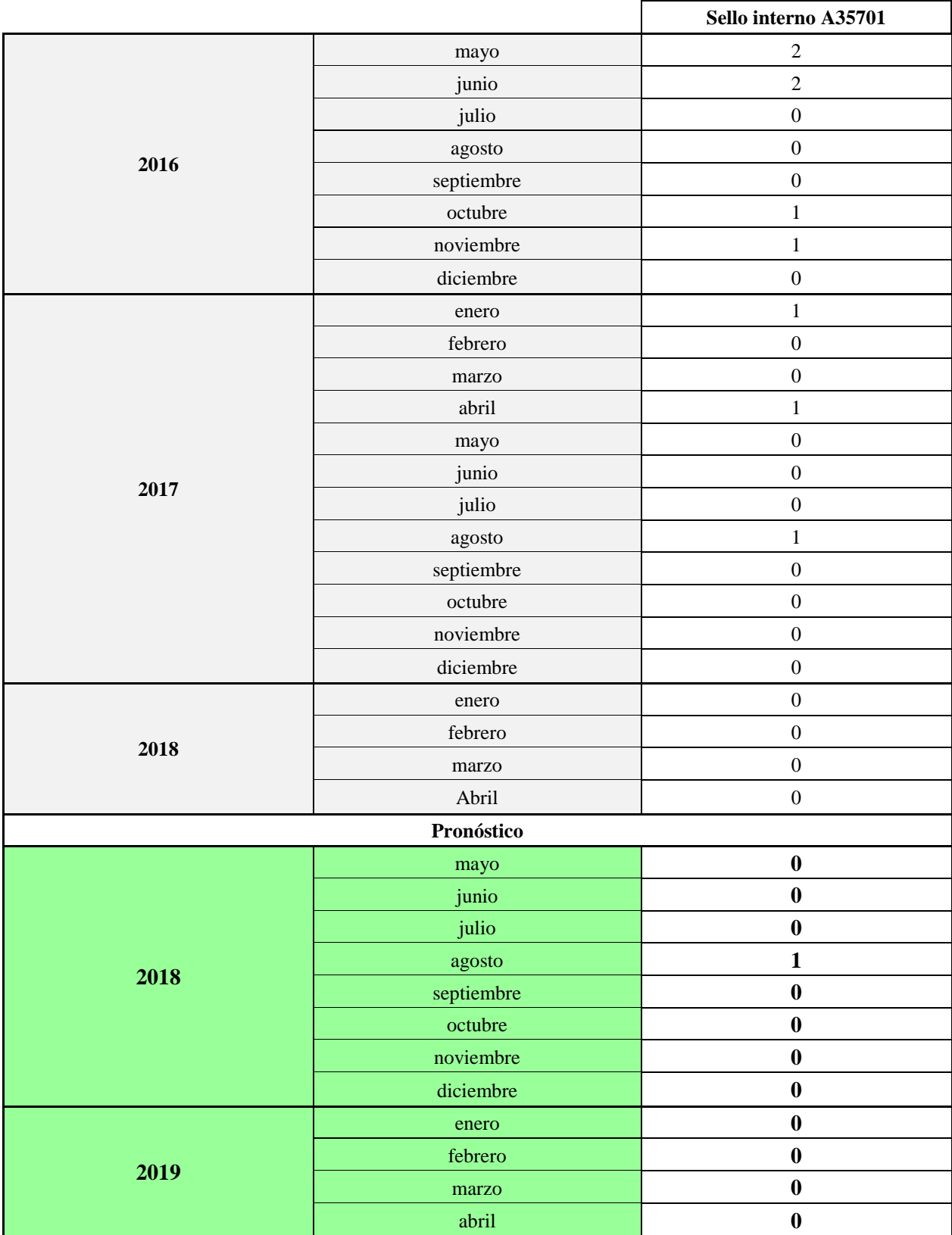

**Tabla 55:** Proyección de demanda del material A35701. Elaboración propia mediante Oracle Crystal Ball.

## **Suposición: Serie de datos A35701**

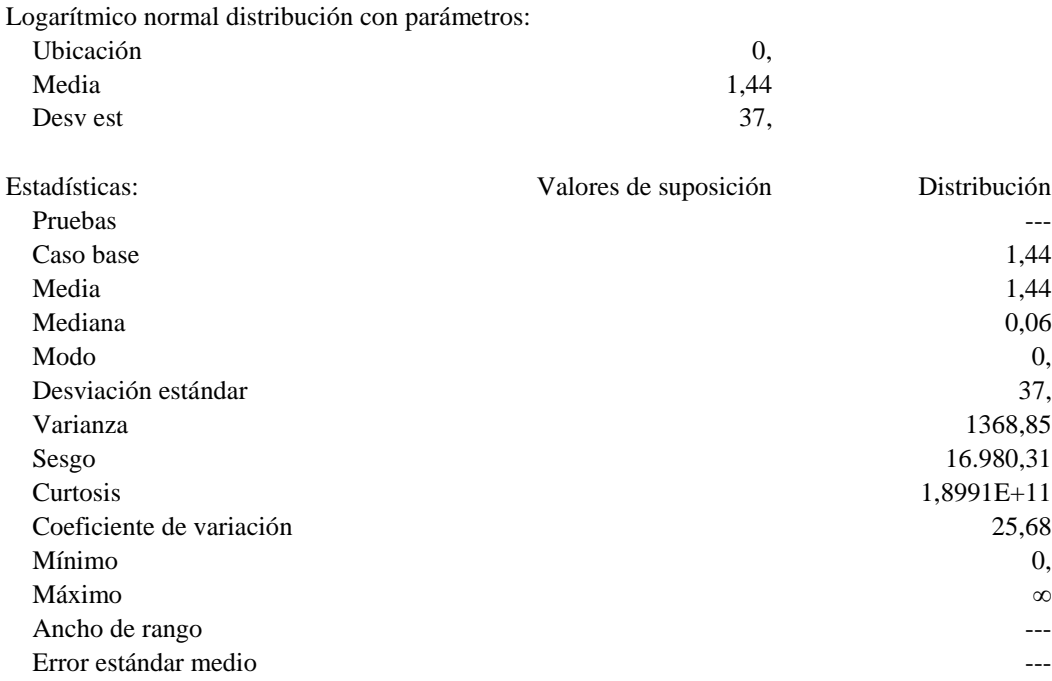

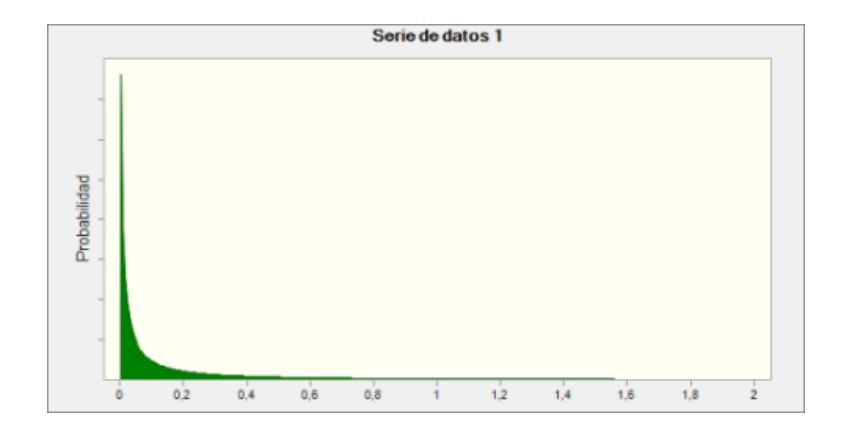

**Ilustración 27:** Ajuste de distribución de probabilidad para el material A35701.

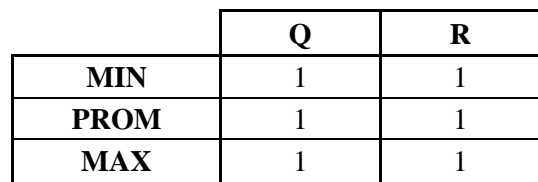

**Tabla 56:** Óptimos de Q y R para el material A35701. Elaboración propia. \* El valor real de R para el rango promedio corresponde a 0,8426

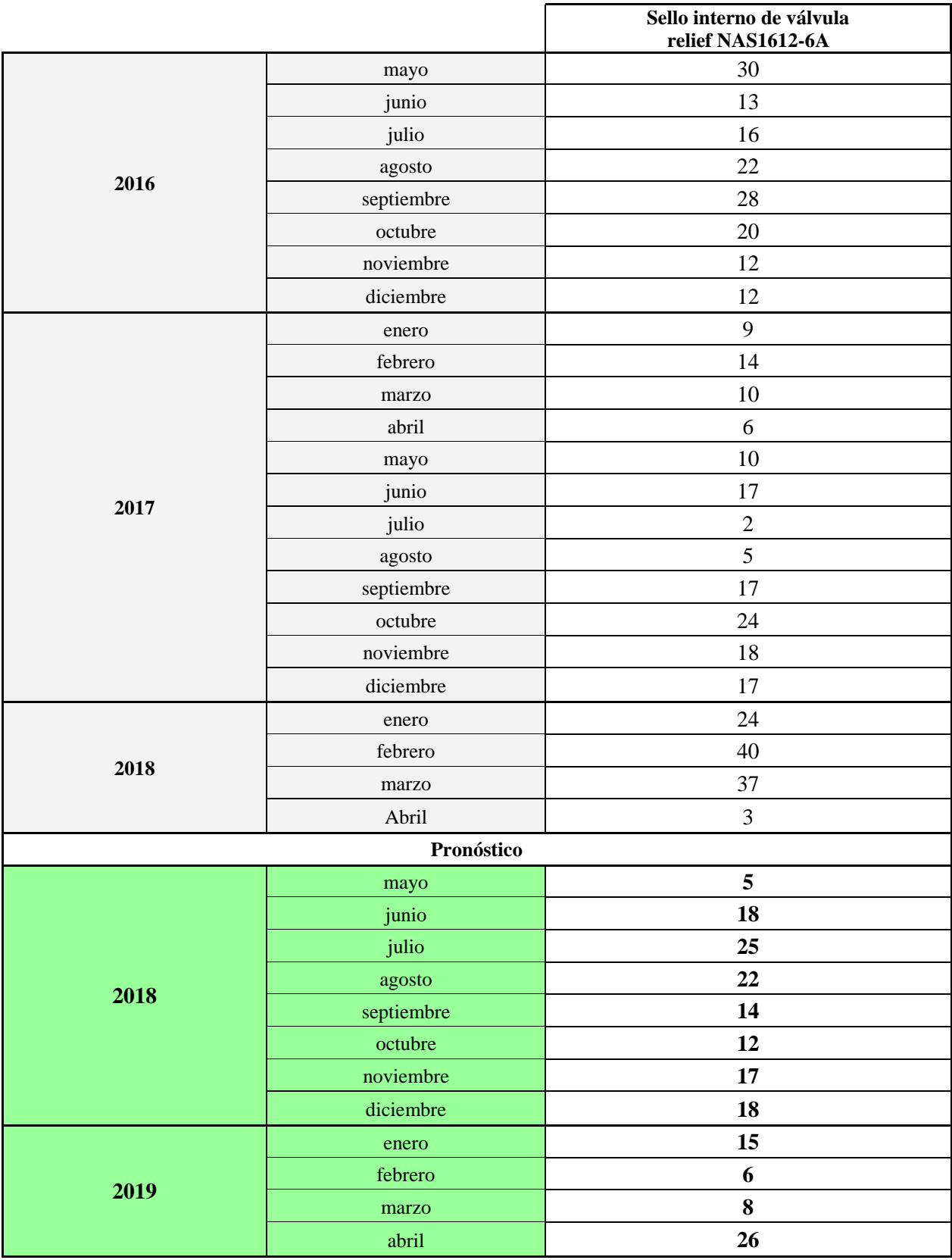

**Tabla 57:** Proyección de demanda del material NAS1612-6A. Elaboración propia mediante Oracle Crystal Ball.

## **Suposición: Serie de datos NAS1612-6A**

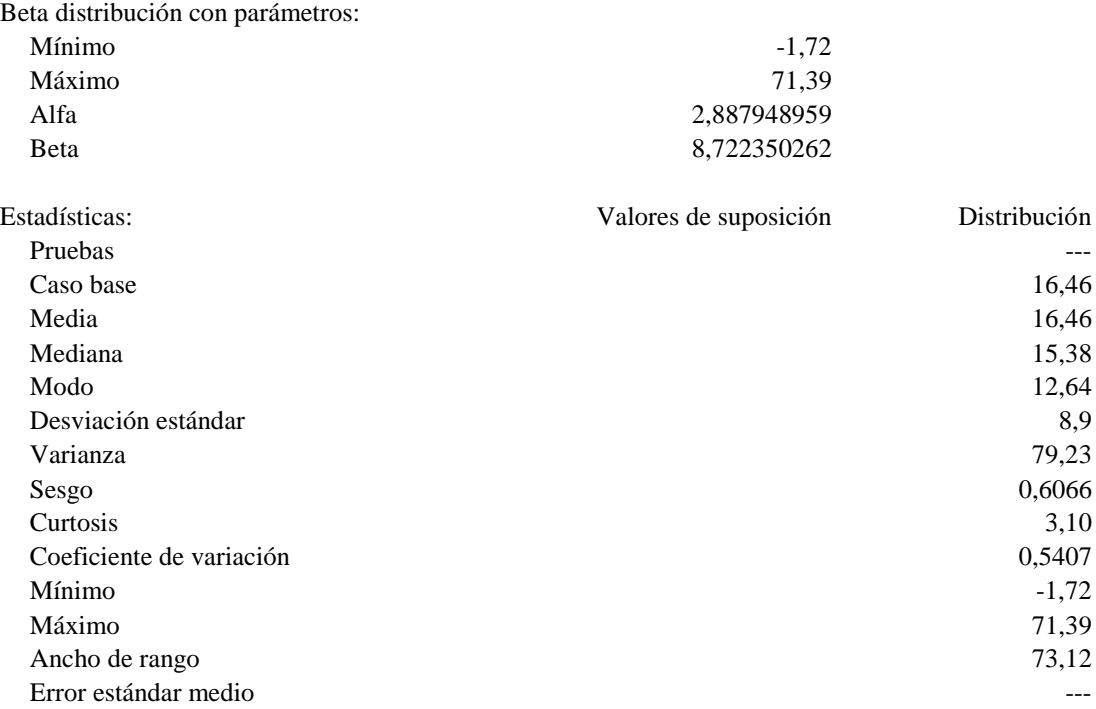

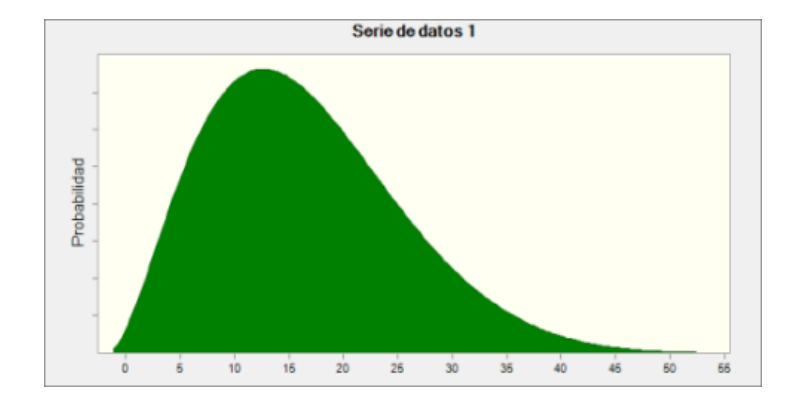

**Ilustración 28:** Ajuste de distribución de probabilidad para el material NAS1612-6A.

|             |     | R  |
|-------------|-----|----|
| MIN         |     |    |
| <b>PROM</b> | 90  | 17 |
| <b>MAX</b>  | 108 | 25 |

**Tabla 58:** Óptimos de Q y R para el material NAS1612-6A. Elaboración propia.

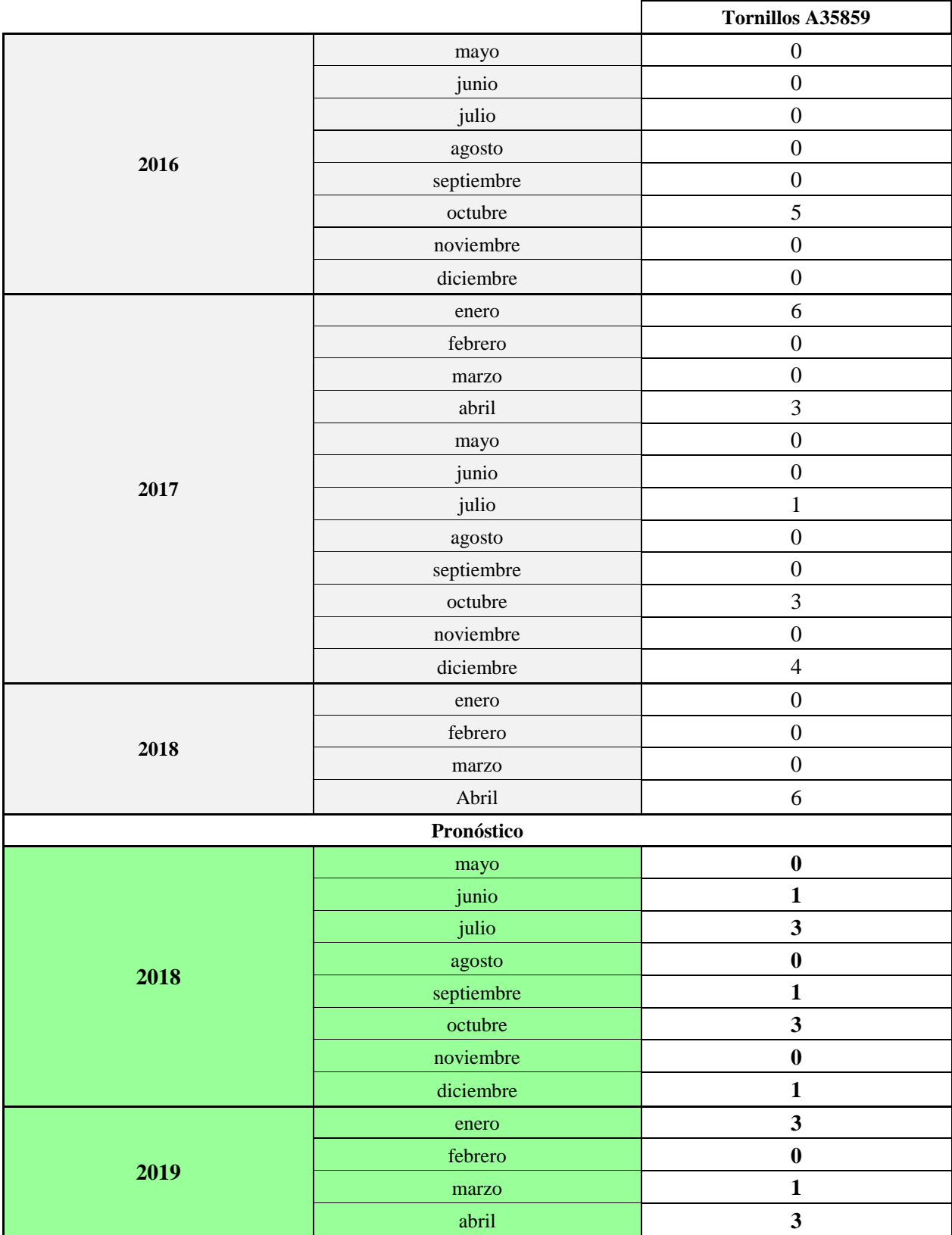

**Tabla 59:** Proyección de demanda del material A35859. Elaboración propia mediante Oracle Crystal Ball.

# **Suposición: Serie de datos A35859**

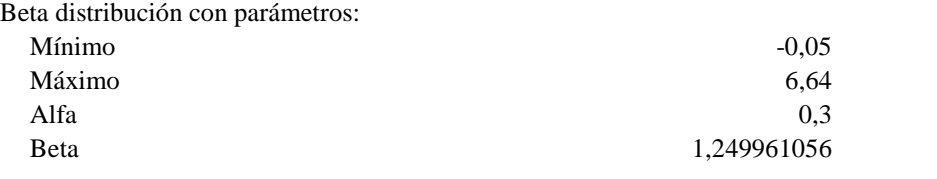

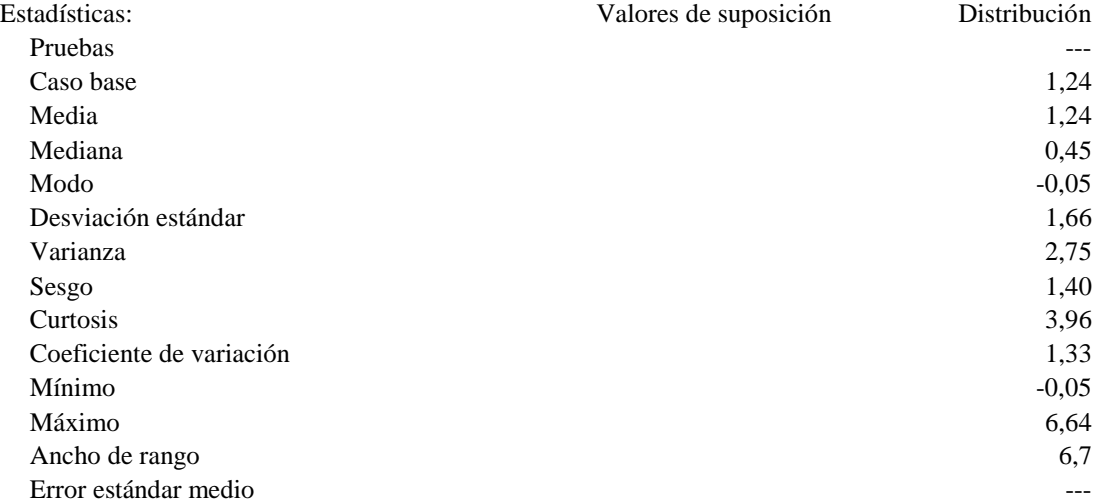

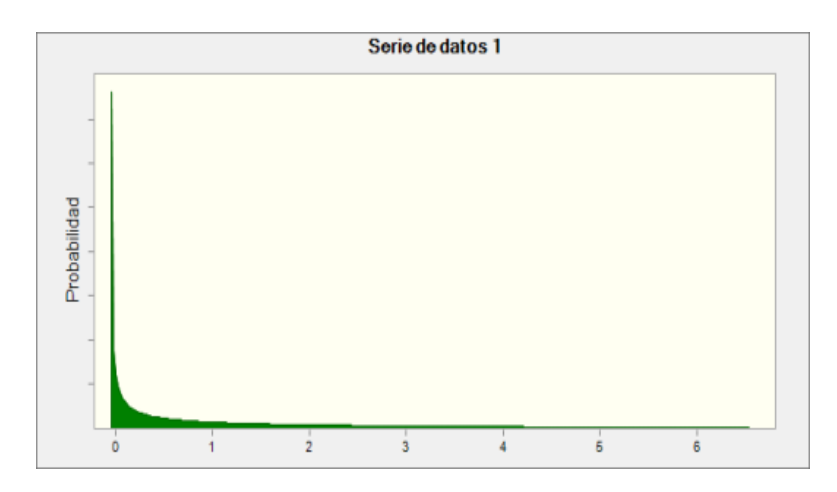

**Ilustración 29:** Ajuste de distribución de probabilidad para el material A35859.

| <b>MIN</b>  |  |
|-------------|--|
| <b>PROM</b> |  |
| <b>MAX</b>  |  |

**Tabla 60:** Óptimos de Q y R para el material A35859. Elaboración propia.

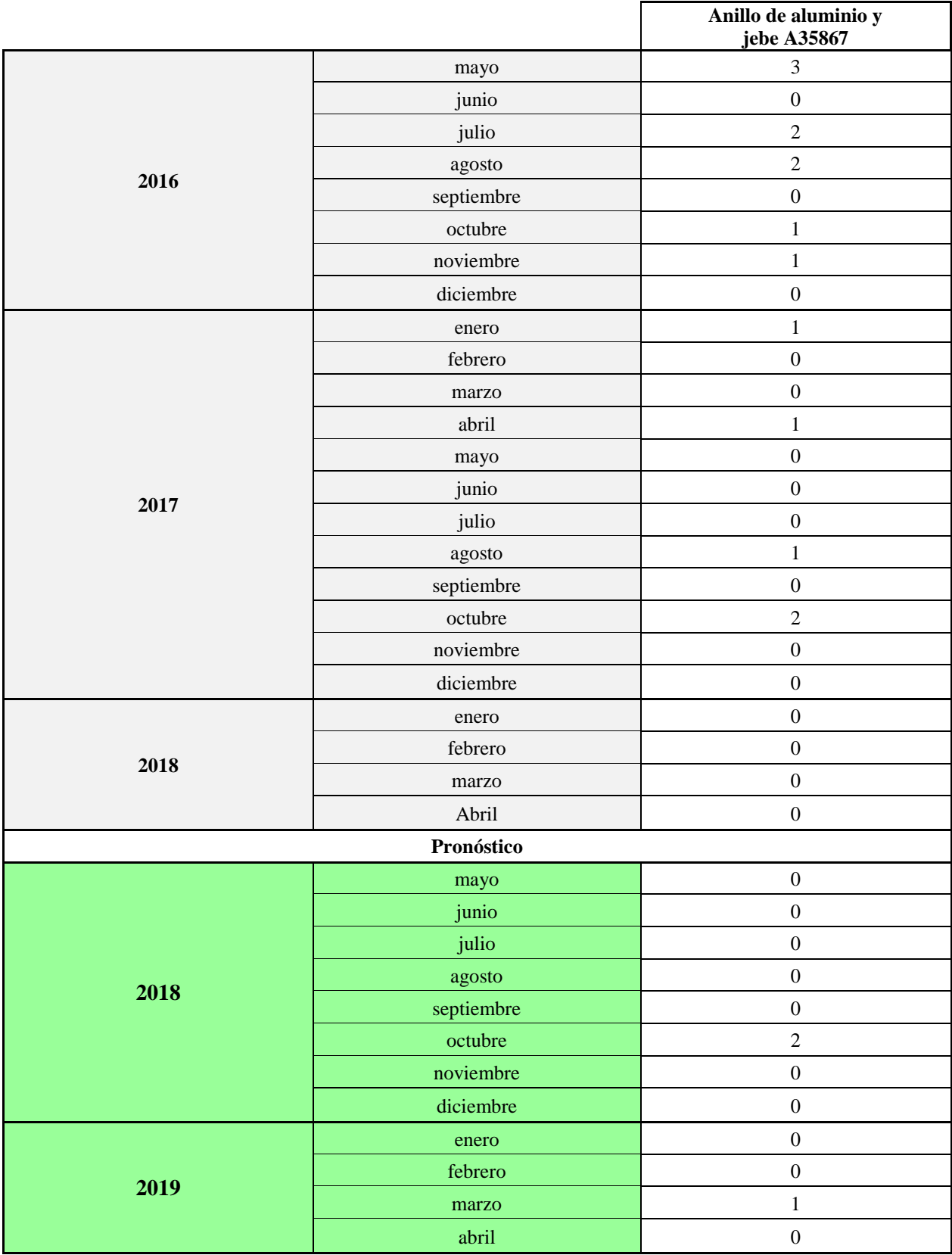

**Tabla 61:** Proyección de demanda del material A35867. Elaboración propia mediante Oracle Crystal Ball.

#### **Suposición: Serie de datos A35867**

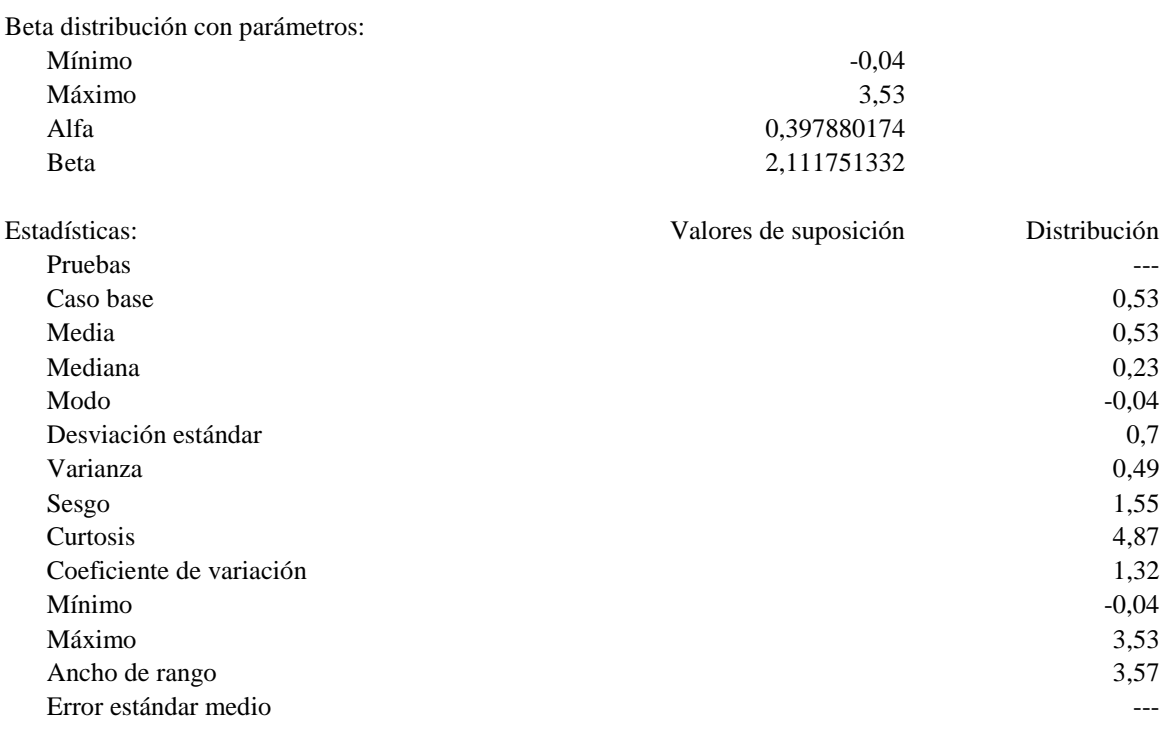

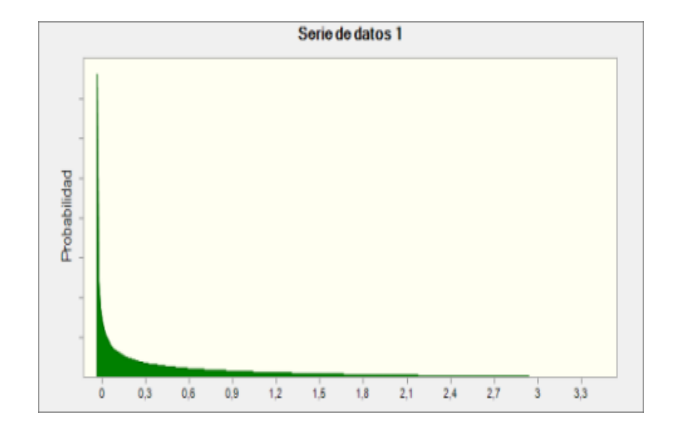

**Ilustración 30:** Ajuste de distribución de probabilidad para el material A35867.

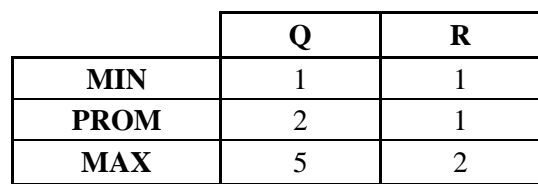

**Tabla 62:** Óptimos de Q y R para el material A35867. Elaboración propia. \* El valor real de R para el rango promedio corresponde a 0,2096

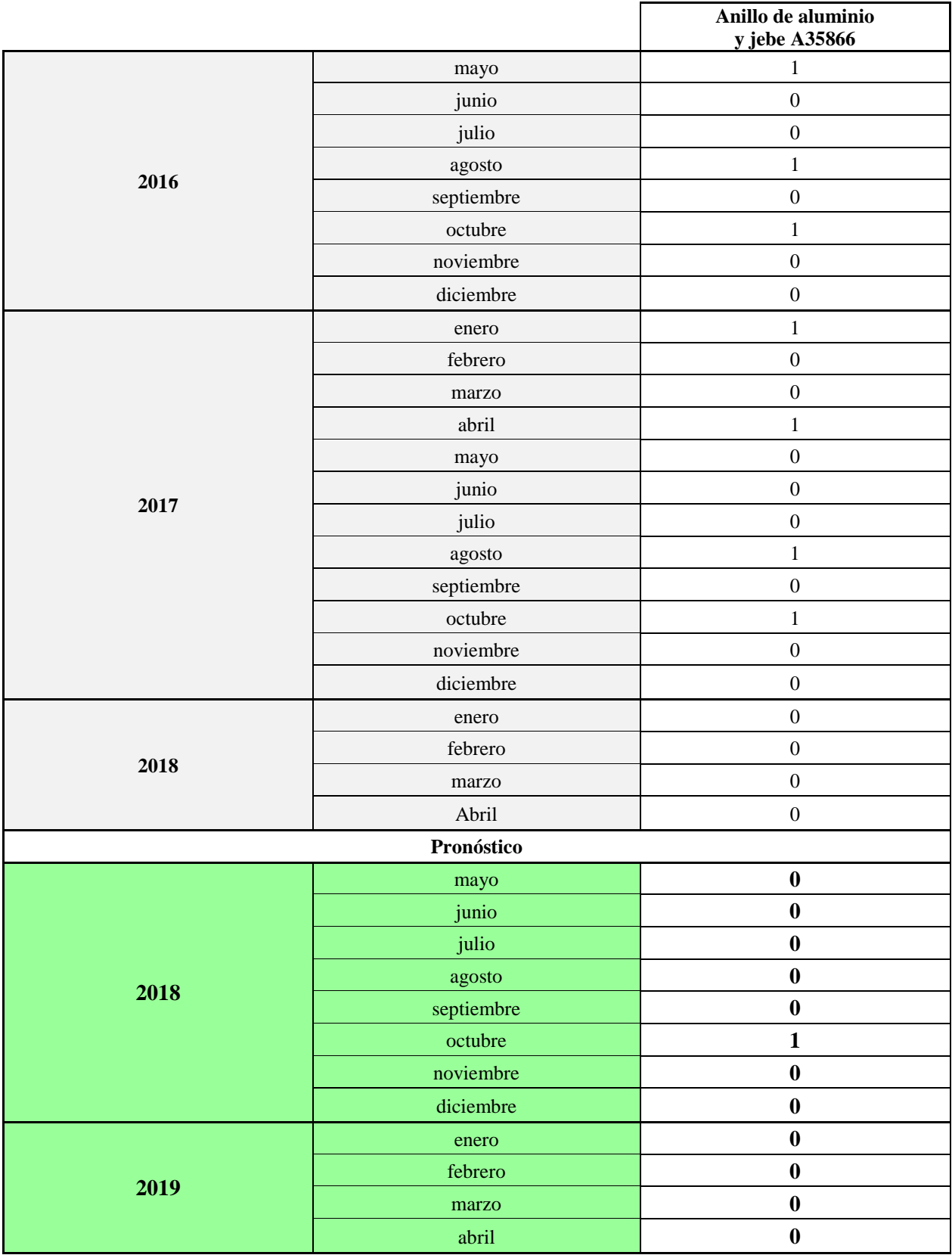

**Tabla 63:** Proyección de demanda del material A35866. Elaboración propia mediante Oracle Crystal Ball.

#### **Suposición: Serie de datos A35866**

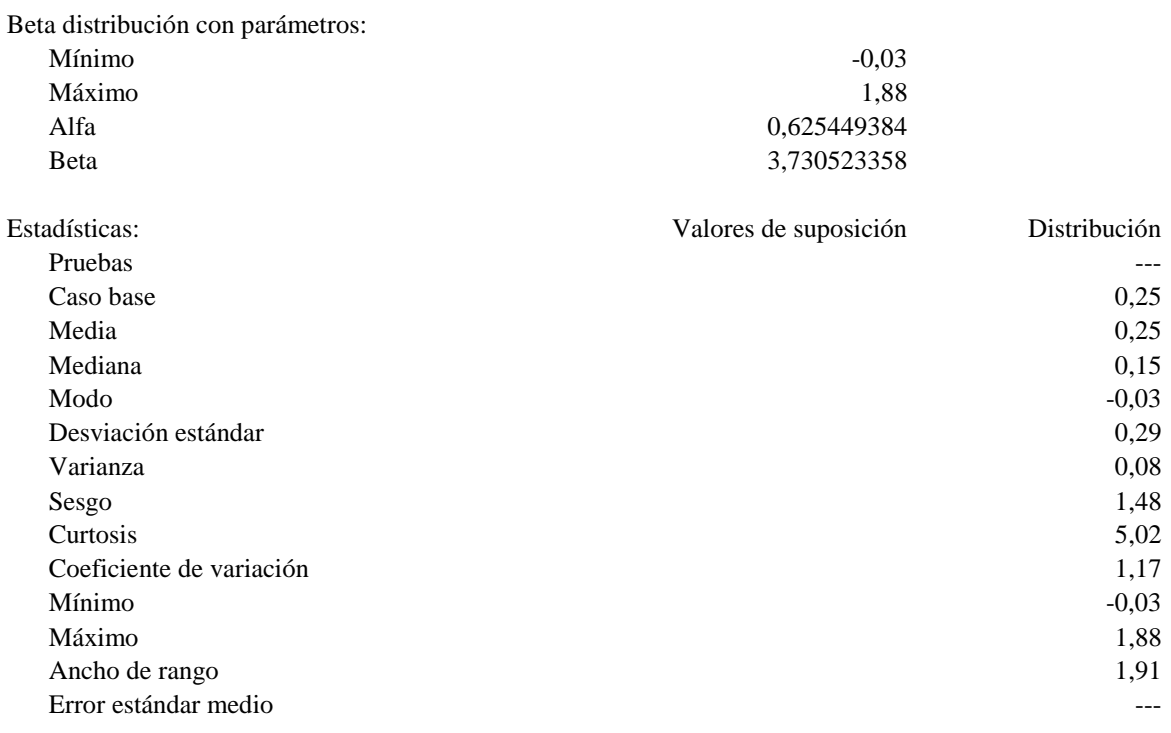

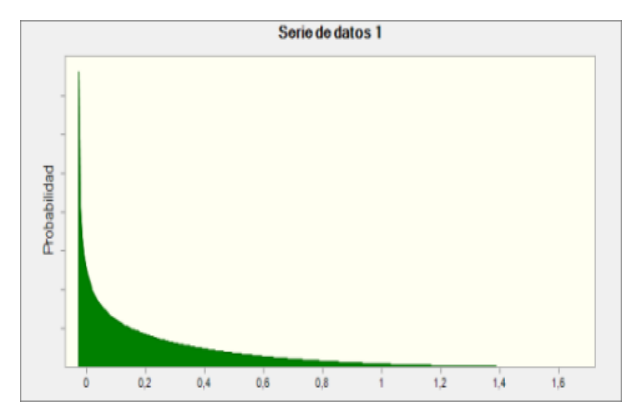

**Ilustración 31:** Ajuste de distribución de probabilidad para el material A35866.

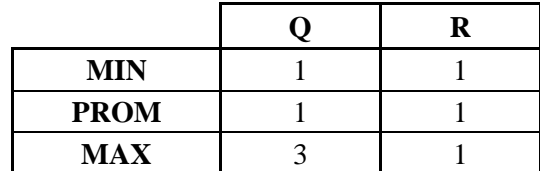

**Tabla 64:** Óptimos de Q y R para el material A35866. Elaboración propia. \* El valor real de R para el rango promedio corresponde a 0,2089

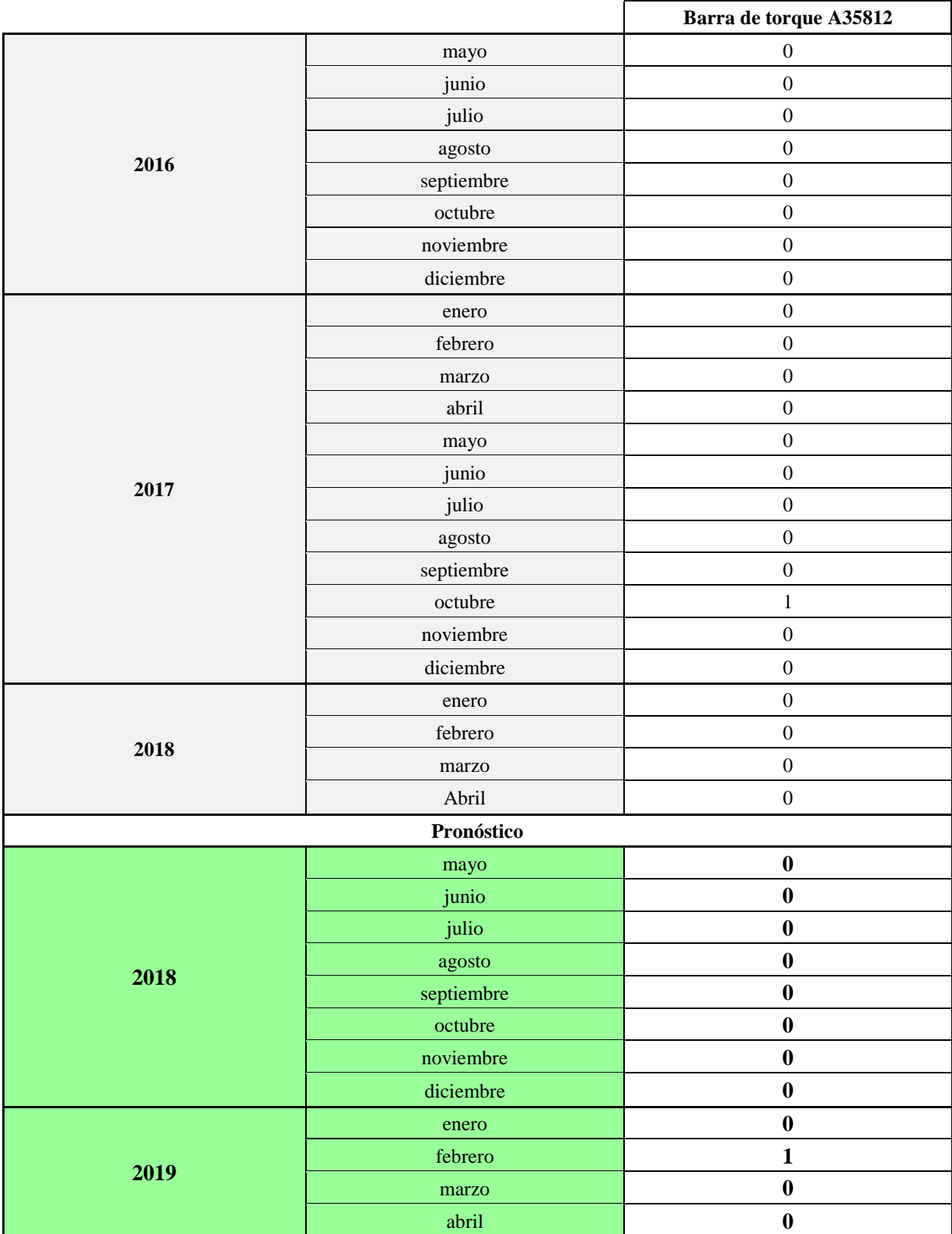

**Tabla 65:** Proyección de demanda del material A35812. Elaboración propia mediante Oracle Crystal Ball.

## **Suposición: Serie de datos A35812**

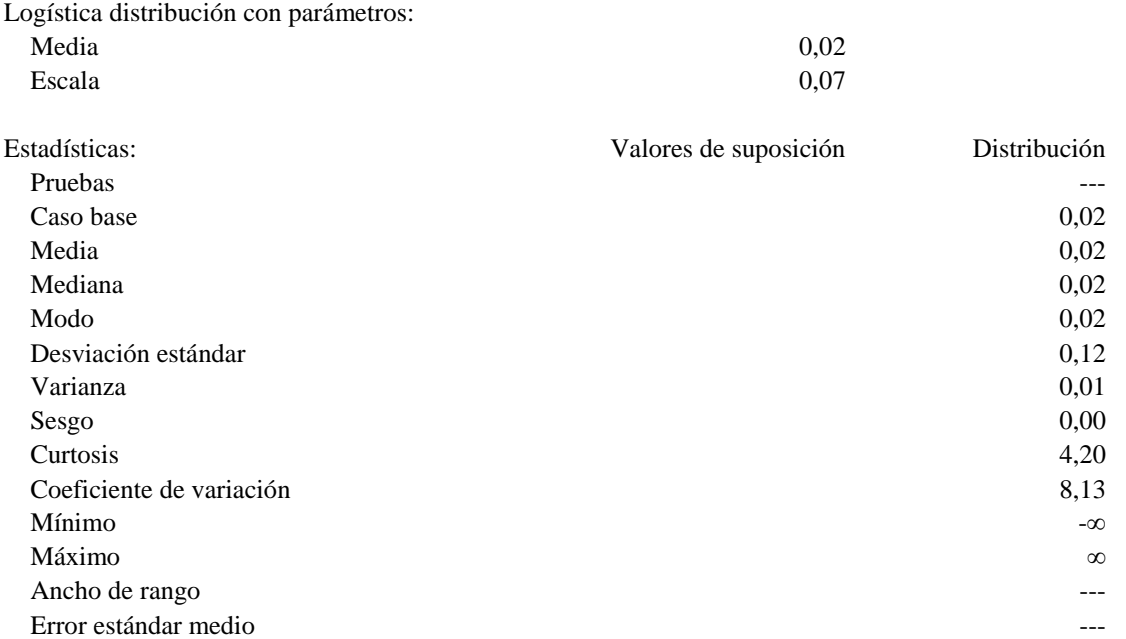

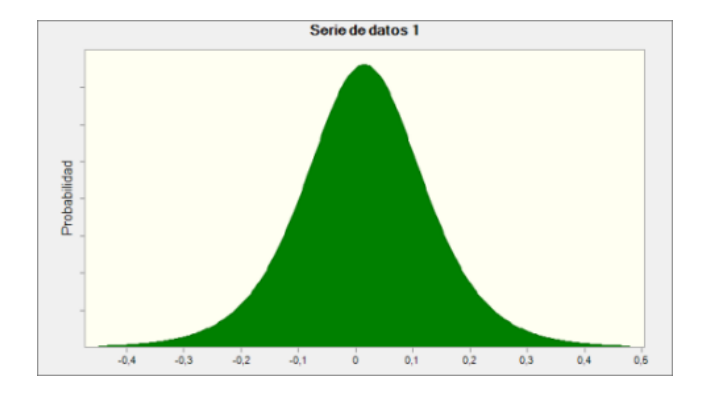

**Ilustración 32:** Ajuste de distribución de probabilidad para el material A35812.

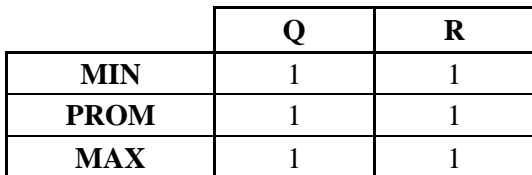

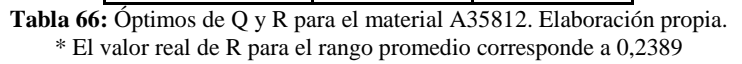

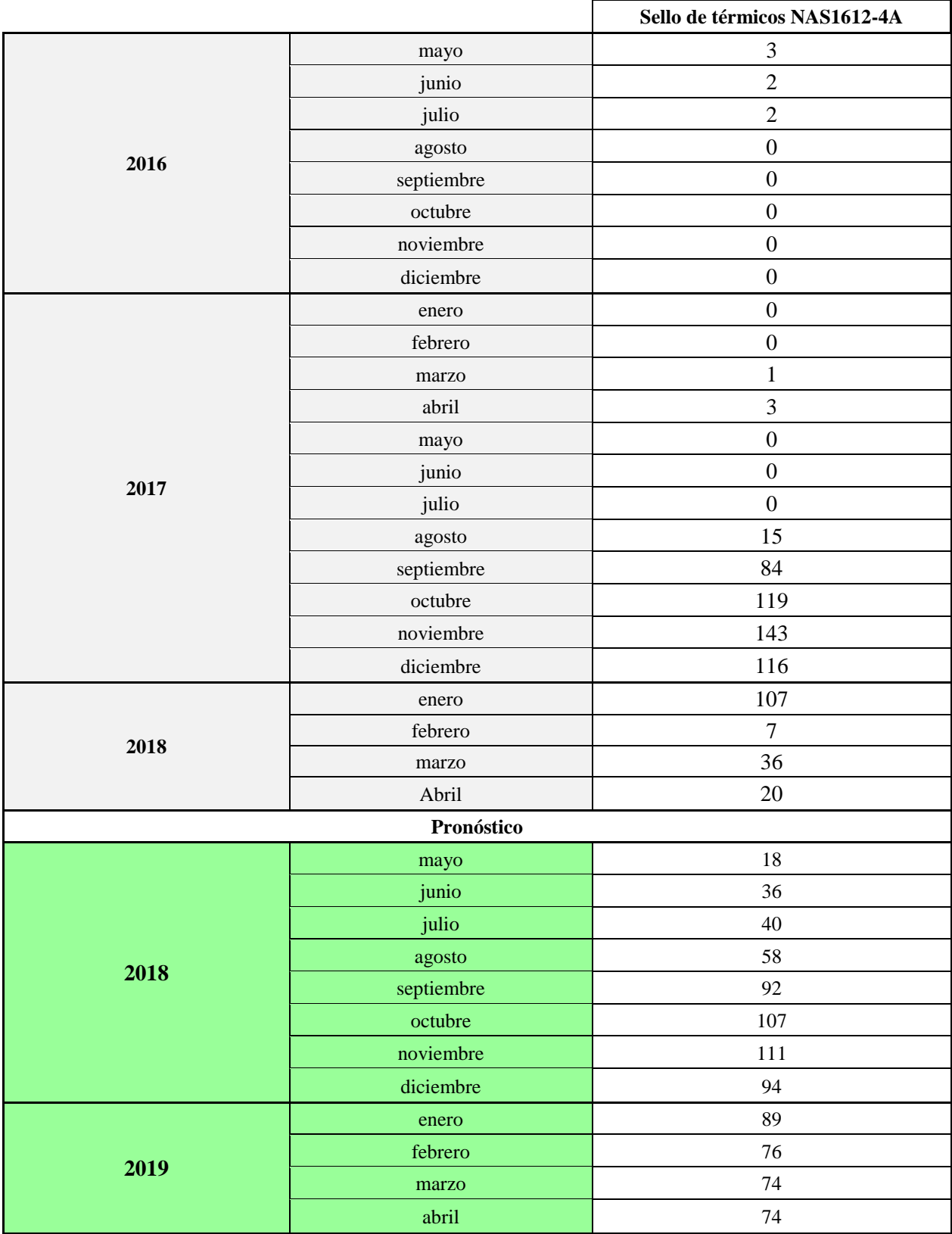

**Tabla 67:** Proyección de demanda del material NAS1612-4A. Elaboración propia mediante Oracle Crystal Ball.

# **Suposición: Serie de datos NAS1612-4A**

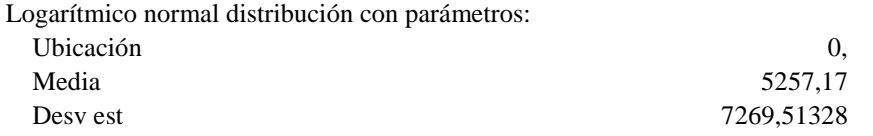

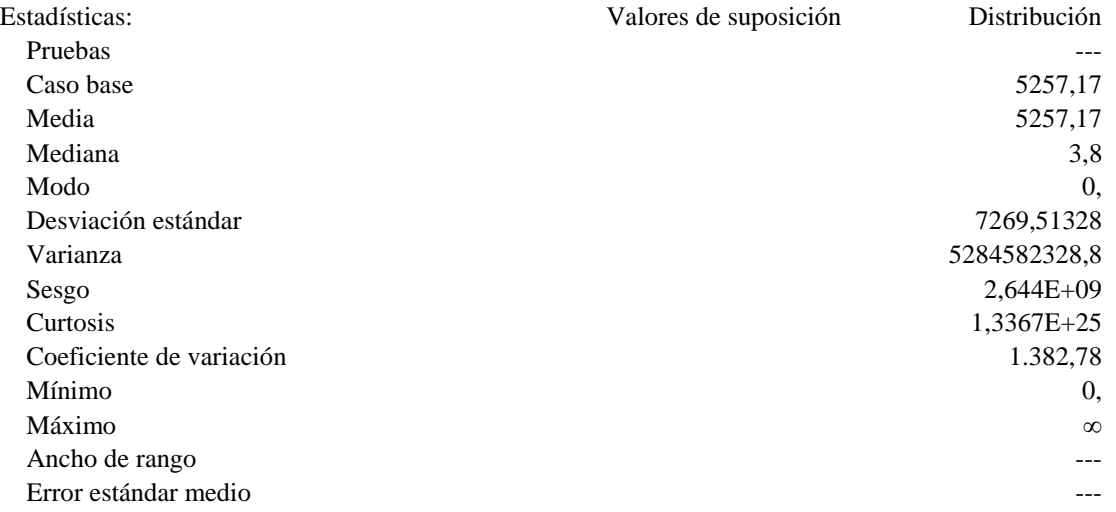

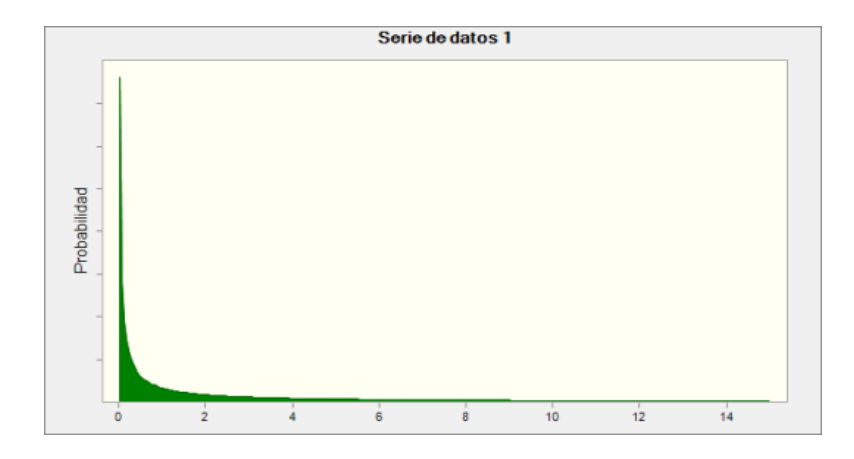

**Ilustración 33:** Ajuste de distribución de probabilidad para el material NAS1612-4A.

| MIN         | 87  | 16 |
|-------------|-----|----|
| <b>PROM</b> | 104 | 20 |
| <b>MAX</b>  | 137 | 28 |

**Tabla 68:** Óptimos de Q y R para el material NAS1612-4A. Elaboración propia.

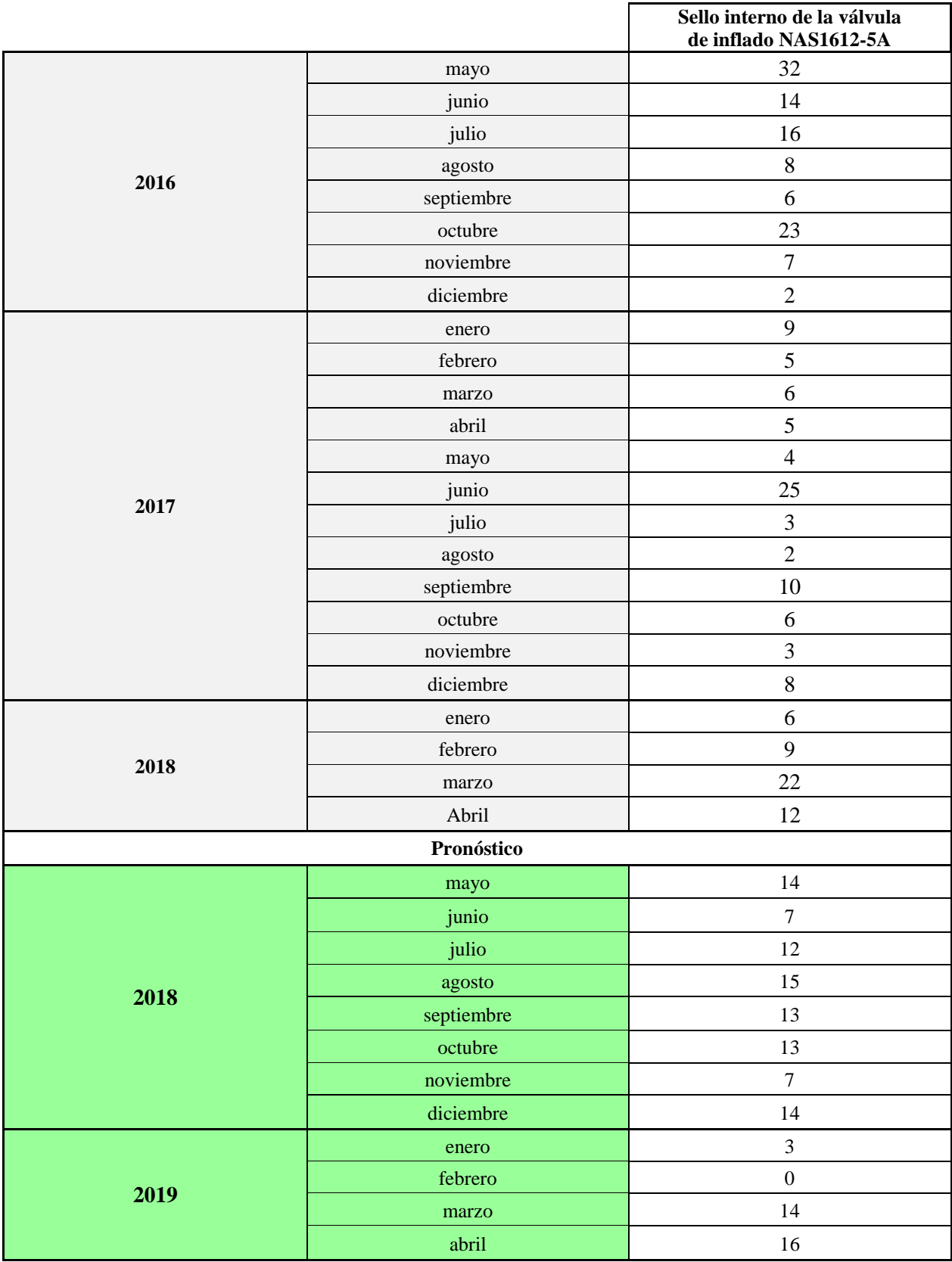

**Tabla 69:** Proyección de demanda del material NAS1612-5. Elaboración propia mediante Oracle Crystal Ball.

## **Suposición: Serie de datos NAS1612-5A**

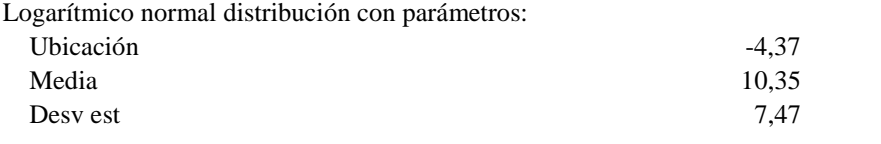

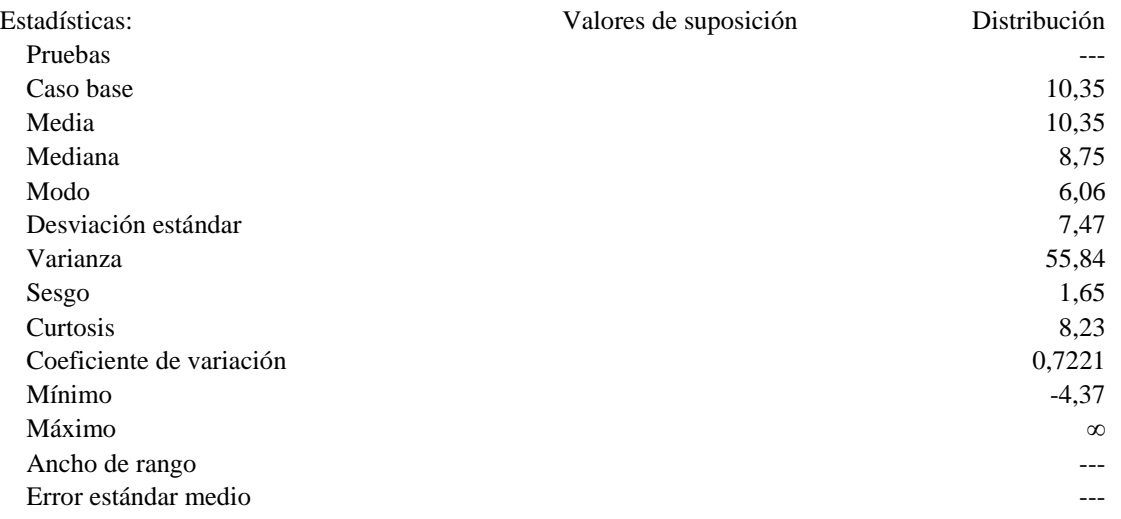

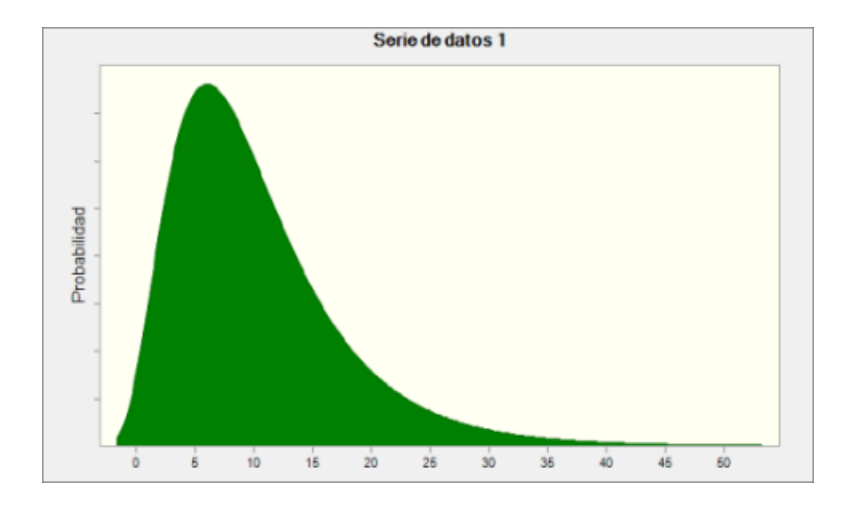

**Ilustración 34:** Ajuste de distribución de probabilidad para el material NAS1612-5A.

|             |     | R  |
|-------------|-----|----|
| MIN         | 54  | 16 |
| <b>PROM</b> | 93  | 22 |
| <b>MAX</b>  | 116 | 29 |

**Tabla 70:** Óptimos de Q y R para el material NAS1612-5A. Elaboración propia.

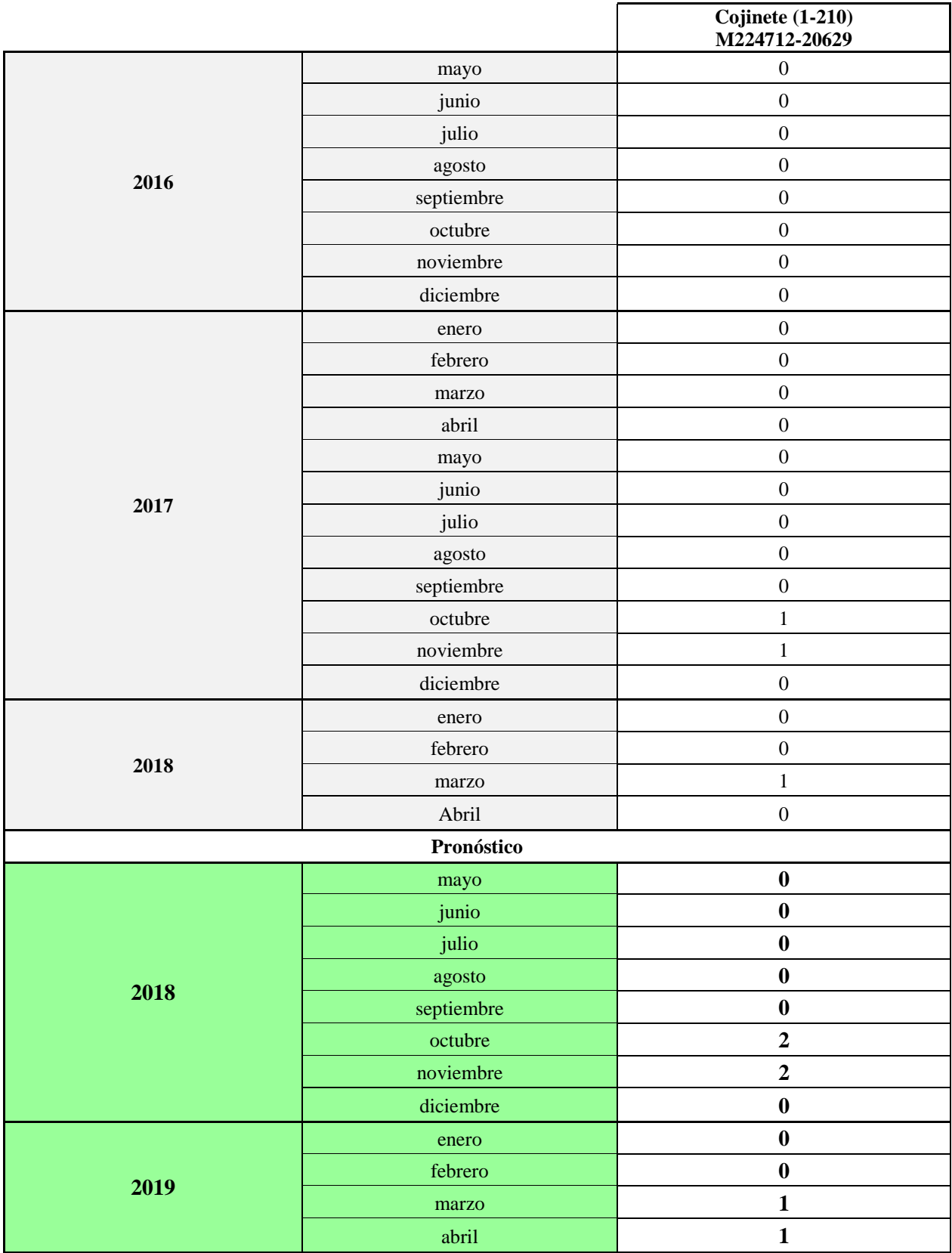

**Tabla 71:** Proyección de demanda del material M224712-20629. Elaboración propia mediante Oracle Crystal Ball.

#### **Suposición: Serie de datos M224712-20629**

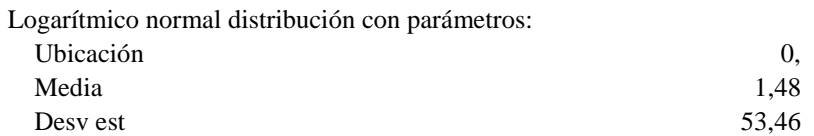

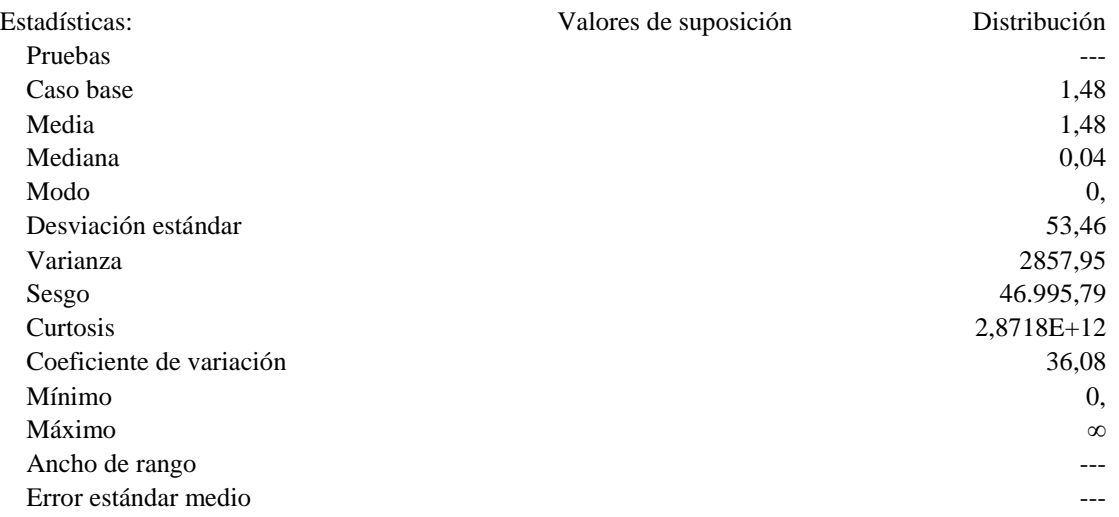

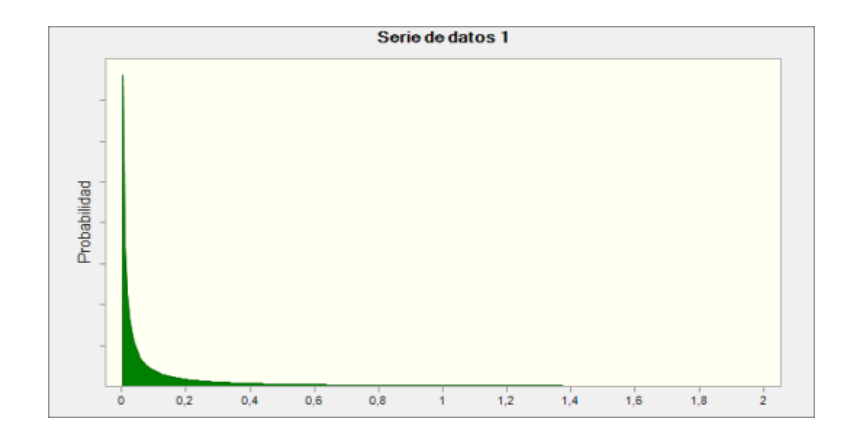

**Ilustración 35:** Ajuste de distribución de probabilidad para el material M224712-20629.

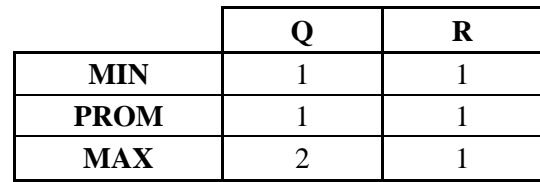

**Tabla 72:** Óptimos de Q y R para el material M224712-20629. Elaboración propia. \* El valor real de R para el rango promedio corresponde a 0,396 y Q 0,7921

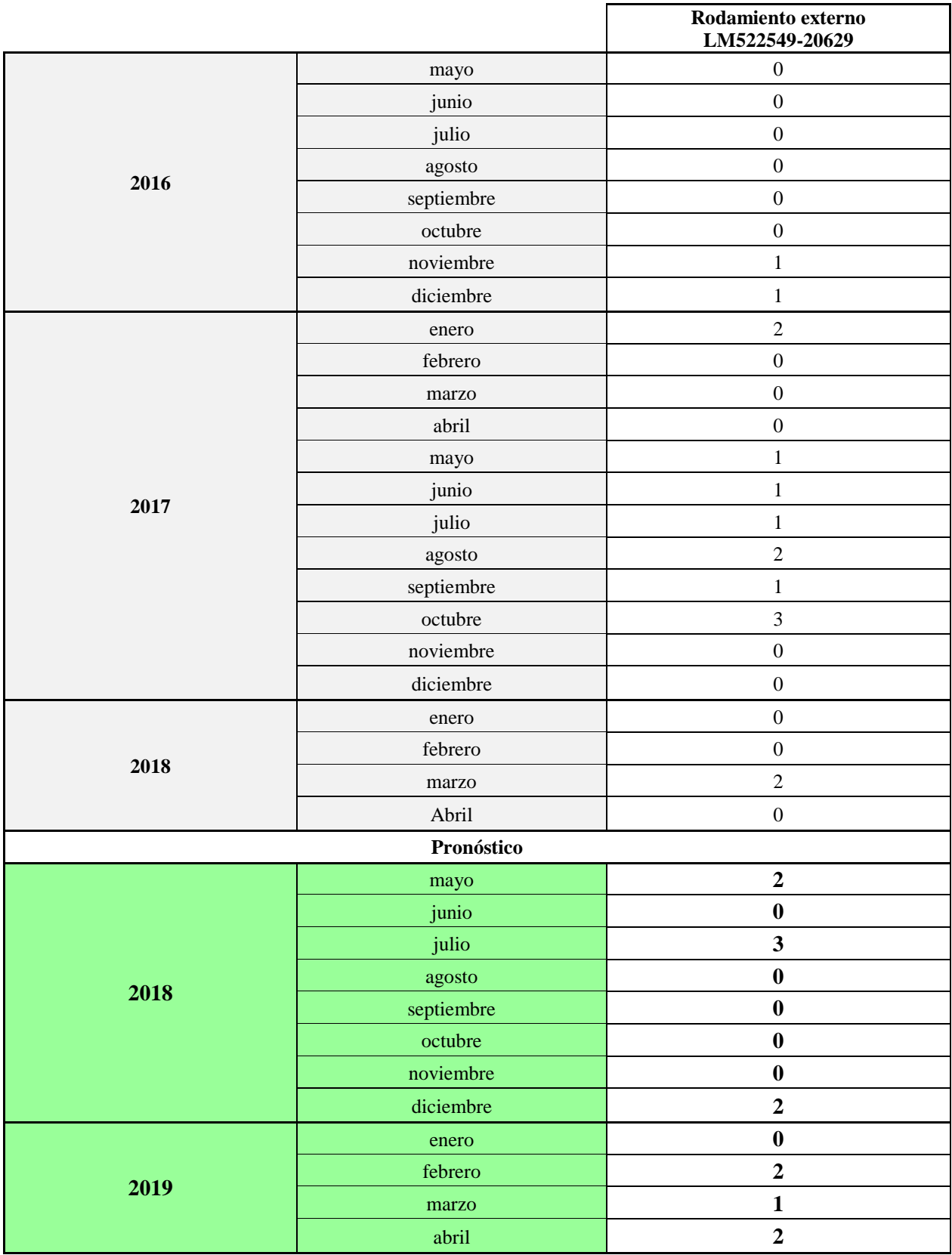

**Tabla 73:** Proyección de demanda del material LM522549-20629. Elaboración propia mediante Oracle Crystal Ball.

#### **Suposición: Serie de datos LM522549-20629**

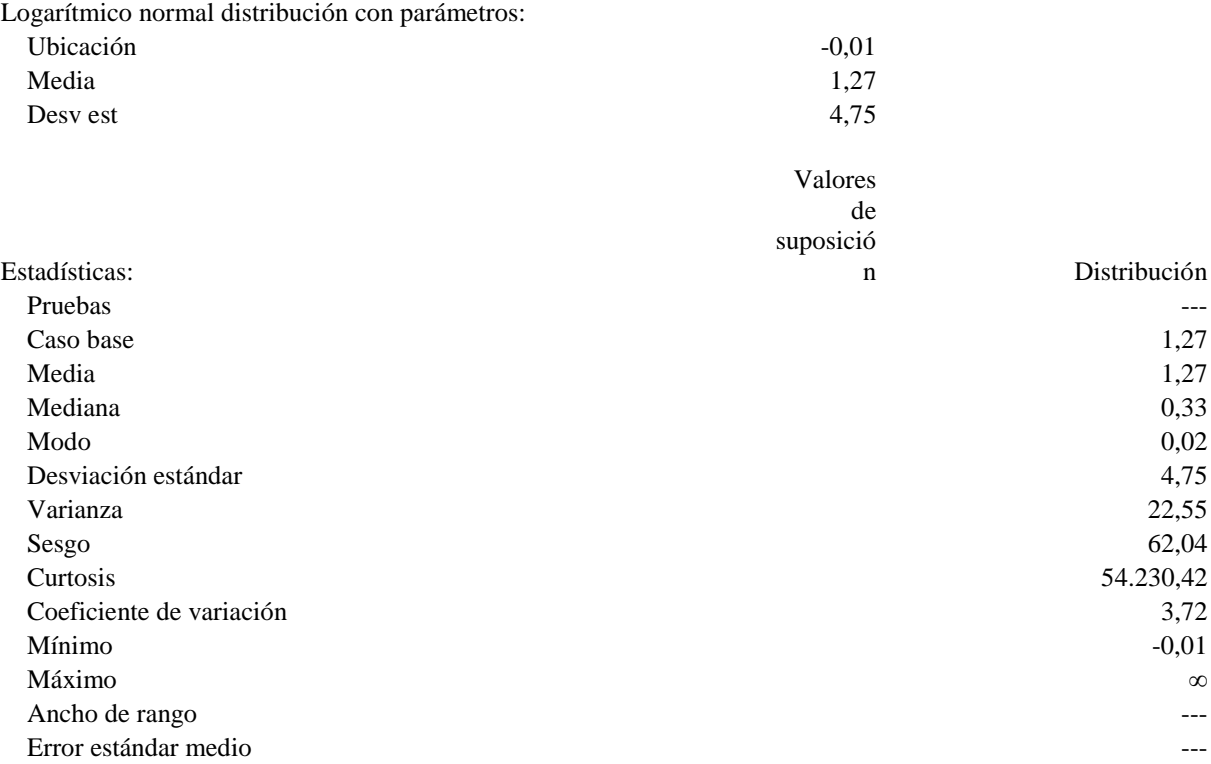

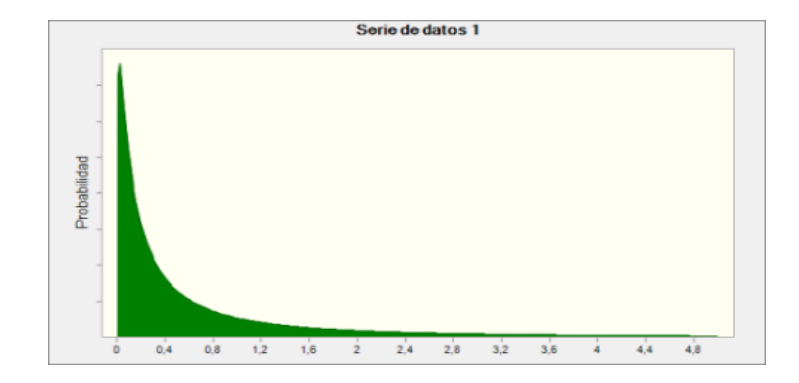

**Ilustración 36:** Ajuste de distribución de probabilidad para el material LM522549-20629.

| <b>MIN</b>  |  |
|-------------|--|
| <b>PROM</b> |  |
| <b>MAX</b>  |  |

**Tabla 74:** Óptimos de Q y R para el material LM522549-20629. Elaboración propia.